# Symmetrizations of convex sets and convergence of their iterations

Gabriele Bianchi, Richard J. Gardner e Paolo Gronchi

MathAnalysis(at)UniFiPiSi II, Pisa, November 2019

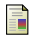

量

#### G. Bianchi, R.J. Gardner and P. Gronchi, Symmetrizations in Geometry, Adv. Math. 2017

————, Convergence of Symmetrization Processes, arXiv 2019

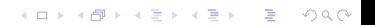

Let us begin with some examples: Steiner

Let  $H$  be an hyperplane Steiner symmetrization with respect to  $H$  of a convex body  $C$ , denoted by  $S_H C$ :

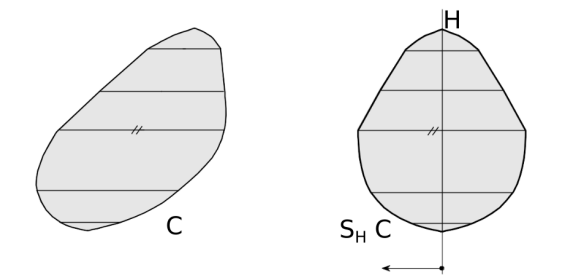

K ロ ▶ K 個 ▶ K 할 ▶ K 할 ▶ 이 할 → 9 Q Q →

Let us begin with some examples: Steiner

Let  $H$  be an hyperplane Steiner symmetrization with respect to  $H$  of a convex body  $C$ , denoted by  $S_H C$ :

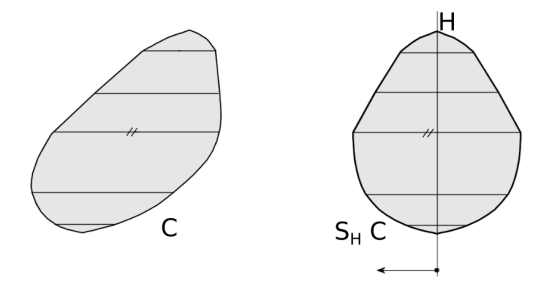

**KORK EXTERNE PROVIDE** 

 $\blacktriangleright$  does not change volume

 $\triangleright$  in general, it decreases surface area

Minkowski symmetrization: preliminaries

Minkowski sum of L and M

$$
L + M = \{x + y : x \in L, y \in M\}
$$
  
= 
$$
\bigcup_{y \in M} (L + y)
$$

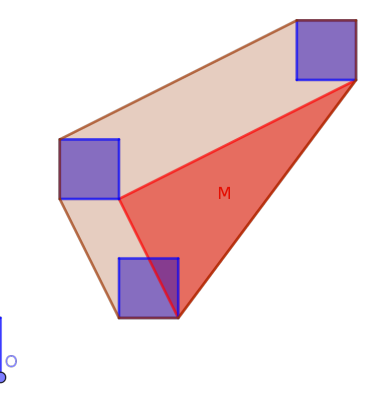

**Kロトメ部トメミトメミト ミニのRC** 

#### Minkowski symmetrization: preliminaries

Support function  $h_K(u)$  and width  $w_K(u)$ 

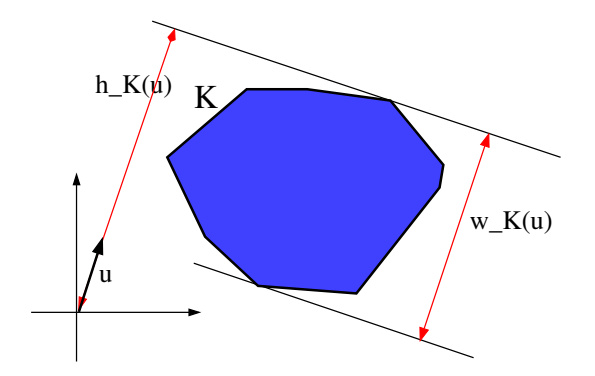

Mean width= $\int_{S^{n-1}} w_K(u) du$ 

K ロ ▶ K 個 ▶ K 할 ▶ K 할 ▶ 이 할 → 9 Q Q →

## <span id="page-6-0"></span>Minkowski symmetrization

Let  $H$  be a subspace of dimension  $i$ ,  $1 \le i \le n-1$ . Minkowski symmetry with respect to H of convex body C:

$$
M_H C = \frac{1}{2}C + \frac{1}{2}R_H C
$$

where  $R_H$  denotes reflection with respect to H.

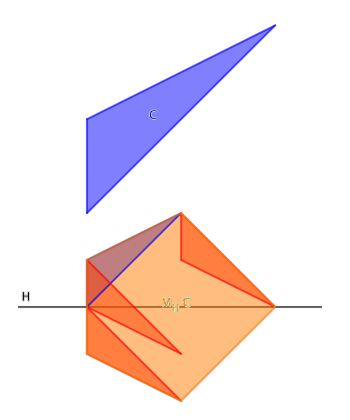

**KORK EXTERNE PROVIDE** 

▶ What do I mean by  $R_H$ ? if  $x \in \mathbb{R}^n$  and  $x = h + h' \in H \times H^{\perp}$  then  $R_Hx = h - h'.$ 

## Minkowski symmetrization

Let  $H$  be a subspace of dimension  $i$ ,  $1 \le i \le n-1$ . Minkowski symmetry with respect to  $H$  of convex body C:

$$
M_H C = \frac{1}{2}C + \frac{1}{2}R_H C
$$

where  $R_H$  denotes reflection with respect to H.

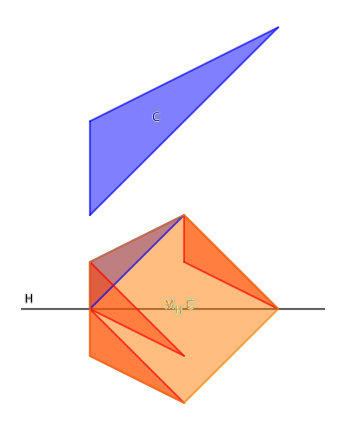

 $000$ 

- ▶ What do I mean by  $R_H$ ? if  $x \in \mathbb{R}^n$  and  $x = h + h' \in H \times H^{\perp}$  then  $R_Hx = h - h'.$
- $M_H$  is linear:  $M_H(K+L) = M_H K + M_H L$
- $\blacktriangleright$   $M_H$  does not change mean width
- in general,  $M_H$  increases surface area and v[olu](#page-6-0)[me](#page-8-0)

<span id="page-8-0"></span>Iterating the symmetrizations in order to converge to a ball

let  $\Diamond$ <sub>H</sub> denote Steiner or Minkowski symmetrization It is known that there are sequences  $(H_m)$  of hyperplanes such that, for any choice of the convex body C, as  $m \to \infty$ 

$$
\left(\diamondsuit_{H_m}\diamondsuit_{H_{m-1}}\ldots\diamondsuit_{H_1}C\right)\to\mathsf{ball}.
$$

K ロ ▶ K 個 ▶ K 할 ▶ K 할 ▶ 이 할 → 9 Q Q →

Iterating the symmetrizations in order to converge to a ball

let  $\Diamond$ <sub>H</sub> denote Steiner or Minkowski symmetrization It is known that there are sequences  $(H_m)$  of hyperplanes such that, for any choice of the convex body C, as  $m \to \infty$ 

$$
(\diamondsuit_{H_m}\diamondsuit_{H_{m-1}}\ldots\diamondsuit_{H_1}C)\to\mathsf{ball}.
$$

Ingredient of a proof of the isoperimetric inequality in the class of convex bodies

In this research we have:

 $\triangleright$  studied set symmetrization processes, from an abstract viewpoint, independent on the specific symmetrization, in the class of convex bodies, sometimes also in the class of compact sets;

K ロ ▶ K 個 ▶ K 할 ▶ K 할 ▶ 이 할 → 9 Q Q →

In this research we have:

- $\triangleright$  studied set symmetrization processes, from an abstract viewpoint, independent on the specific symmetrization, in the class of convex bodies, sometimes also in the class of compact sets;
- $\triangleright$  studied their most meaningful properties and the relations existing among them;

**KORK ERKER ADAM ADA** 

In this research we have:

- $\triangleright$  studied set symmetrization processes, from an abstract viewpoint, independent on the specific symmetrization, in the class of convex bodies, sometimes also in the class of compact sets;
- $\triangleright$  studied their most meaningful properties and the relations existing among them;
- **In** characterized Steiner and Minkowski symmetrizations on the basis of some of these properties;

**KORKARYKERKER POLO** 

In this research we have:

- $\triangleright$  studied set symmetrization processes, from an abstract viewpoint, independent on the specific symmetrization, in the class of convex bodies, sometimes also in the class of compact sets;
- $\triangleright$  studied their most meaningful properties and the relations existing among them;
- **In characterized Steiner and Minkowski symmetrizations on the basis of** some of these properties;

**KORKARYKERKER POLO** 

 $\triangleright$  applied these ideas to the study of the convergence to a ball of iterations of symmetrizations.

### Definition of i-symmetrization

Let  $i \in \mathbb{N}$ ,  $1 \le i \le n-1$  and let H be a linear subspace of dimension i.

K ロ ▶ K @ ▶ K 할 ▶ K 할 ▶ . 할 . ⊙ Q Q ^

## Definition of i-symmetrization

Let  $i \in \mathbb{N}$ ,  $1 \le i \le n-1$  and let H be a linear subspace of dimension i.

i-symmetrization

Any map 
$$
\diamondsuit_H : \mathcal{E} \to \mathcal{E}_H
$$

where

$$
\triangleright \mathcal{E} = \{\text{convex bodies}\} \text{ or } \mathcal{E} = \{\text{compact sets}\},
$$

 $\blacktriangleright$   $\mathcal{E}_H =$ 

{elements of  $\mathcal E$  which are symmetric wrt  $H(i.e.,$  we repeat, invariant wrt  $R_H$ 

KO K K Ø K K E K K E K V K K K K K K K K K

#### Definition of i-symmetrization

Let  $i \in \mathbb{N}$ ,  $1 \le i \le n-1$  and let H be a linear subspace of dimension i.

i-symmetrization

Any map 
$$
\diamondsuit_H : \mathcal{E} \to \mathcal{E}_H
$$

where

$$
\triangleright \mathcal{E} = \{\text{convex bodies}\} \text{ or } \mathcal{E} = \{\text{compact sets}\},\
$$

 $\blacktriangleright$   $\varepsilon_H =$ 

{elements of  $\mathcal E$  which are symmetric wrt  $H(i.e.,$  we repeat, invariant wrt  $R_H$ 

**KORKAR KERKER SAGA** 

some of the properties which appear to be relevant:

- $\triangleright$  monotonicity (wrt inclusion):  $K_1 \subset K_2 \Longrightarrow \diamondsuit K_1 \subset \diamondsuit K_2$
- F-preserving (F is a functional):  $\mathcal{F}(K) = \mathcal{F}(\diamondsuit K)$
- invariance on H-symmetric sets:  $\Diamond K = K$  for every H-symmetric K
- $\blacktriangleright$  invariance on H-symmetric cylinders
- invariance wrt translations orthogonal to H of H-symmetric sets:  $\Diamond$ (K + x) = K for every H-symmetric set  $K$  and  $x \in H^{\perp}$

An unified definition of Steiner and Minkowski symmetrization which shows their duality

K ロ ▶ K @ ▶ K 할 ▶ K 할 ▶ . 할 . ⊙ Q Q ^

#### an unified dual definition of Steiner e Minkowski symm.

Theorem For every *i* and  $K \in \{convex bodies\}$  we have

$$
F_HK=\bigcup_{y\in H^\perp}(K+y)\cap R_H(K+y)
$$

and

$$
M_HK=\bigcap_{y\in H^\perp}\operatorname{conv}\left((K+y)\cup R_H(K+y)\right)
$$

**KORKARRA ERKER SAGA** 

(F<sub>H</sub>= Fiber symmetrization. We do not define it here, we only say that when  $i = n - 1$  it coincides with Steiner symmetrization)

#### an unified dual definition of Steiner e Minkowski symm.

Theorem For every *i* and  $K \in \{convex bodies\}$  we have

$$
F_HK=\bigcup_{y\in H^\perp}(K+y)\cap R_H(K+y)
$$

and

$$
M_HK=\bigcap_{y\in H^\perp}\operatorname{conv}\left((K+y)\cup R_H(K+y)\right)
$$

( $F_H$ = Fiber symmetrization. We do not define it here, we only say that when  $i = n - 1$  it coincides with Steiner symmetrization)

In the next slides we visualize the theorem and give an idea of its proof for  $i = n - 1$ 

KO K K Ø K K E K K E K V K K K K K K K K K

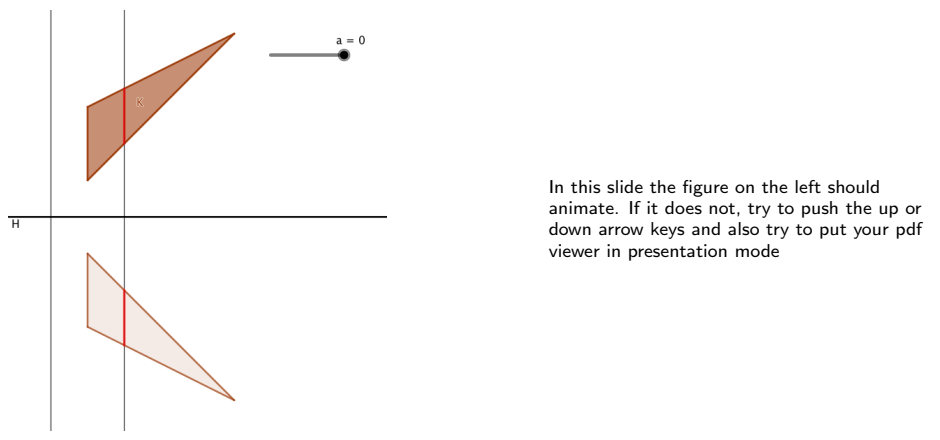

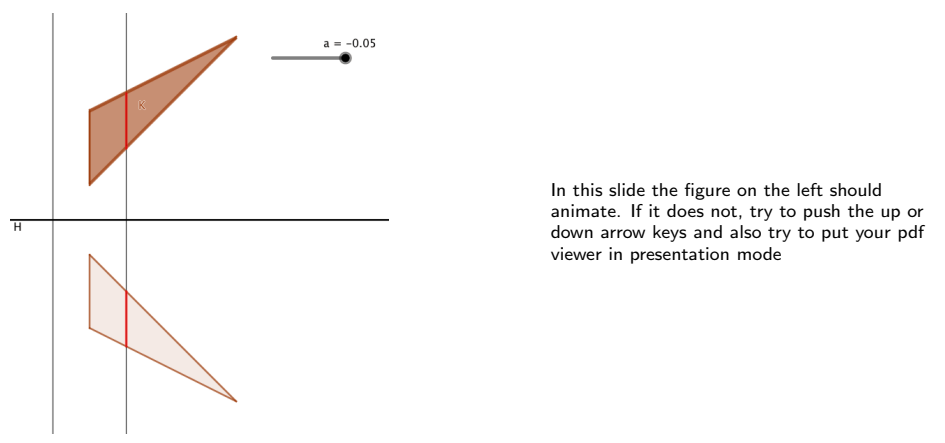

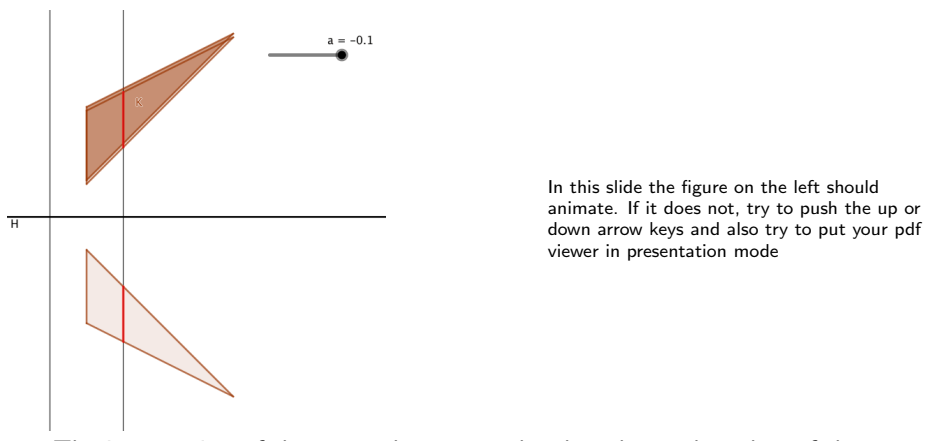

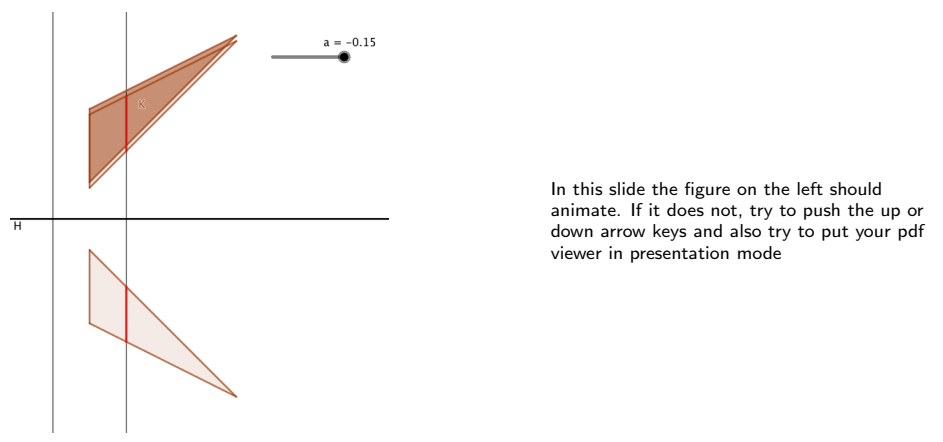

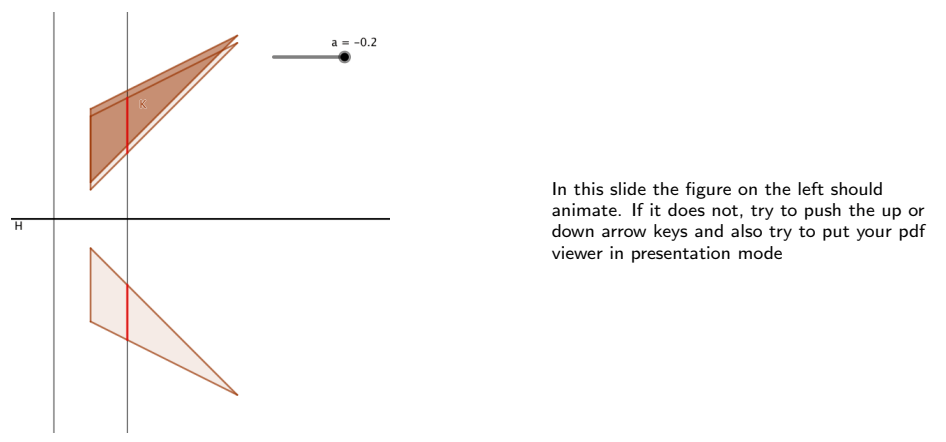

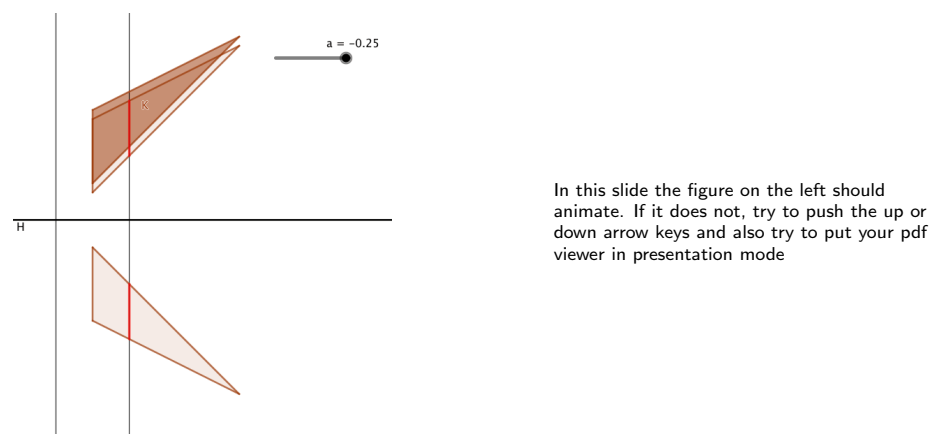

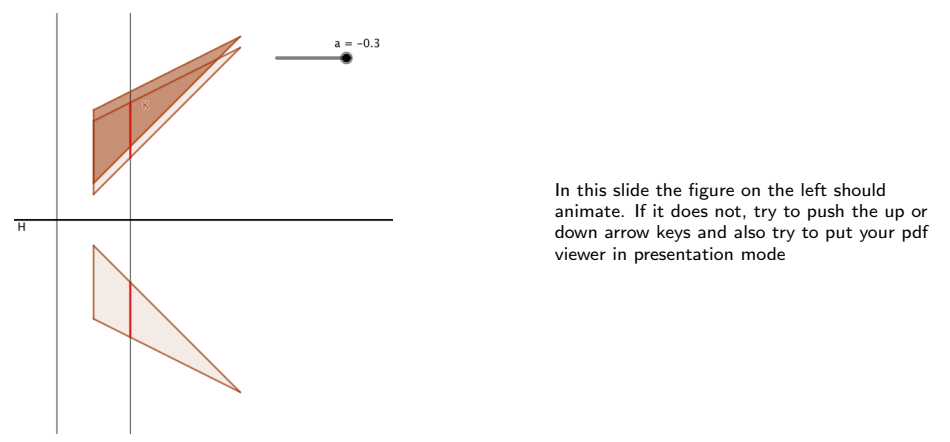

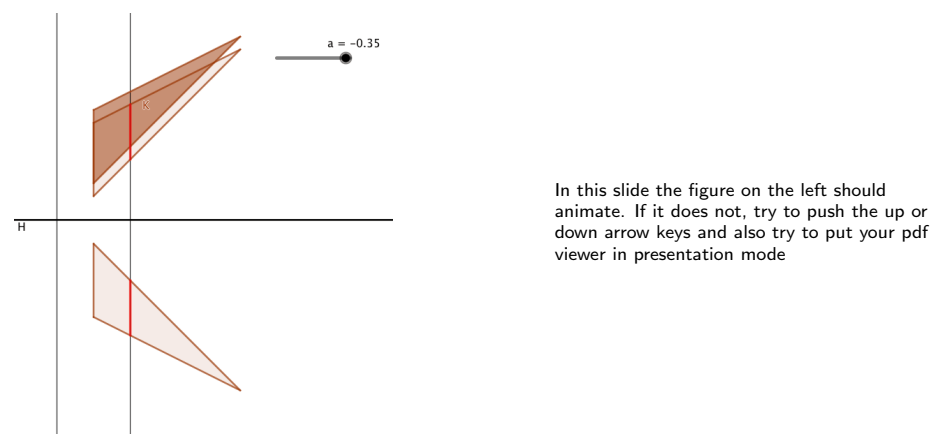

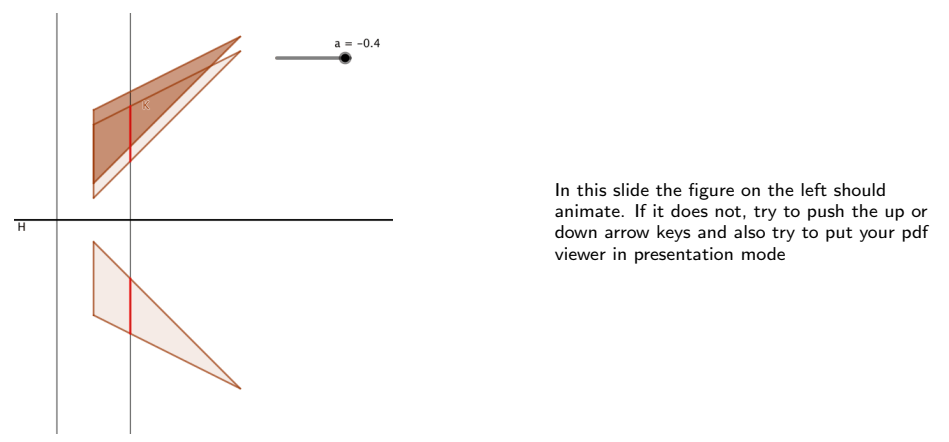

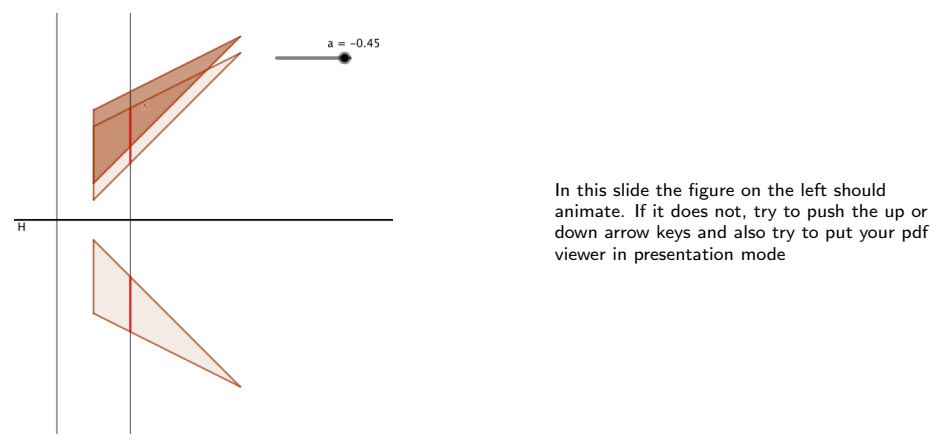

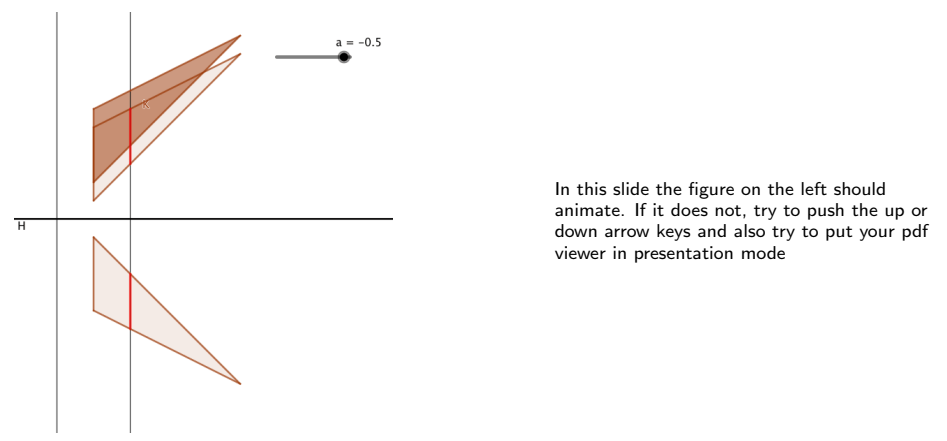

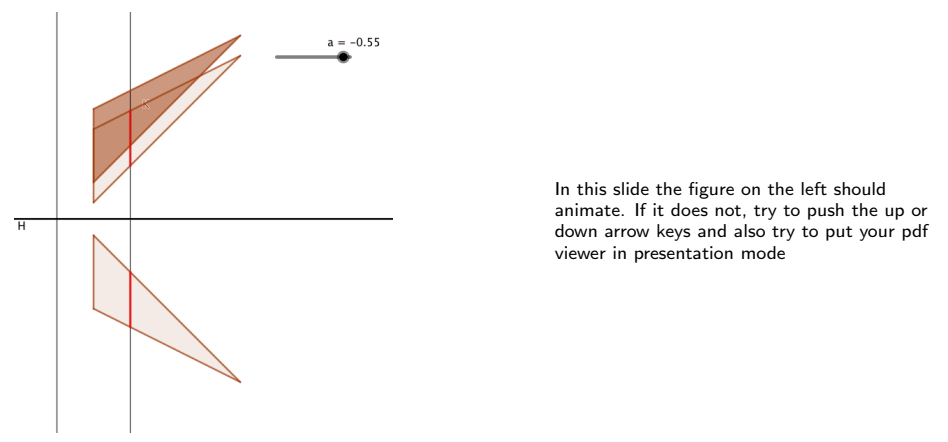

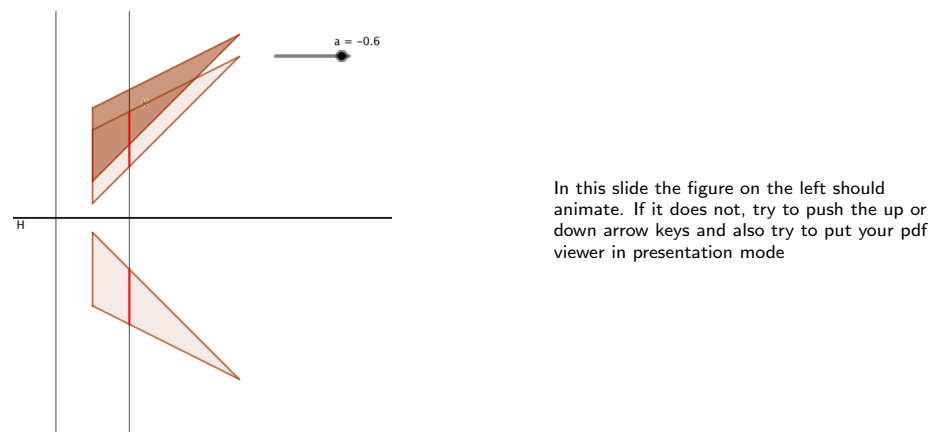

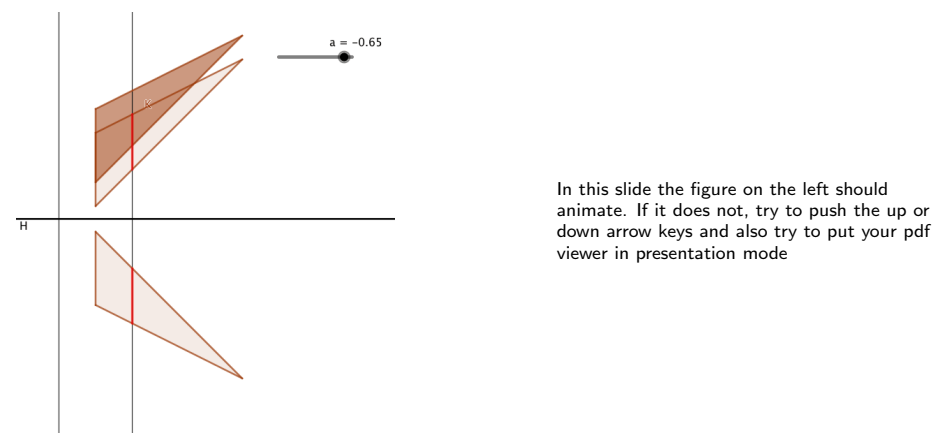

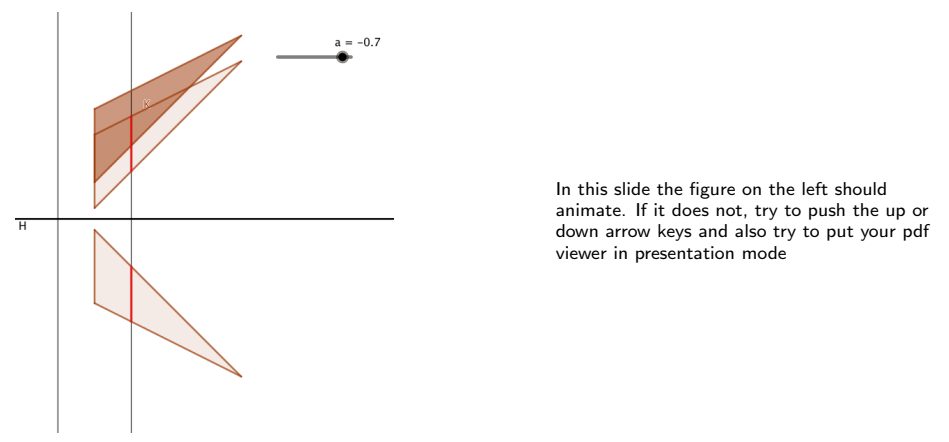

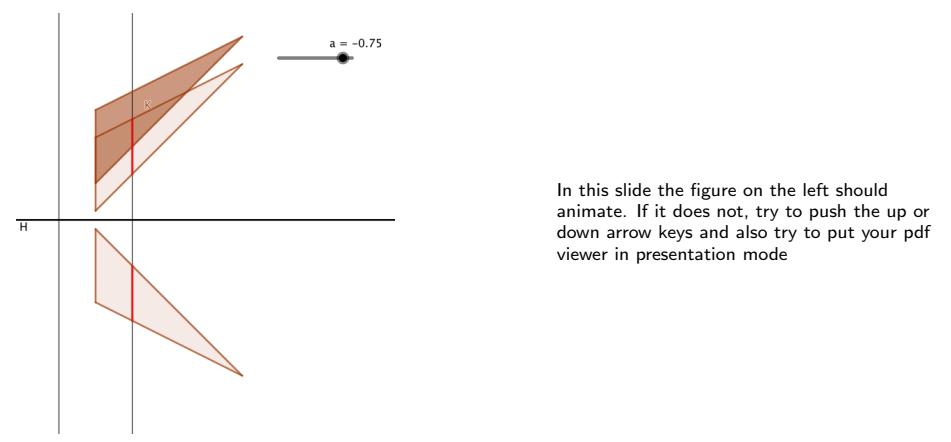
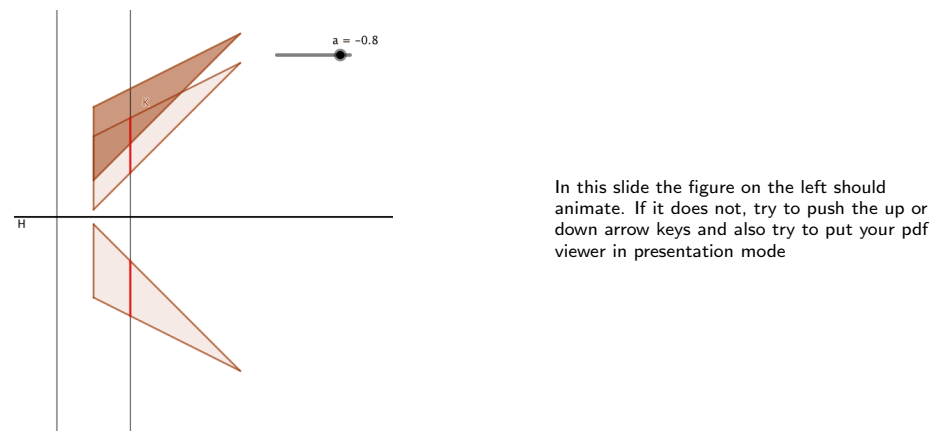

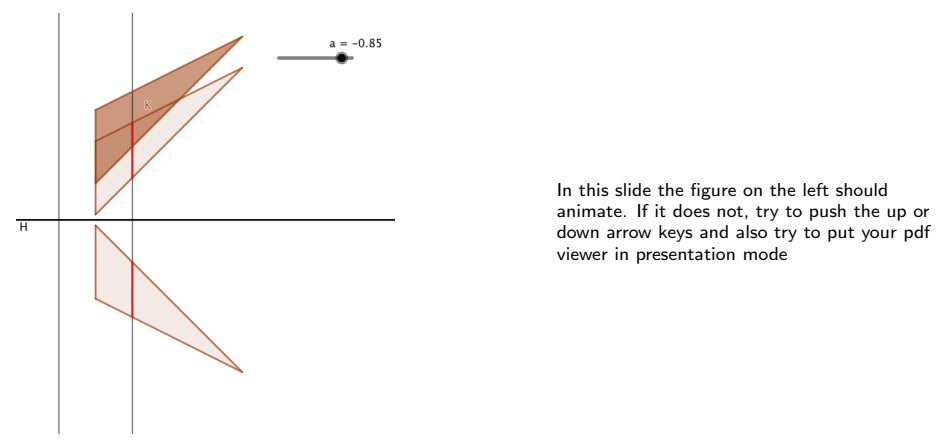

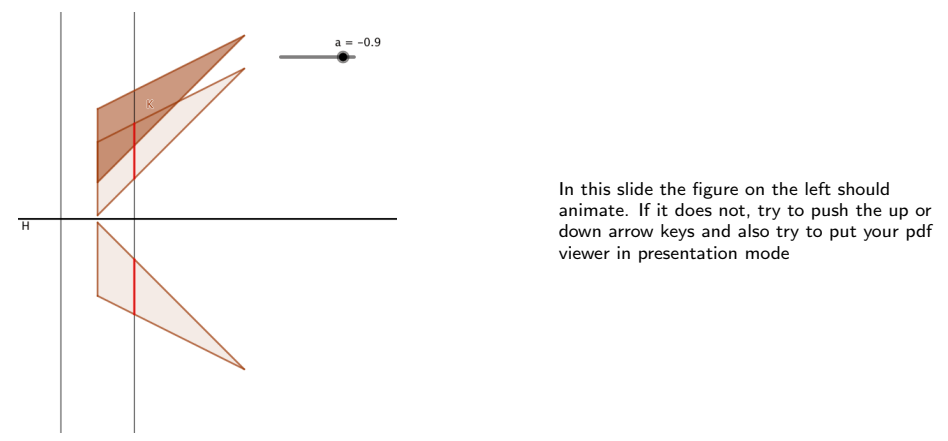

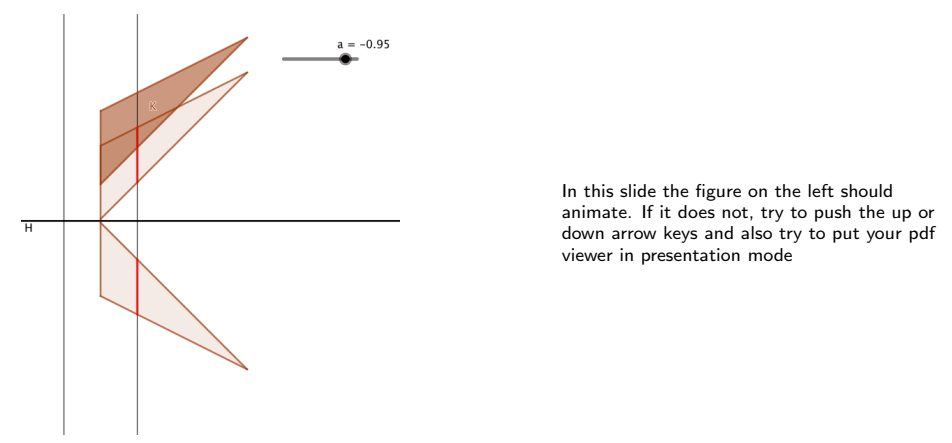

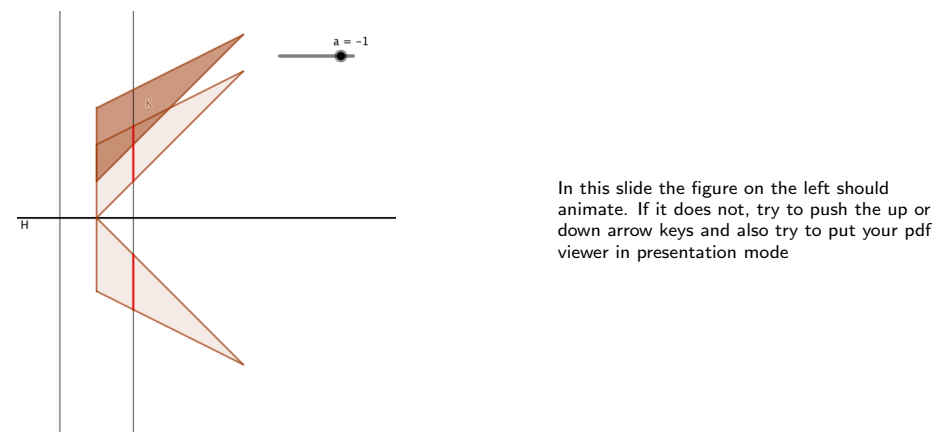

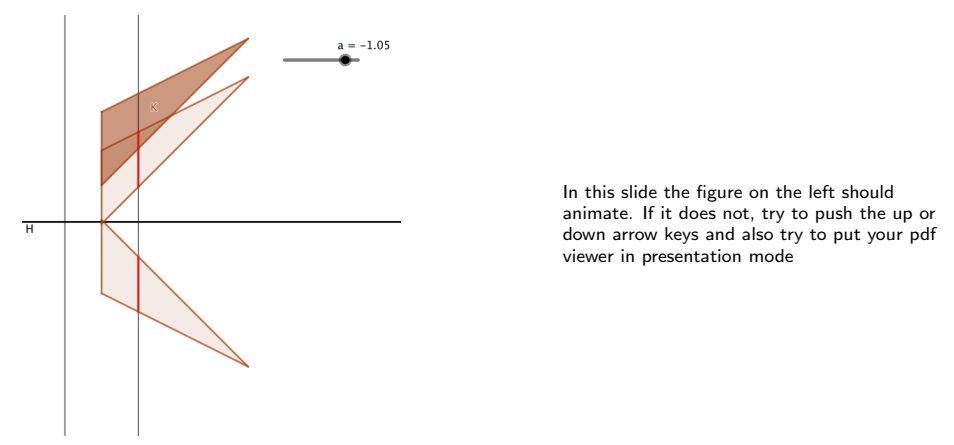

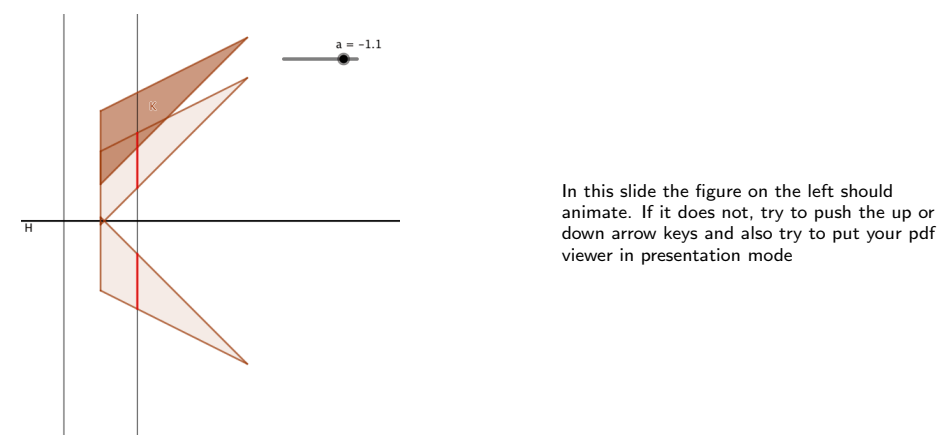

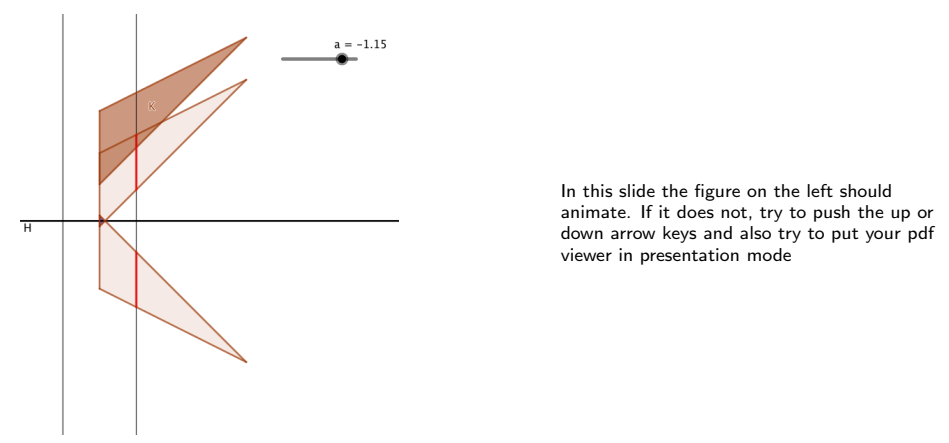

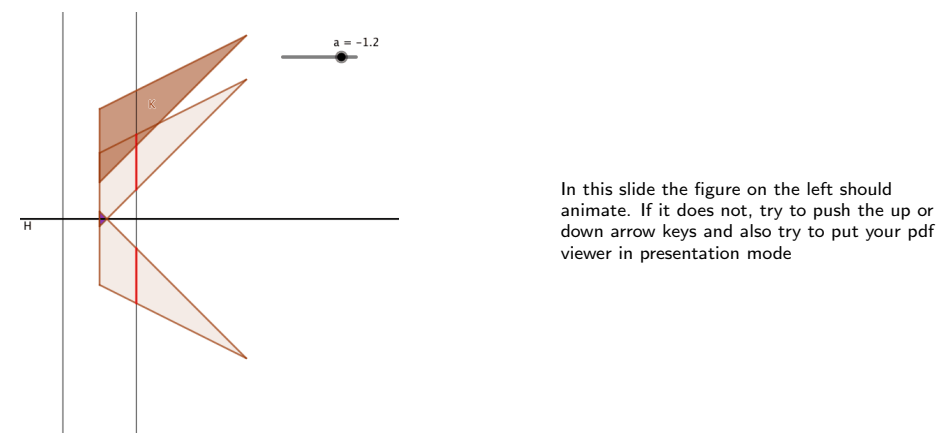

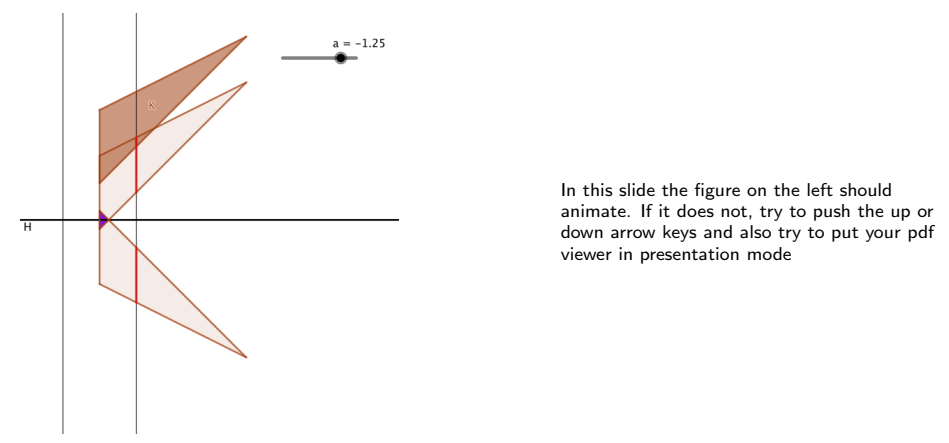

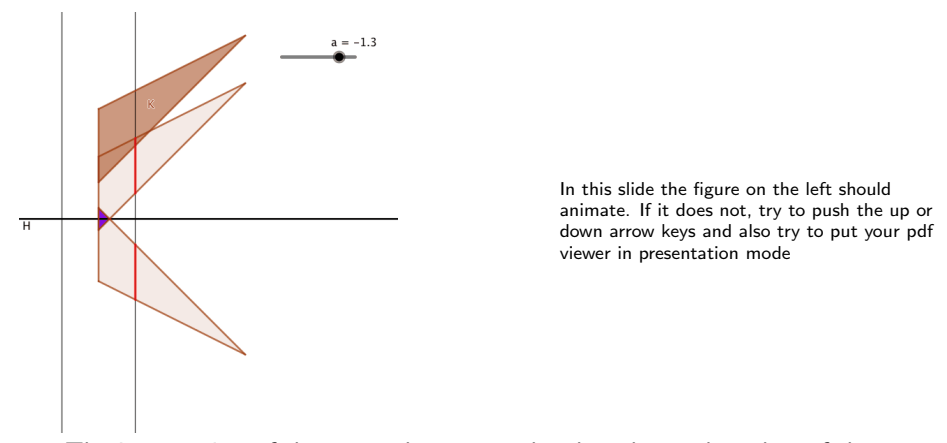

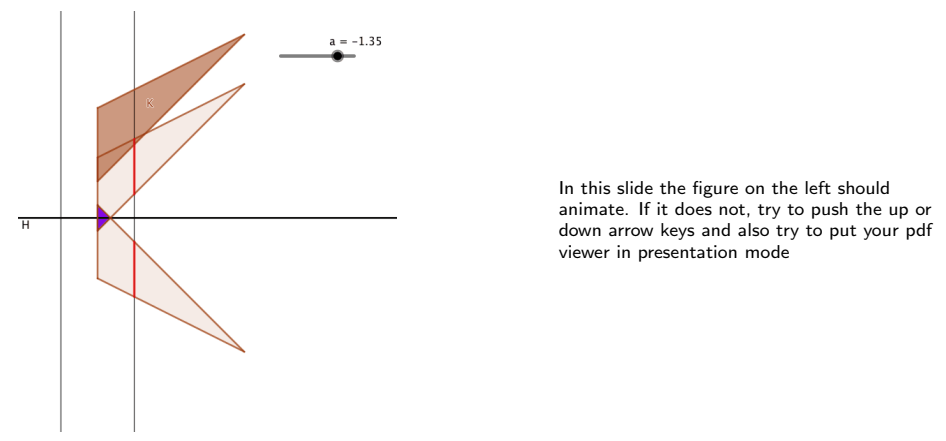

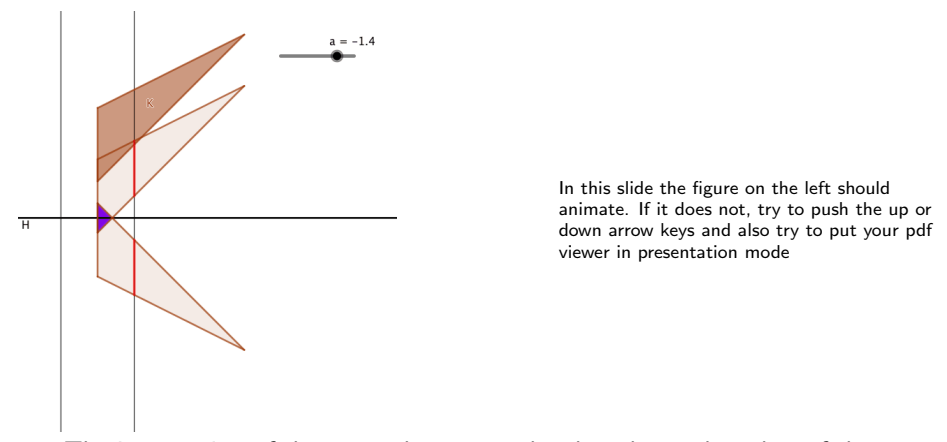

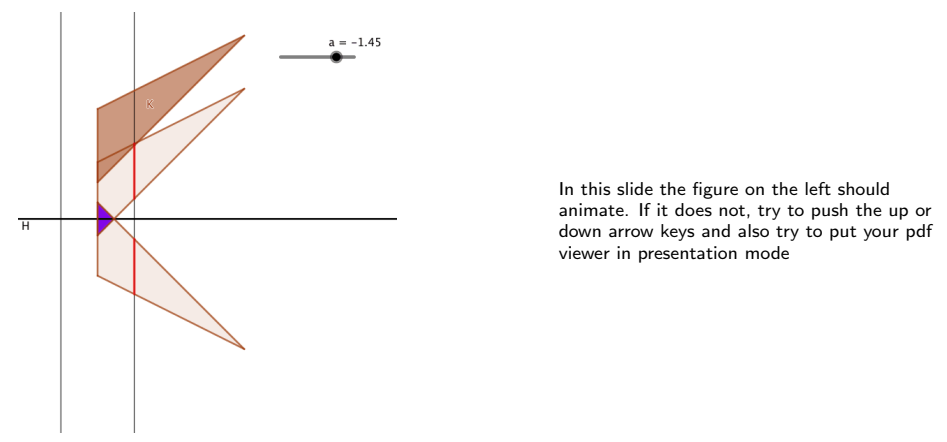

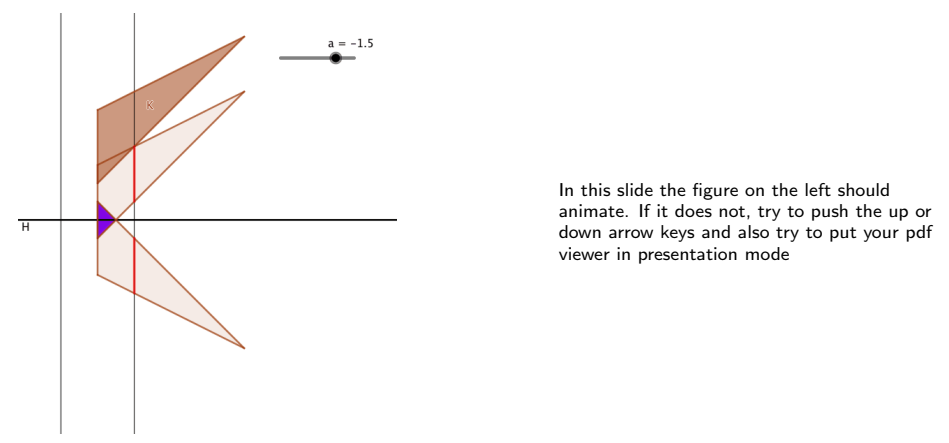

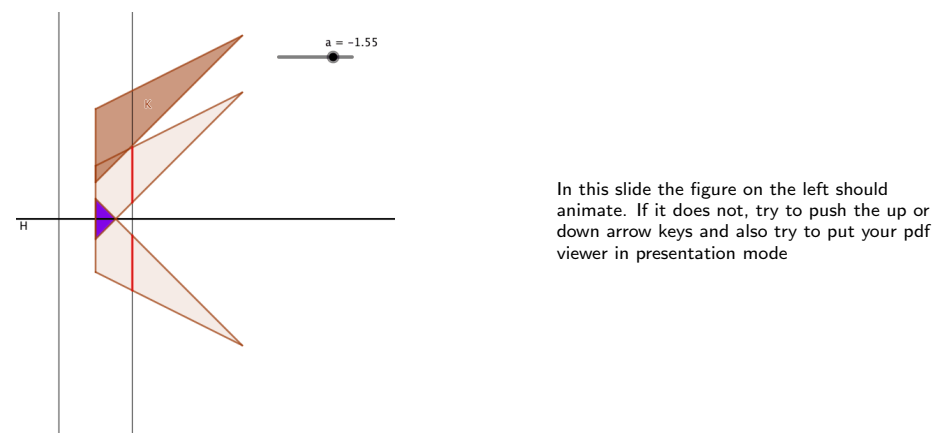

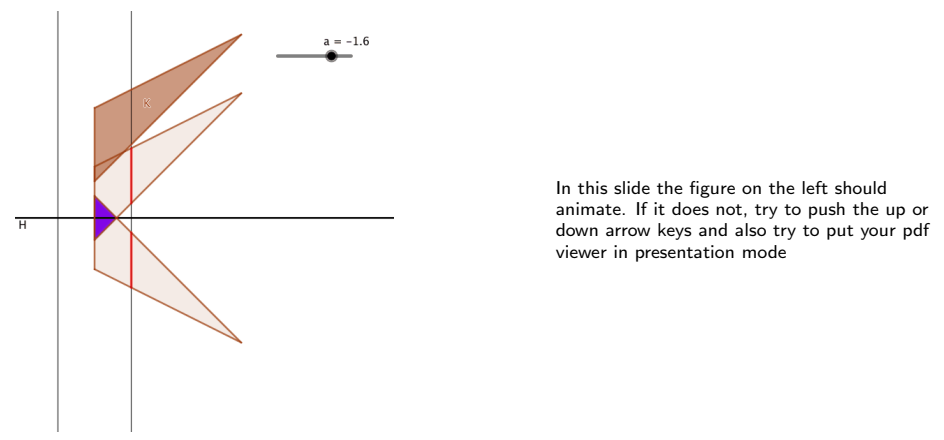

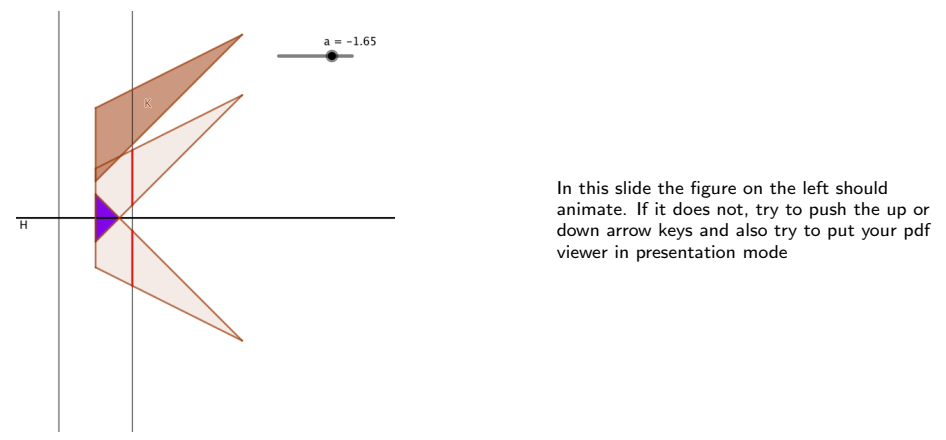

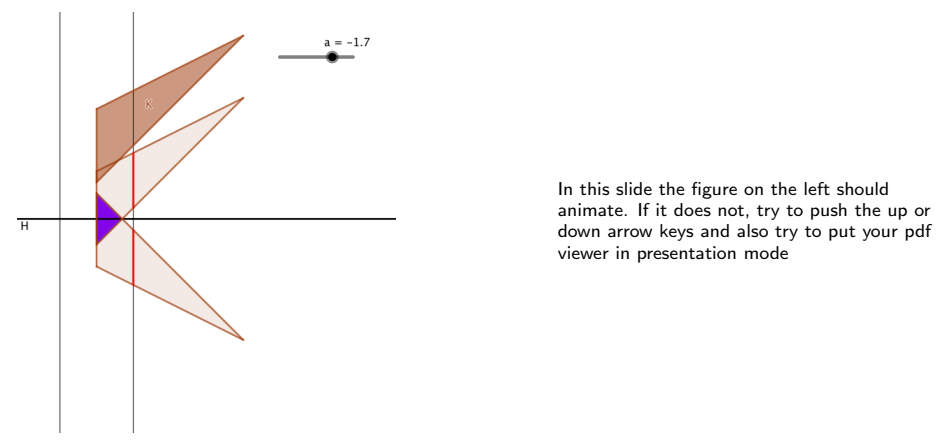

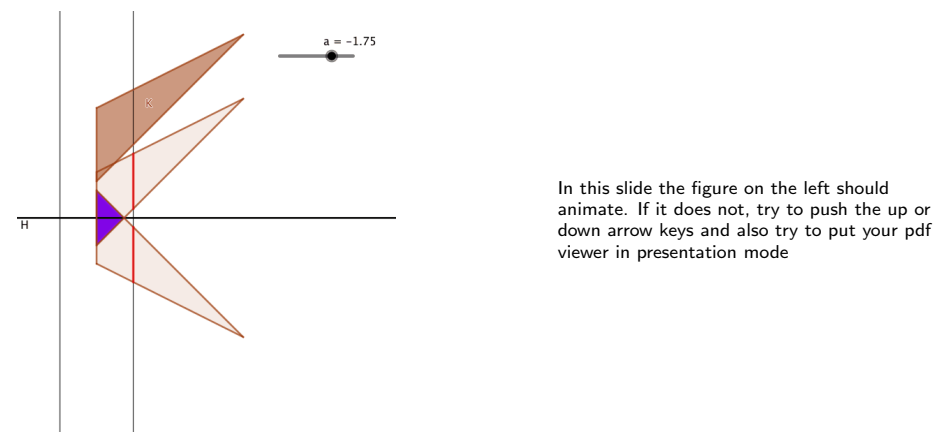

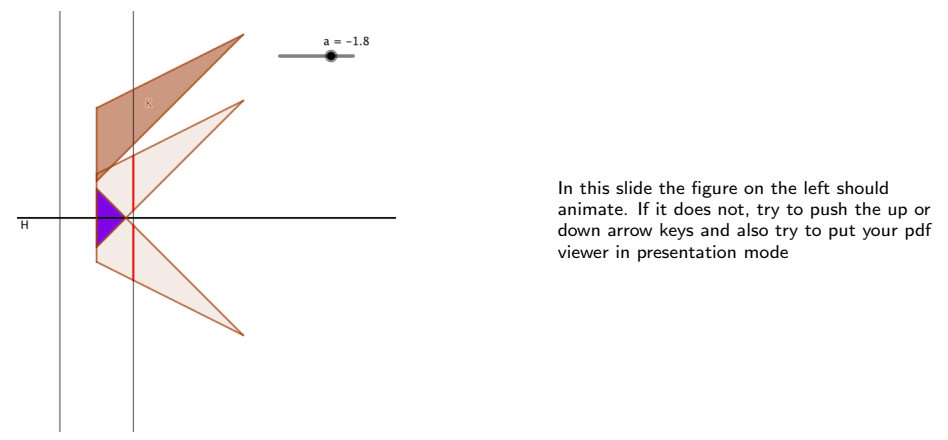

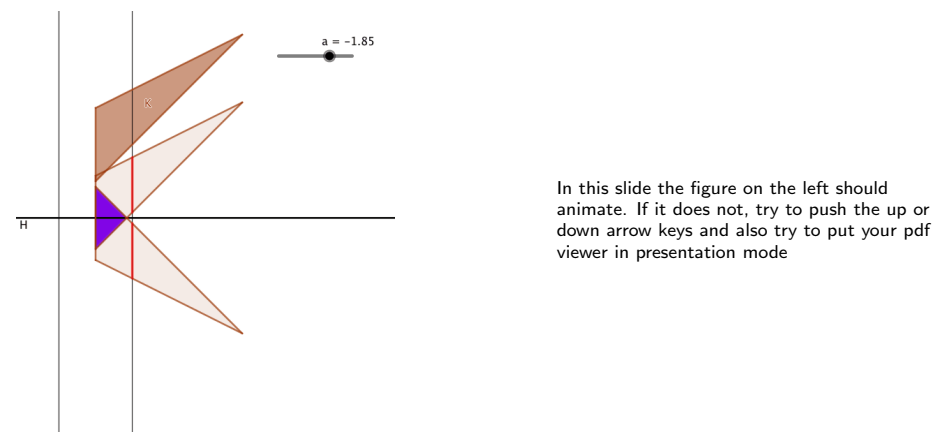

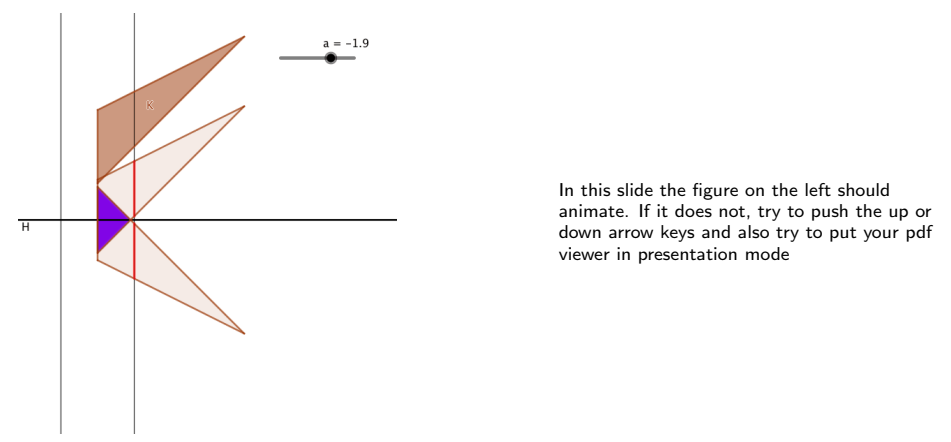

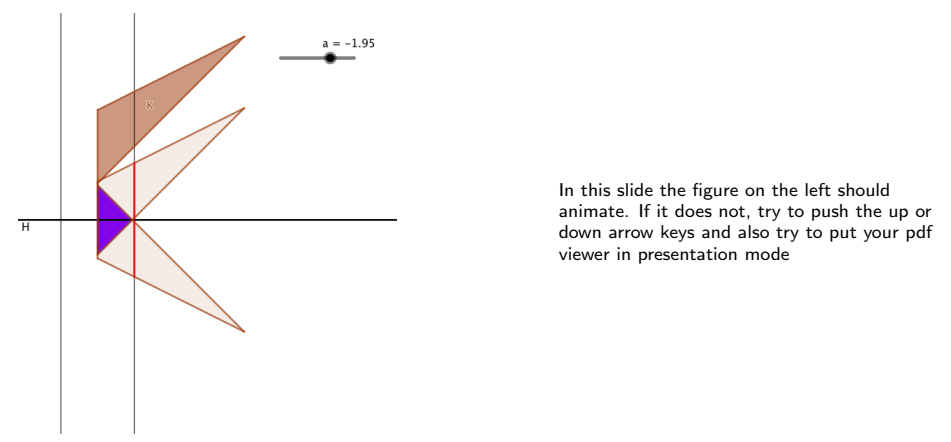

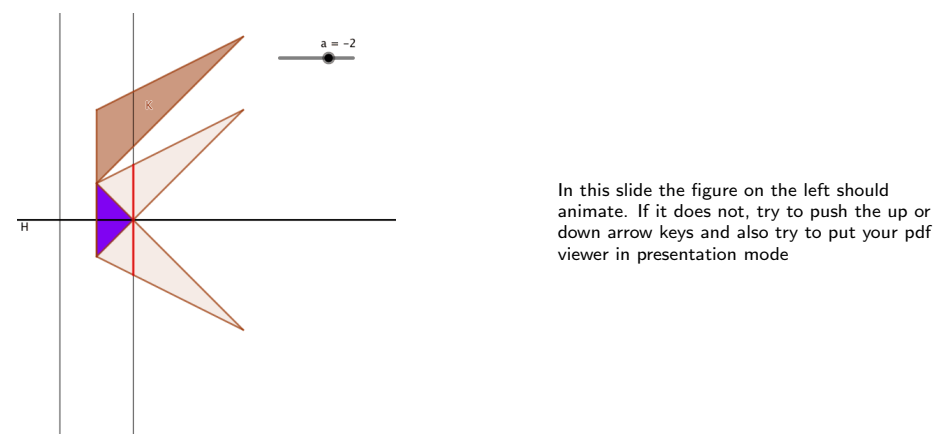

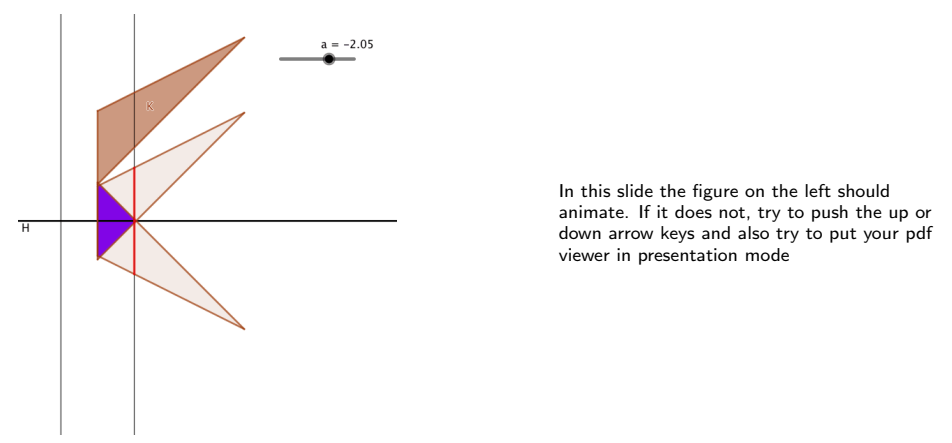

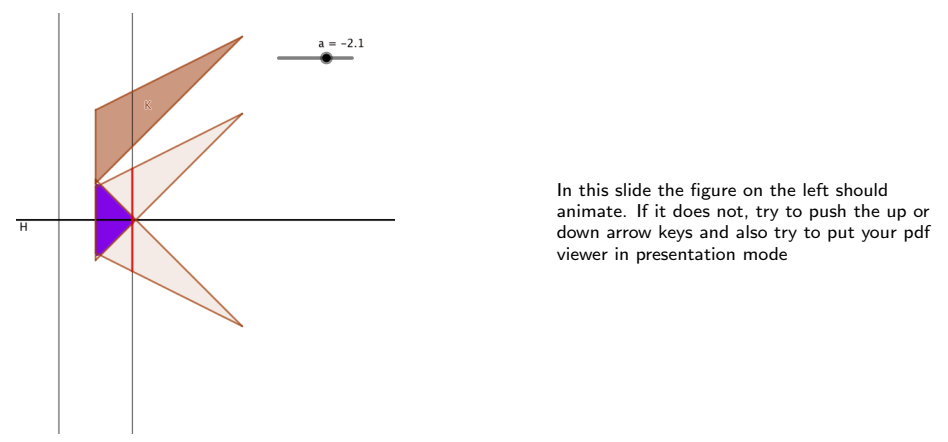

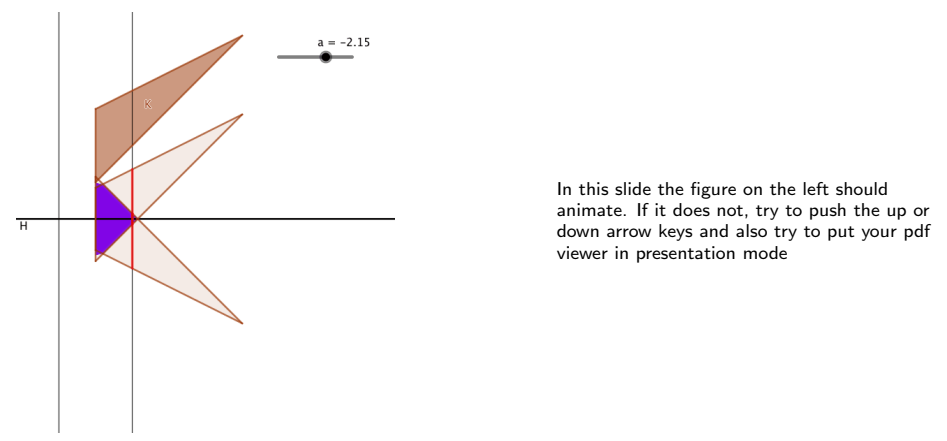

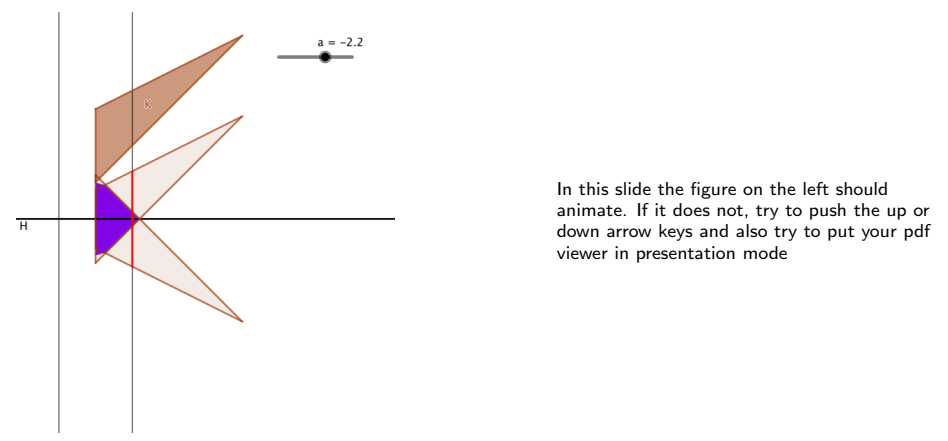

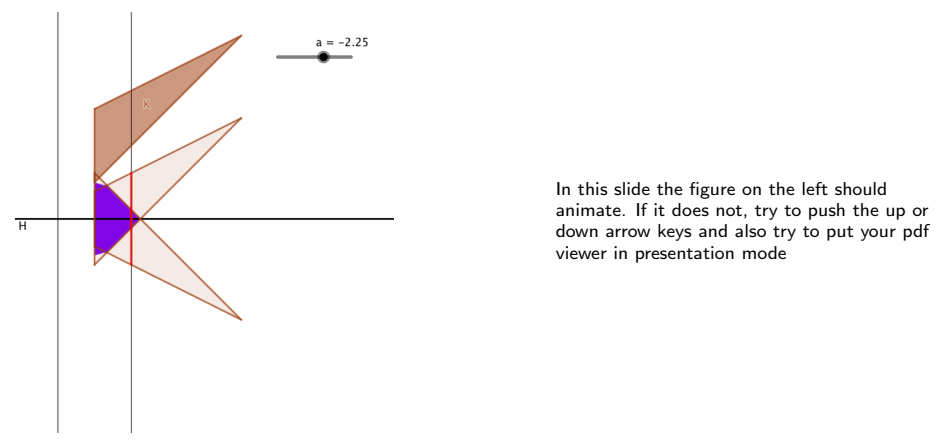

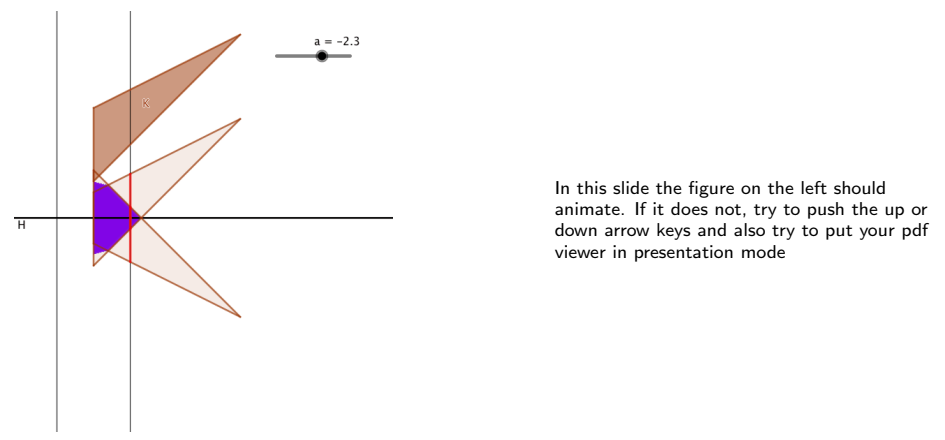

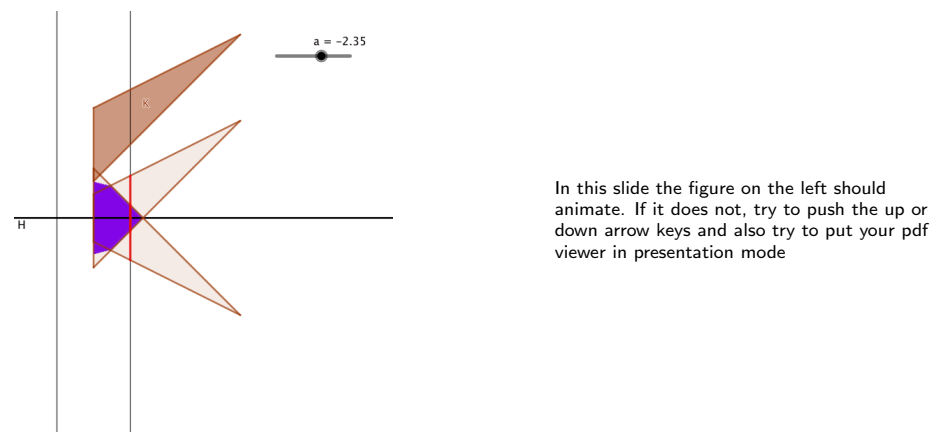

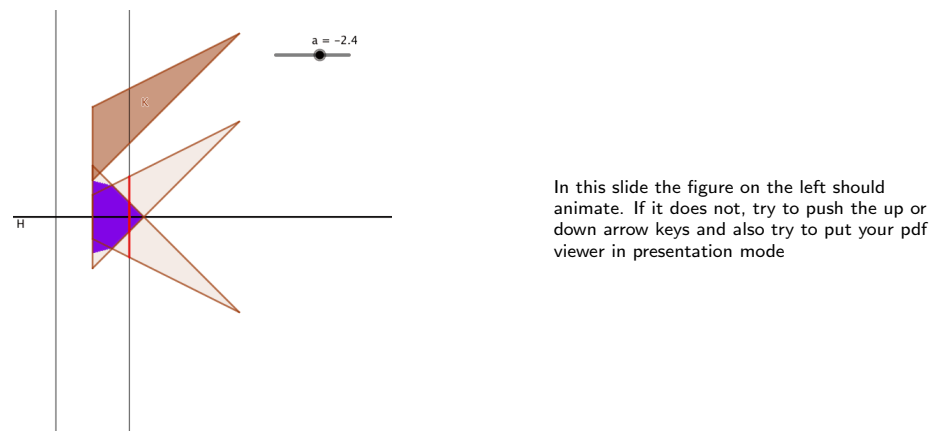

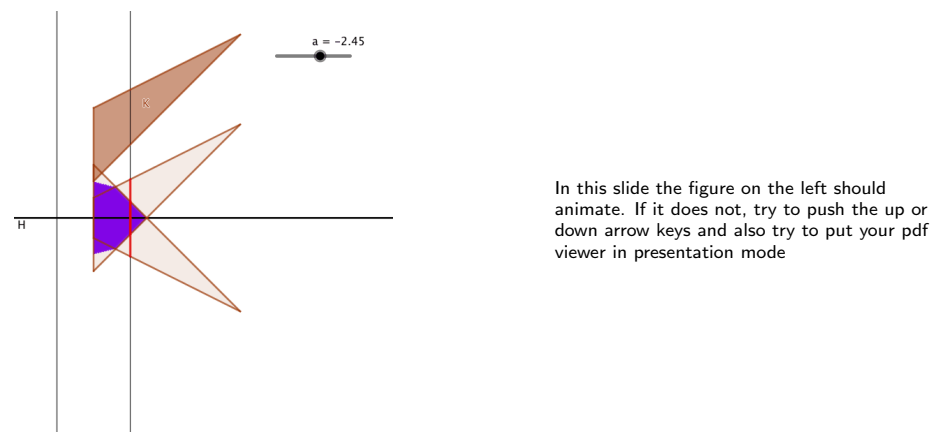

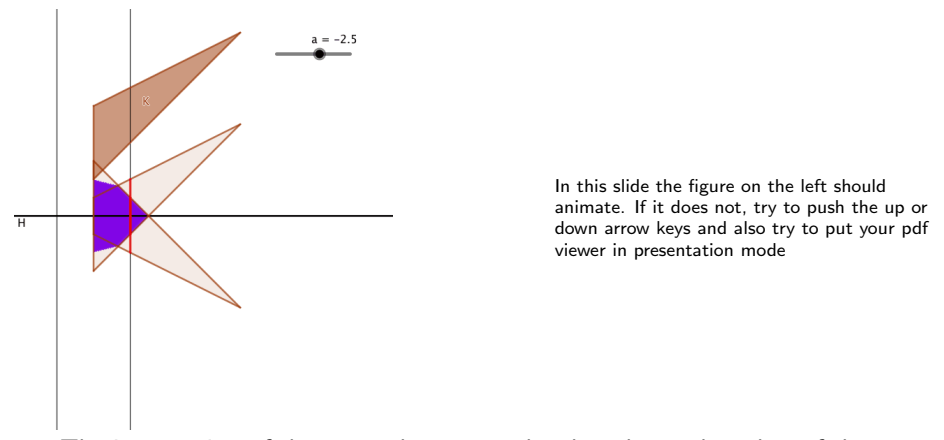

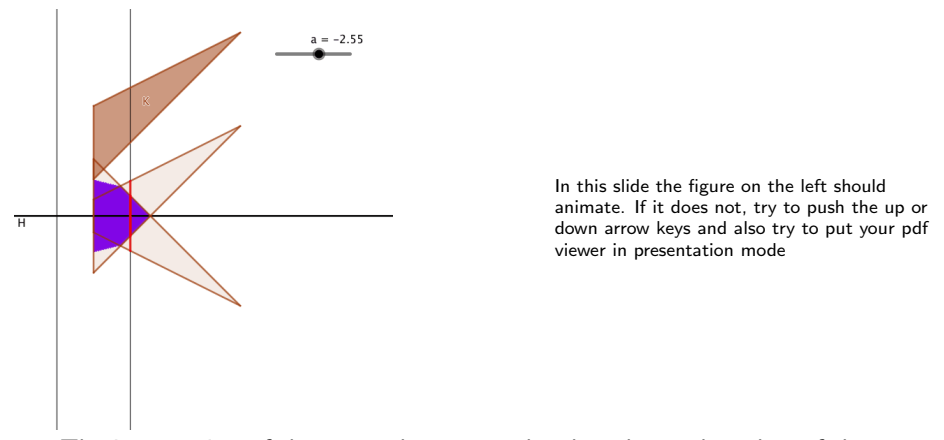
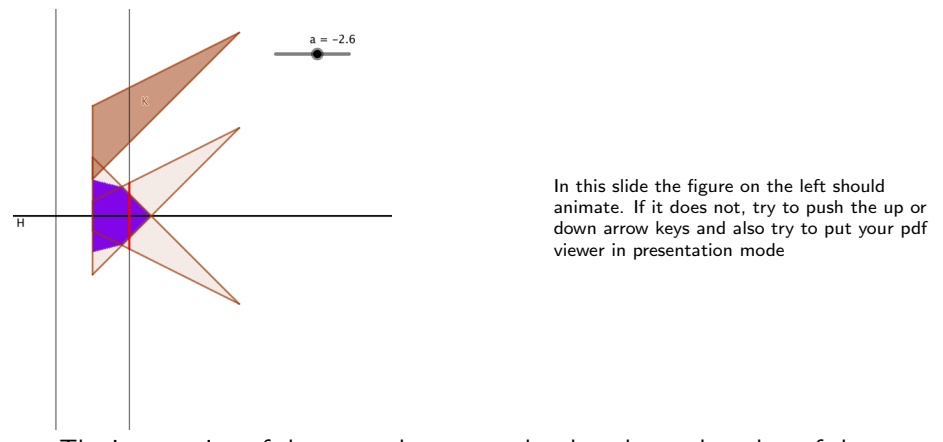

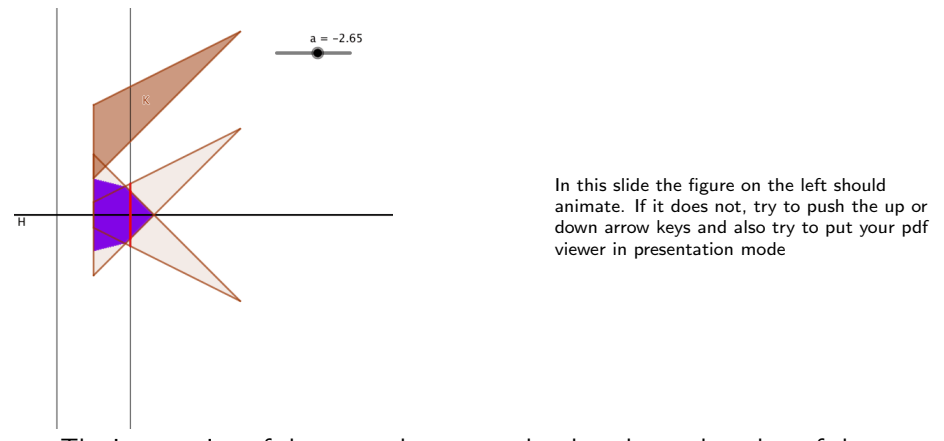

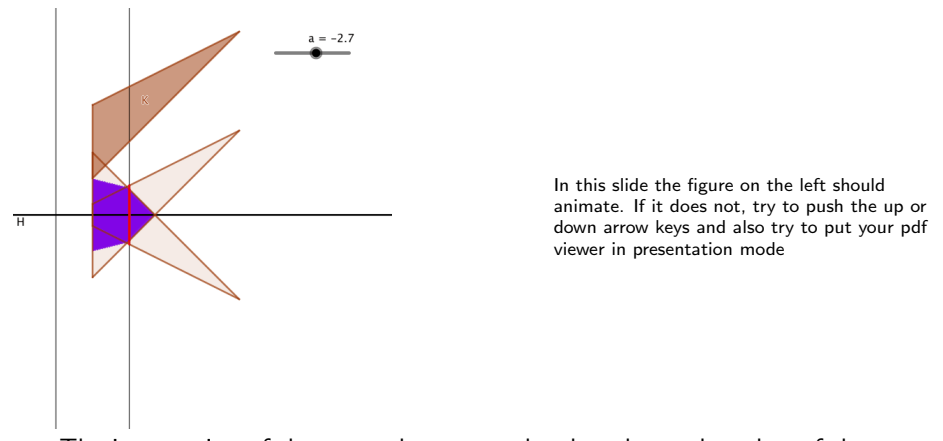

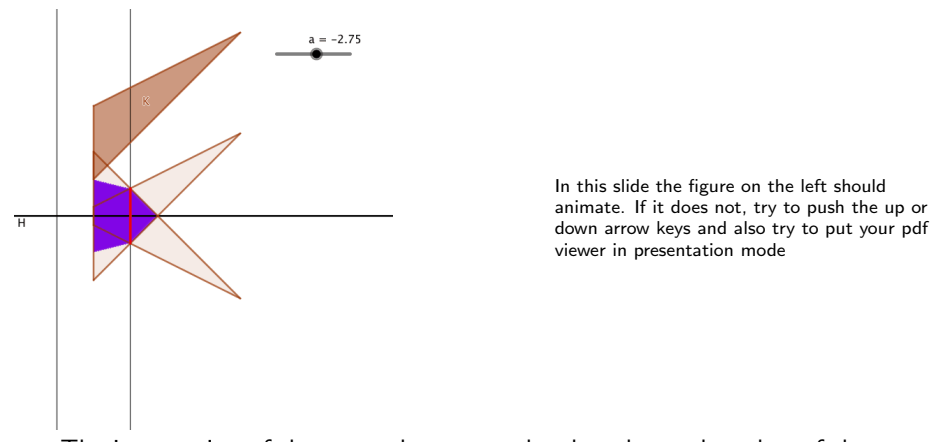

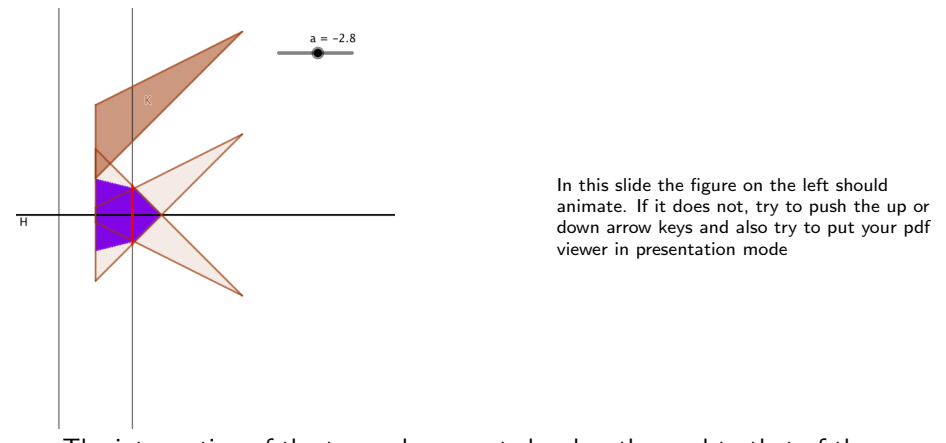

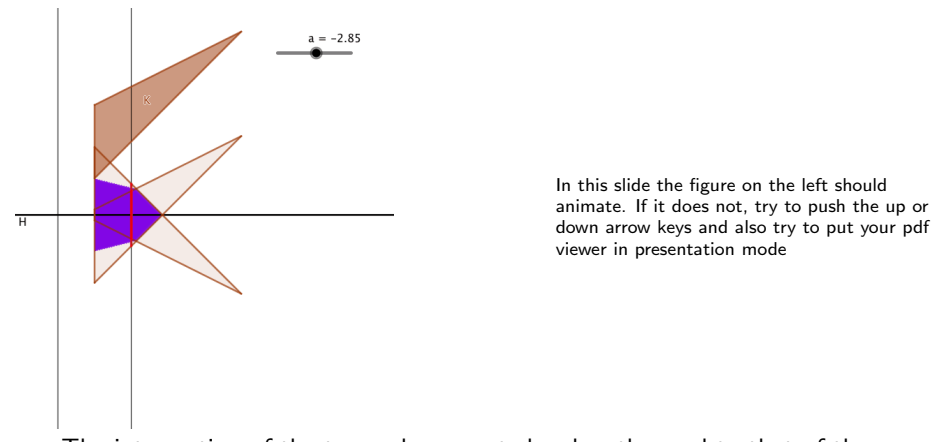

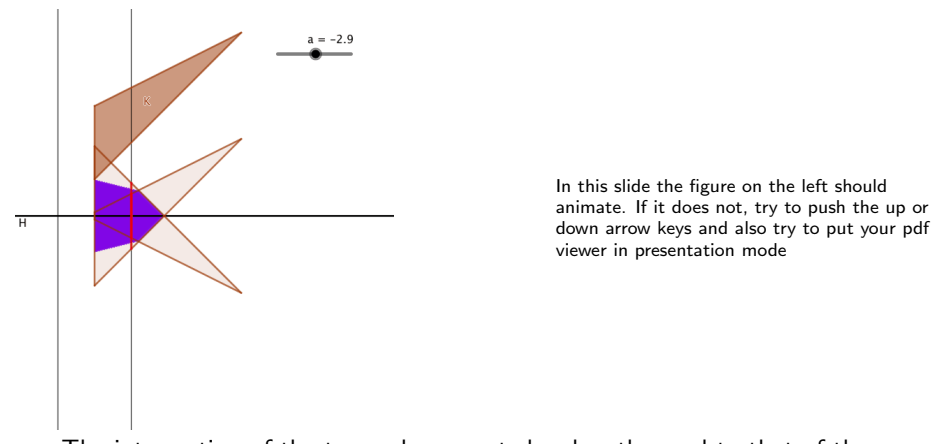

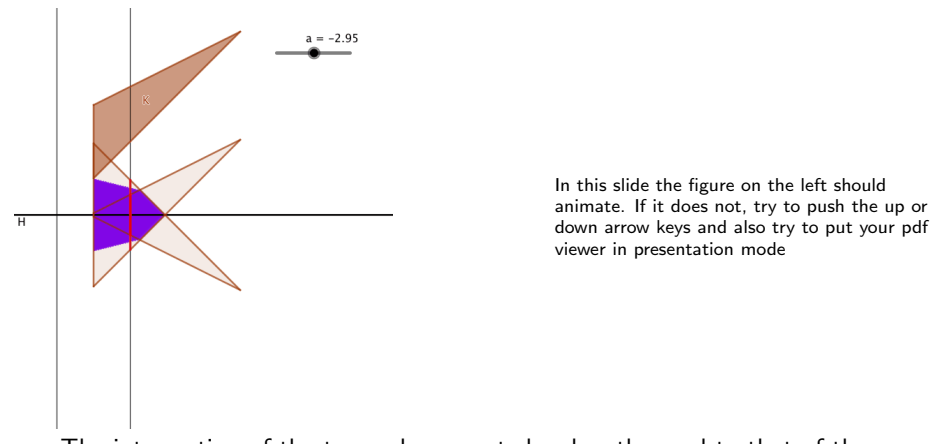

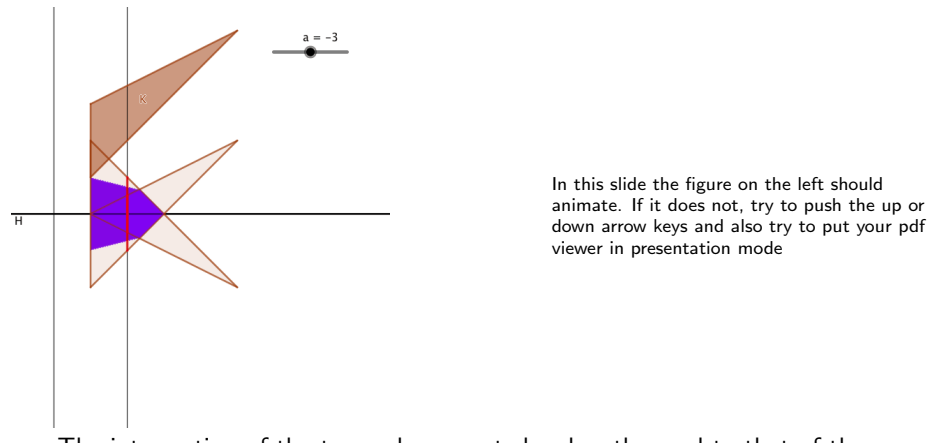

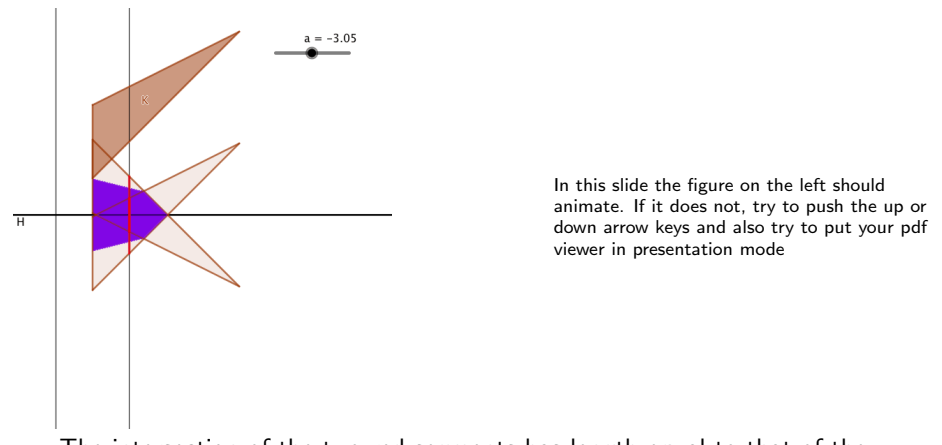

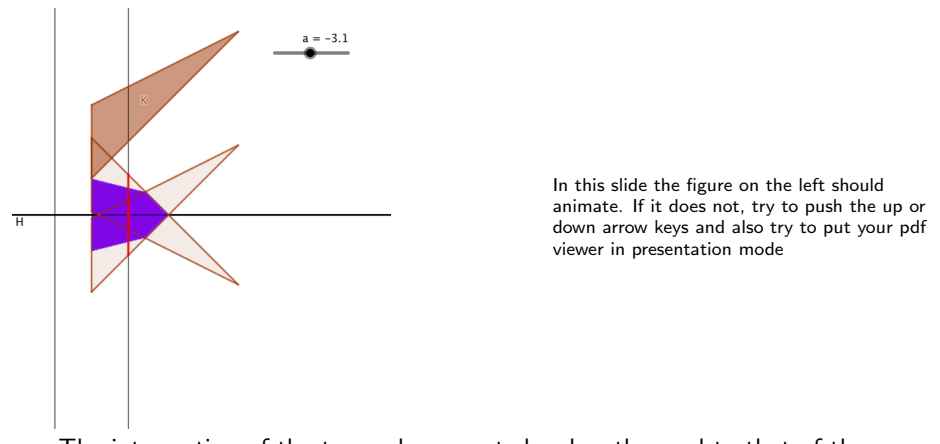

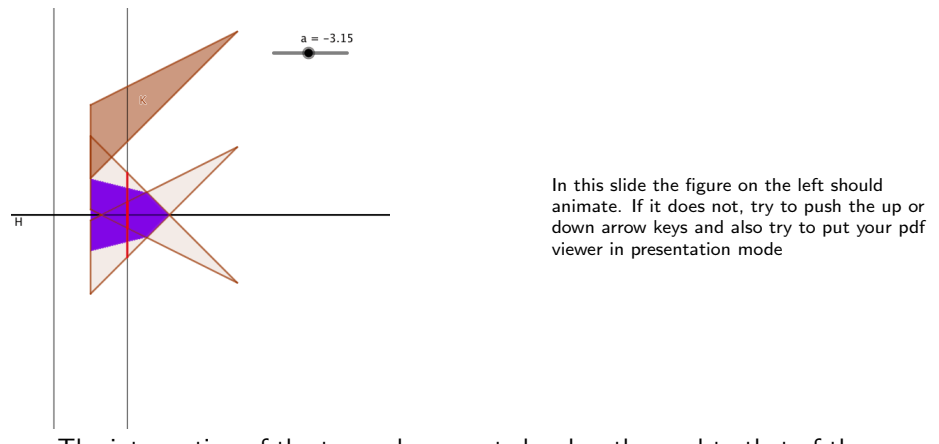

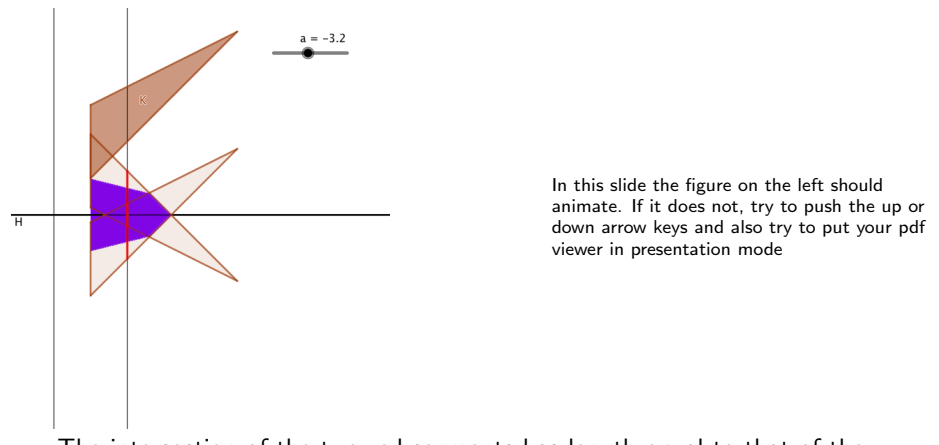

**KORKARYKERKER POLO** 

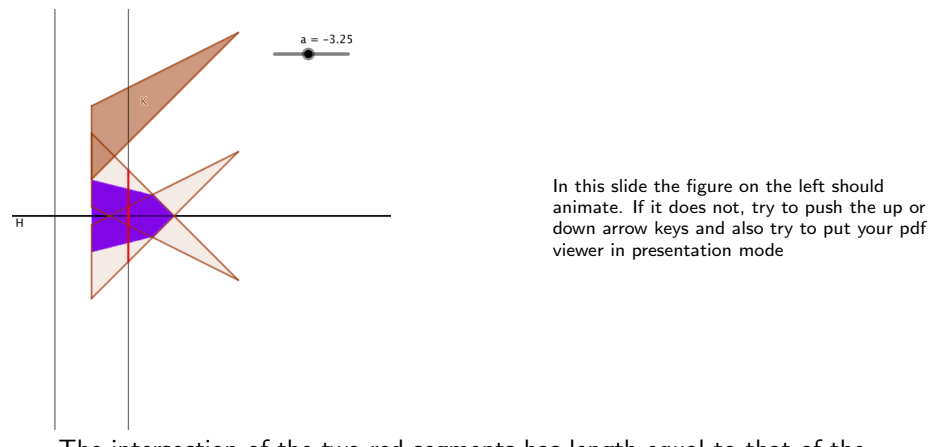

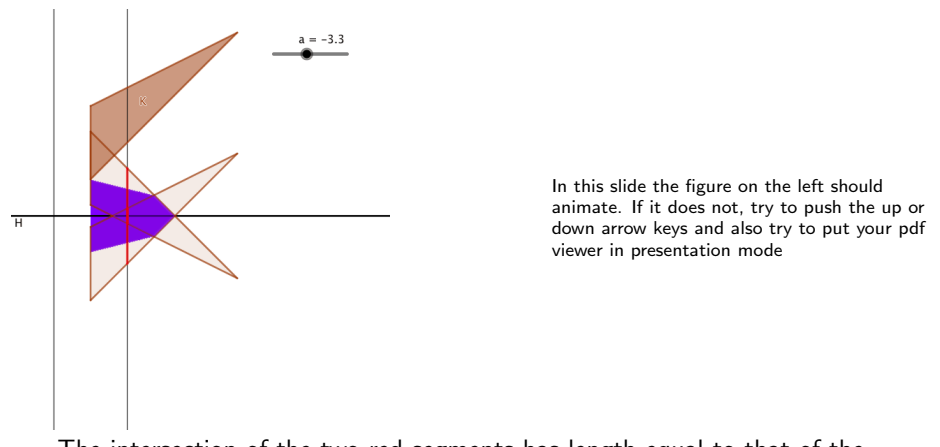

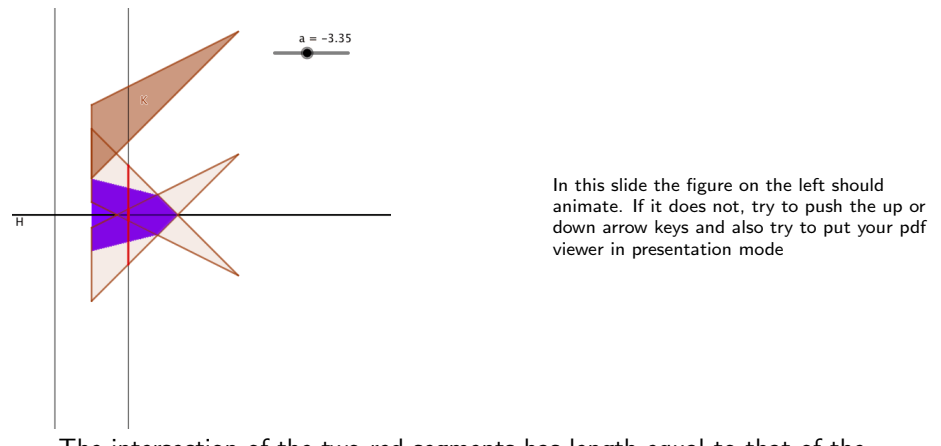

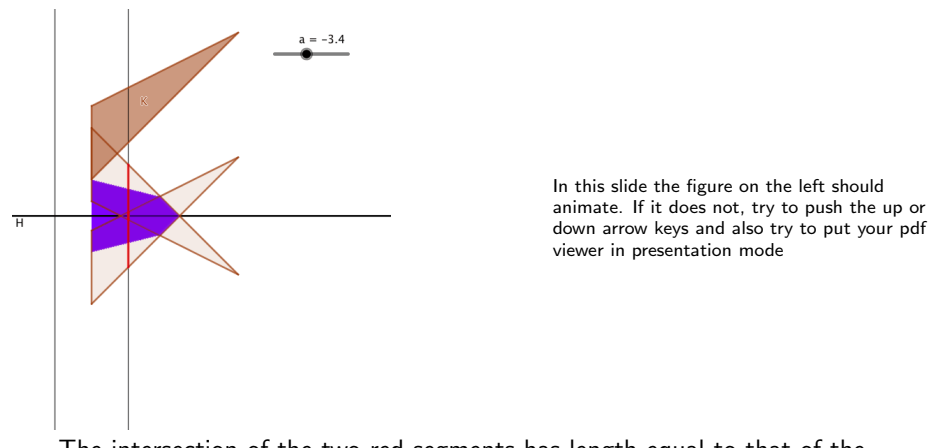

**KORKARYKERKER POLO** 

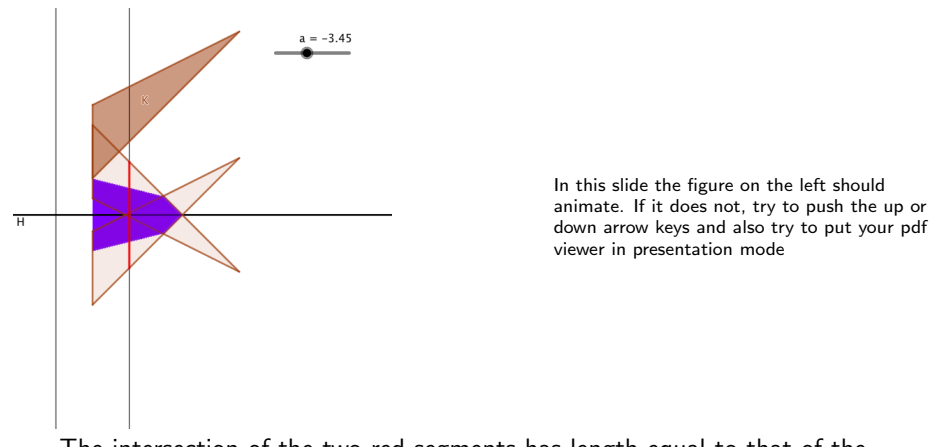

**KORKARYKERKER POLO** 

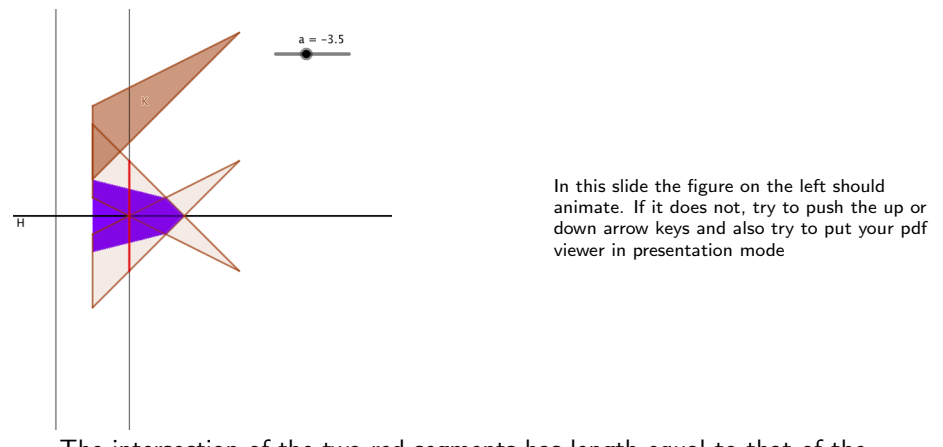

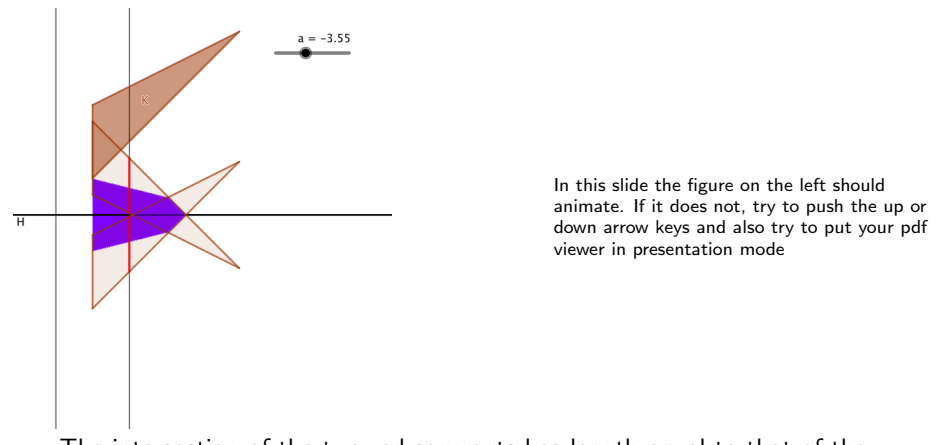

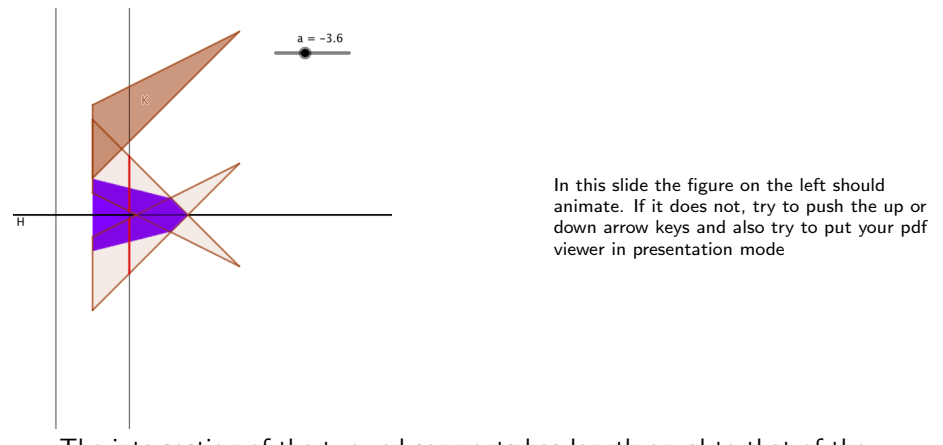

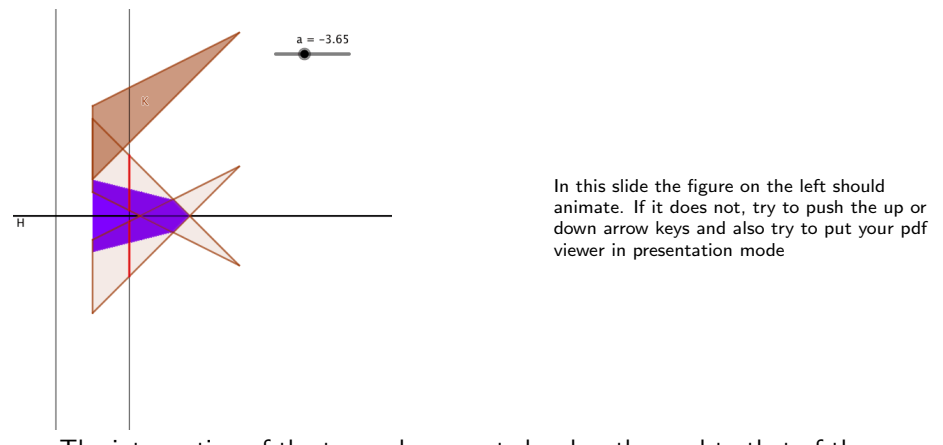

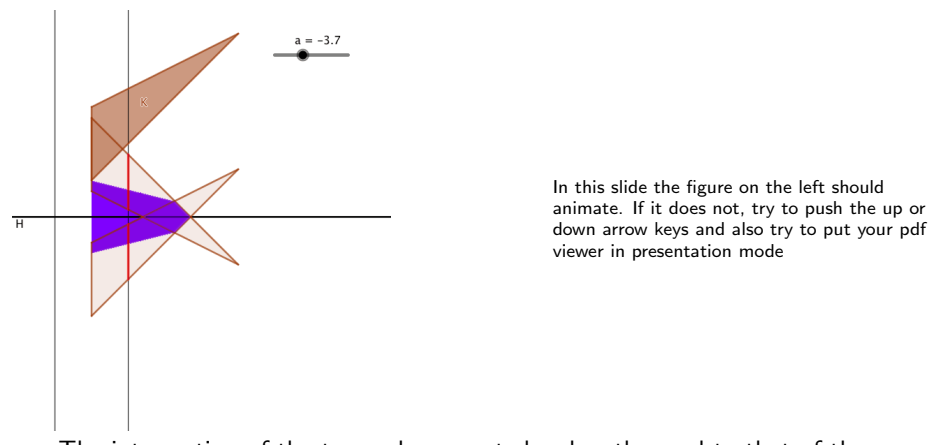

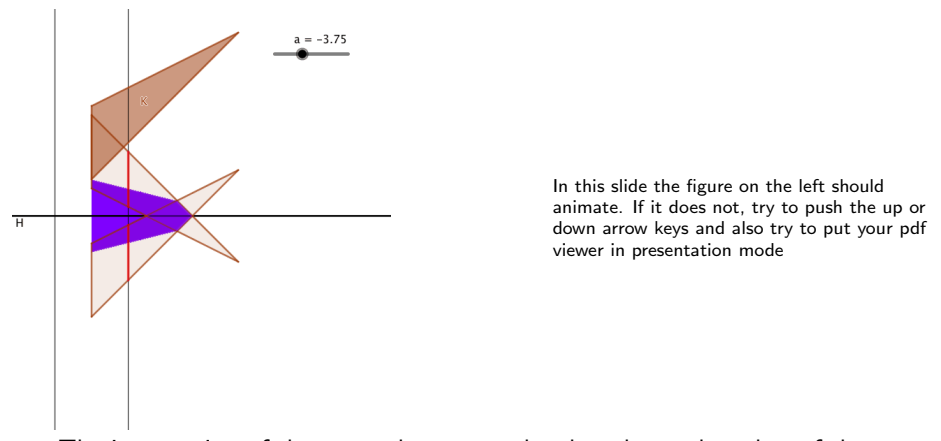

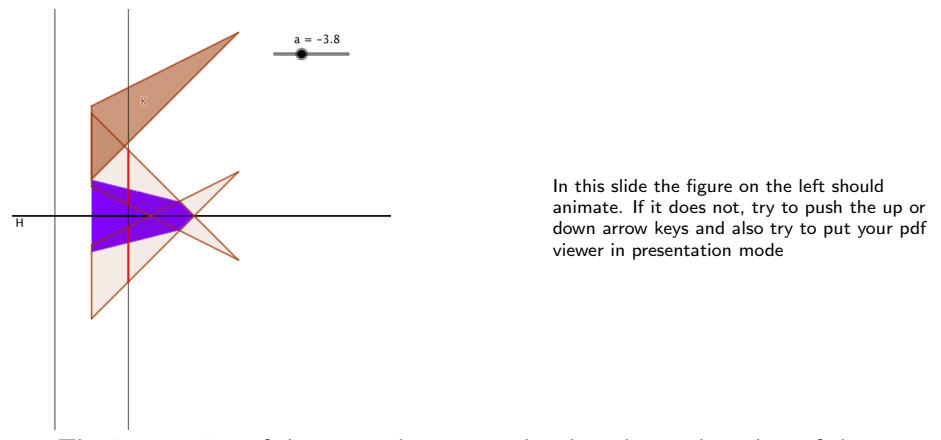

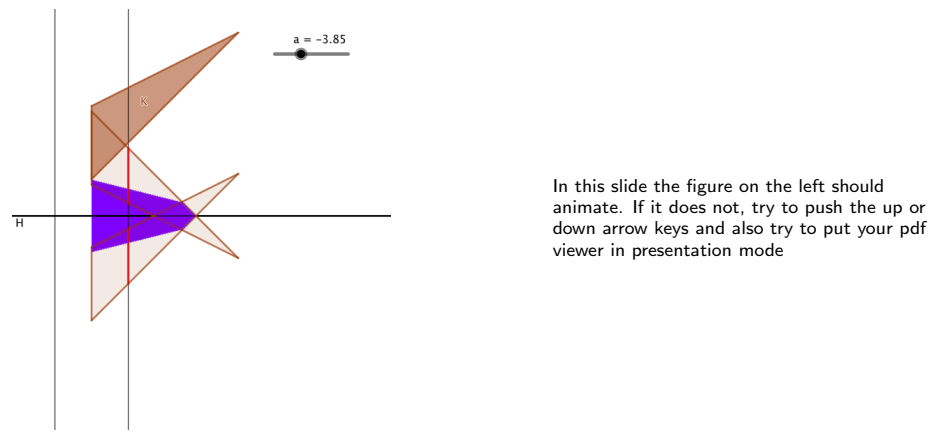

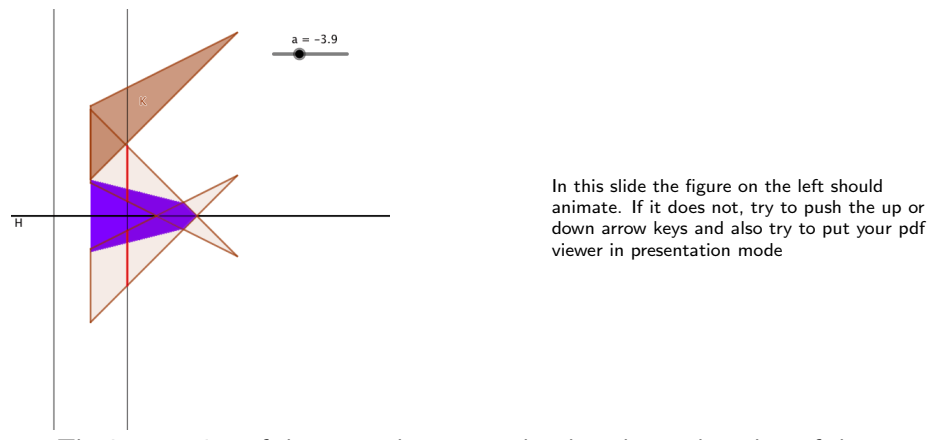

**KORKARYKERKER POLO** 

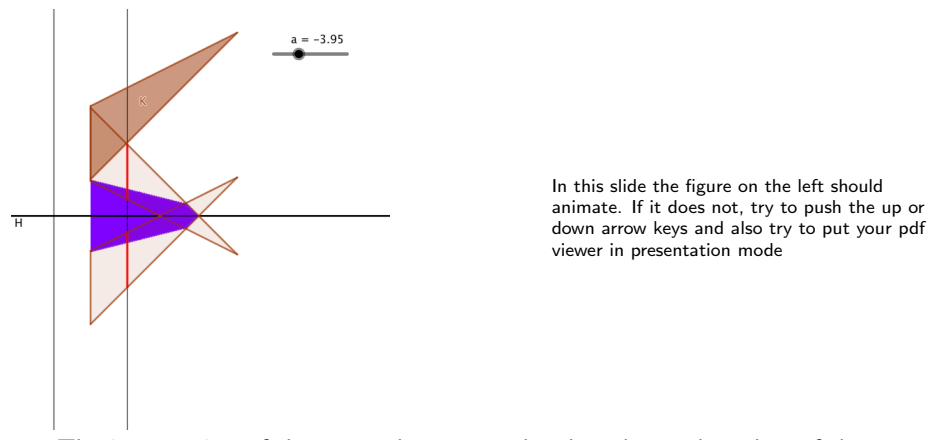

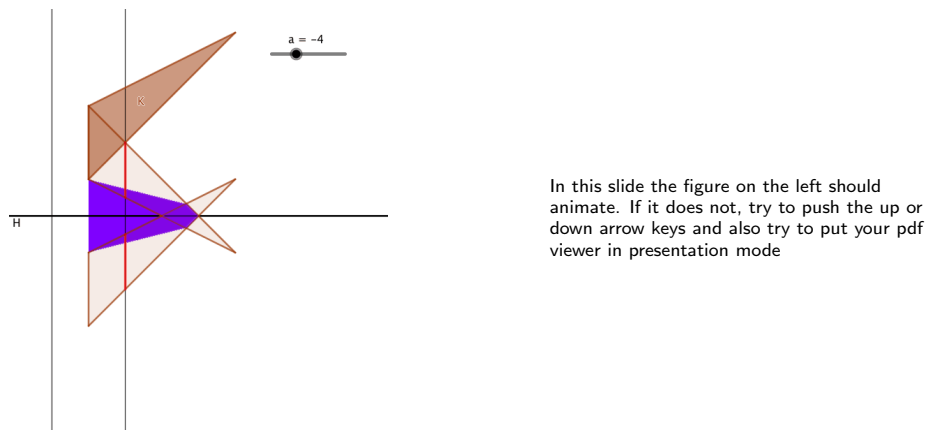

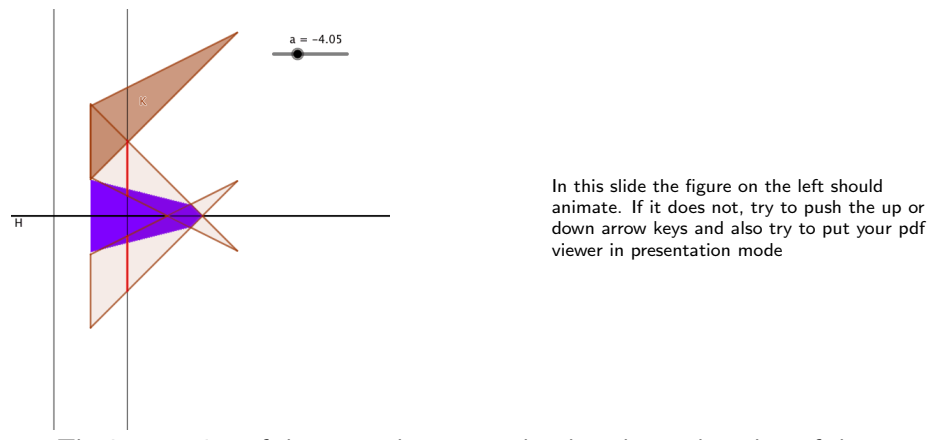

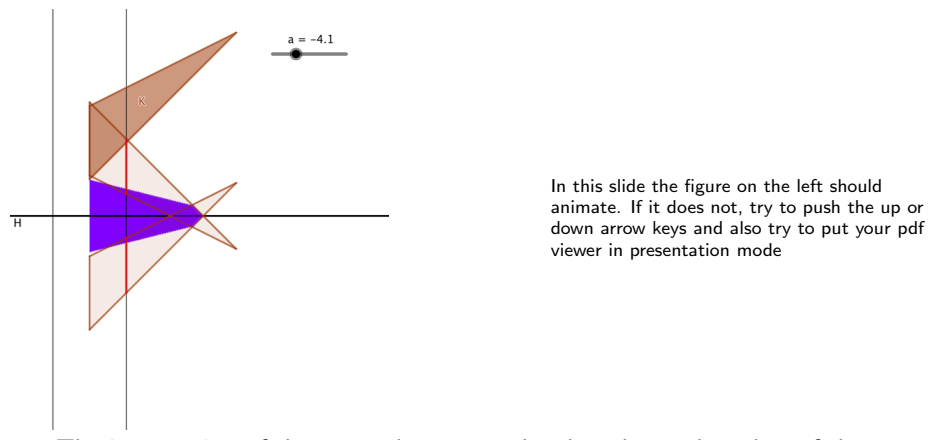

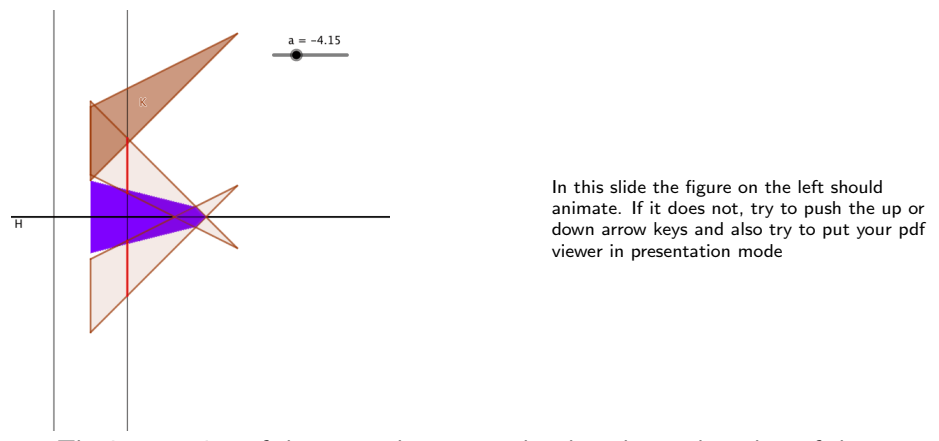

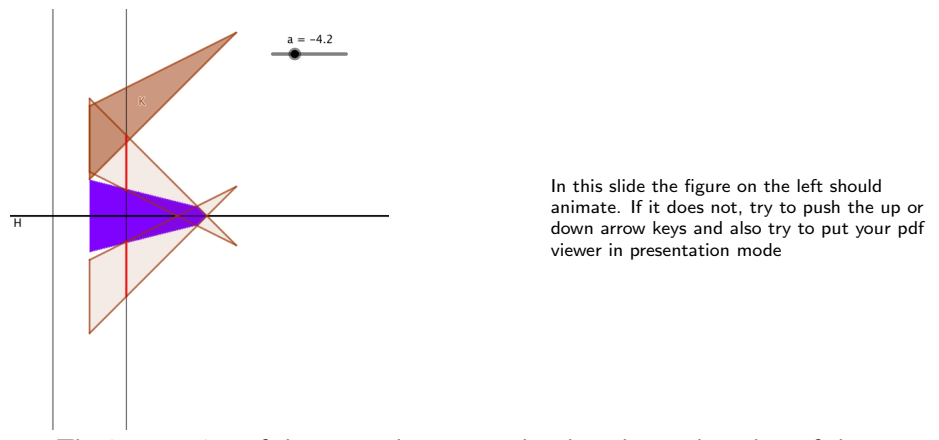

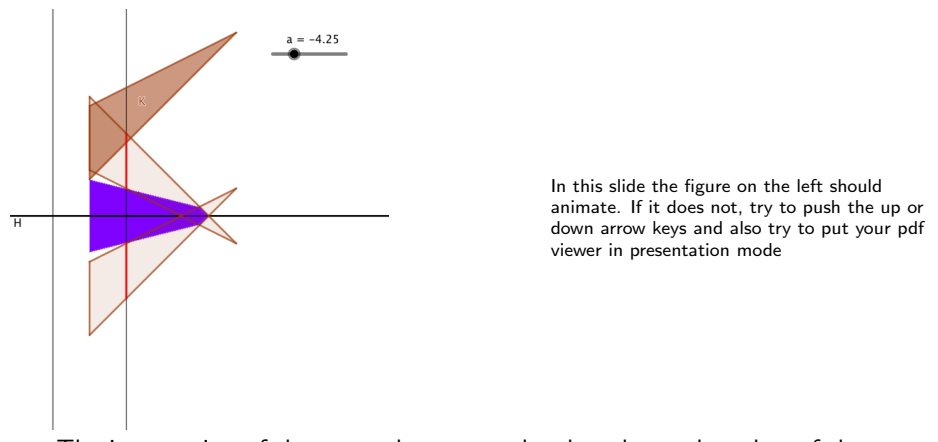

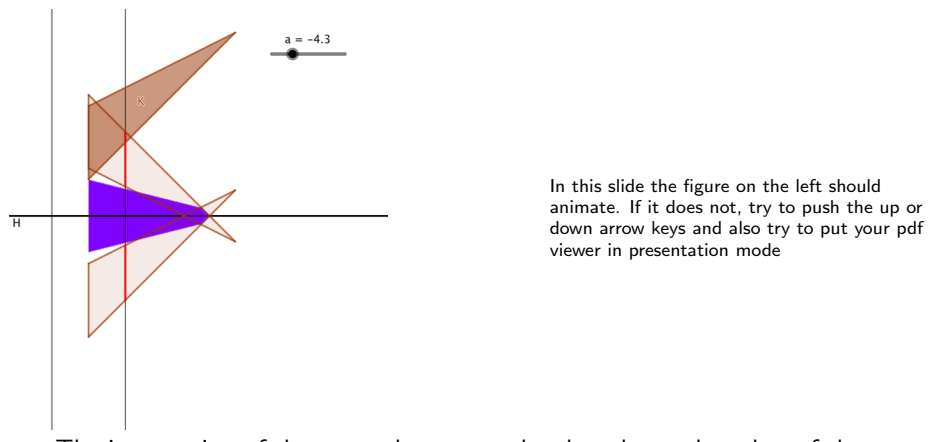

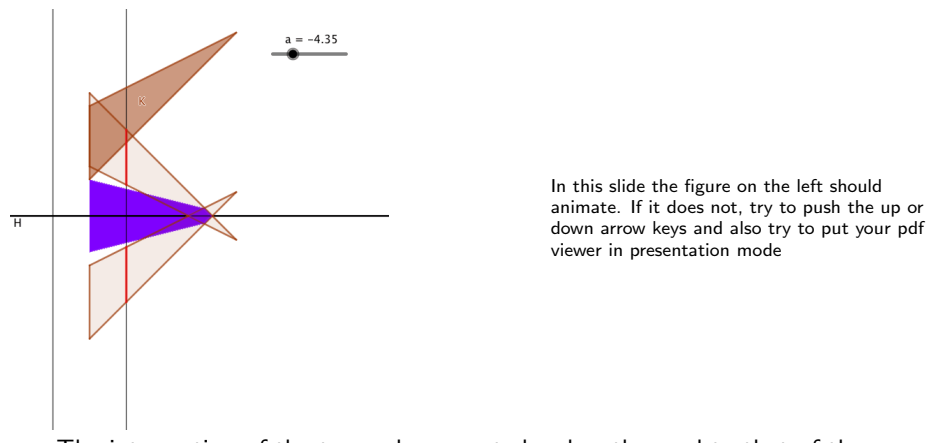
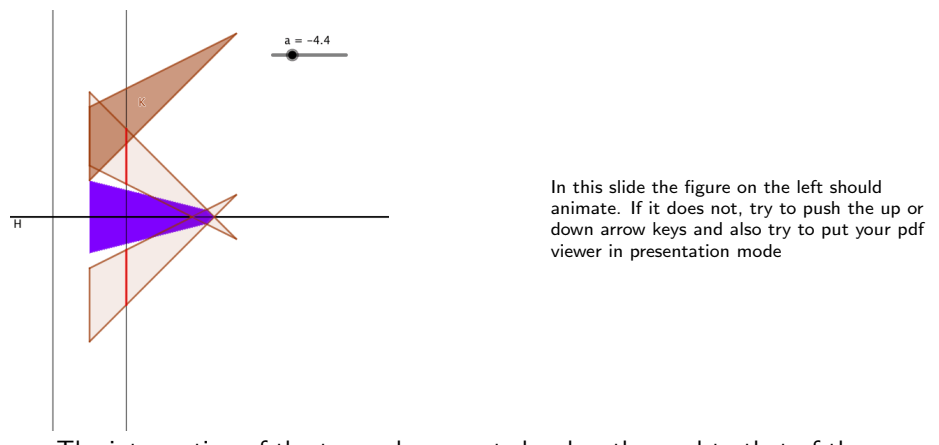

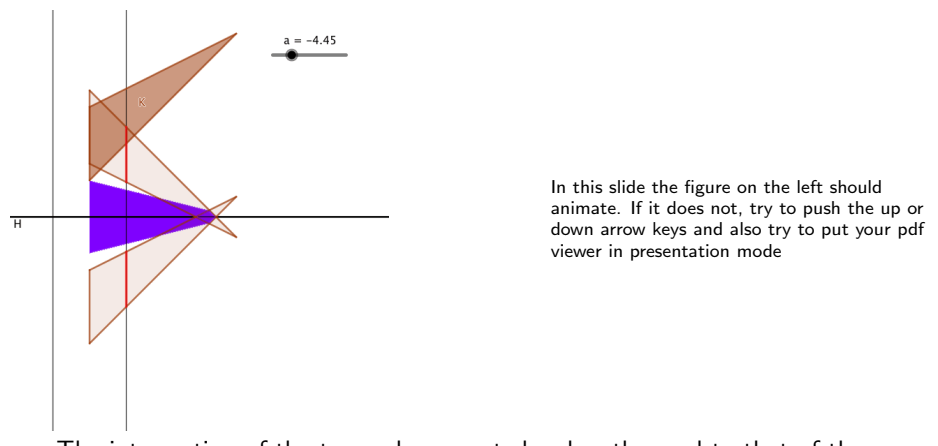

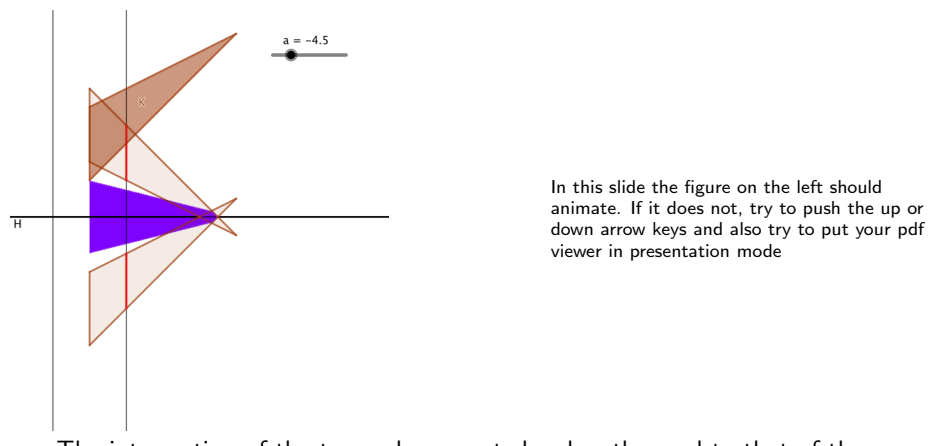

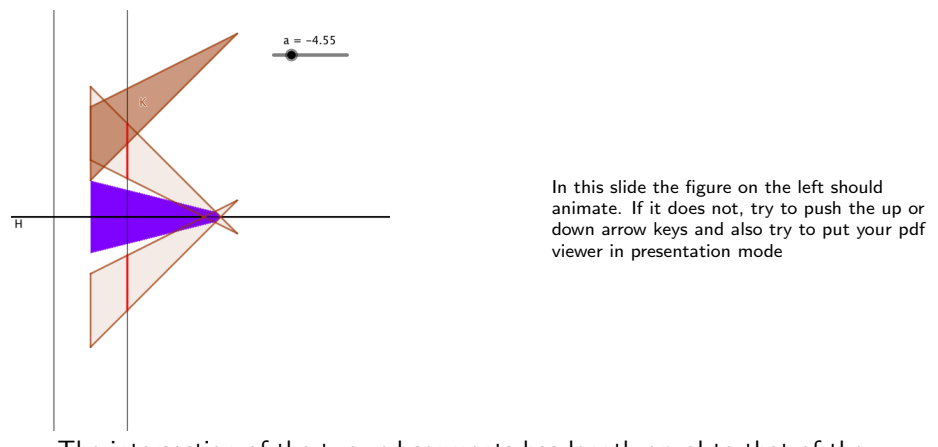

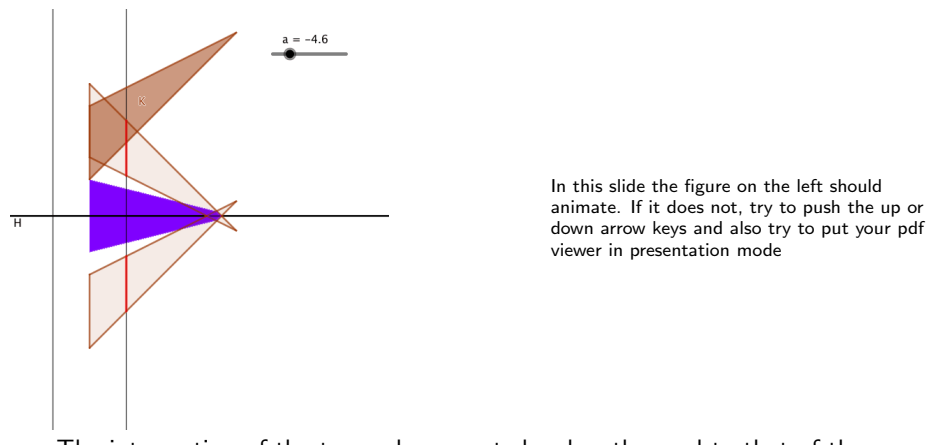

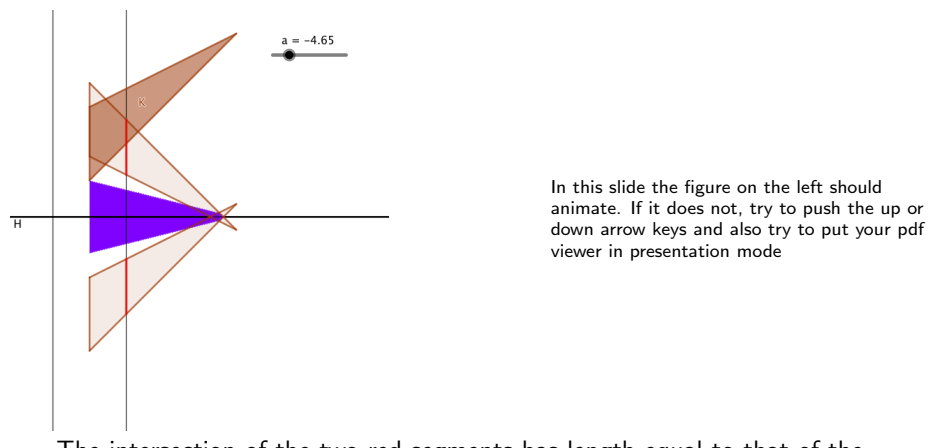

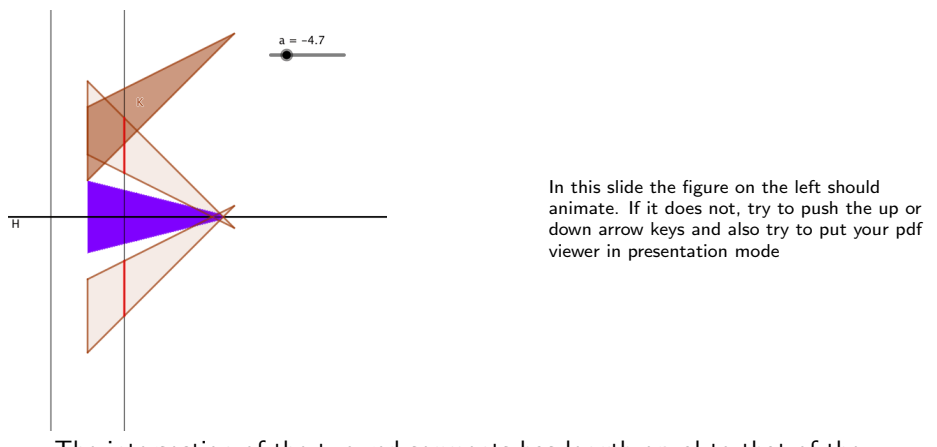

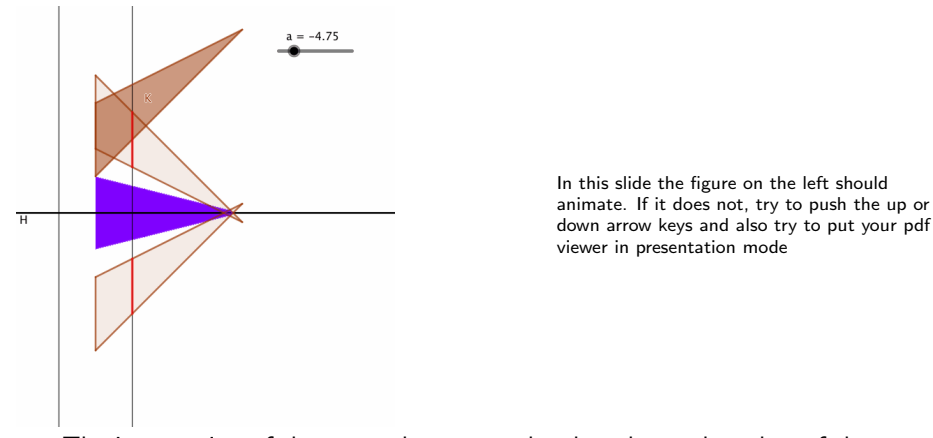

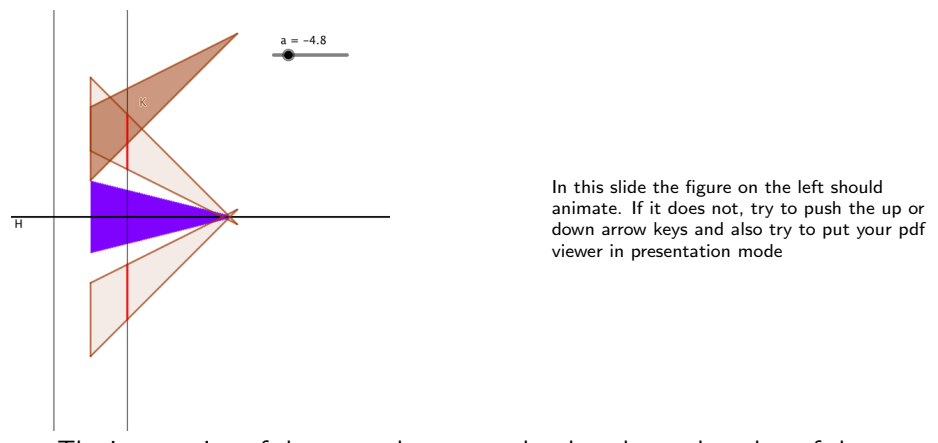

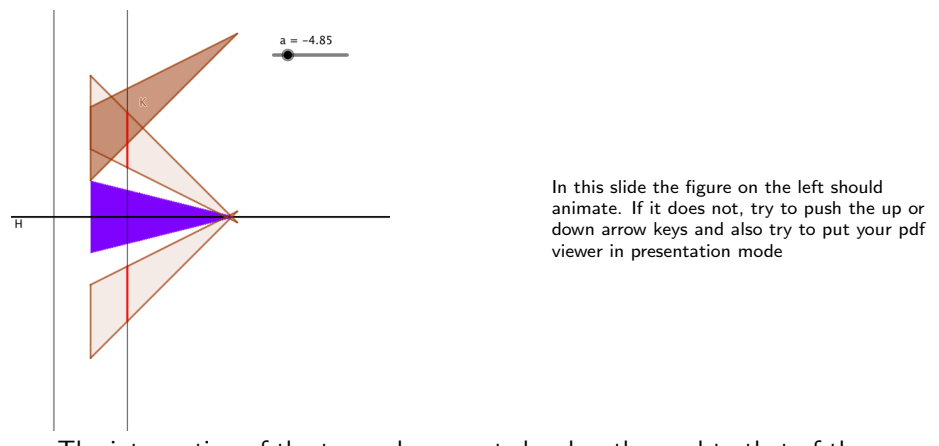

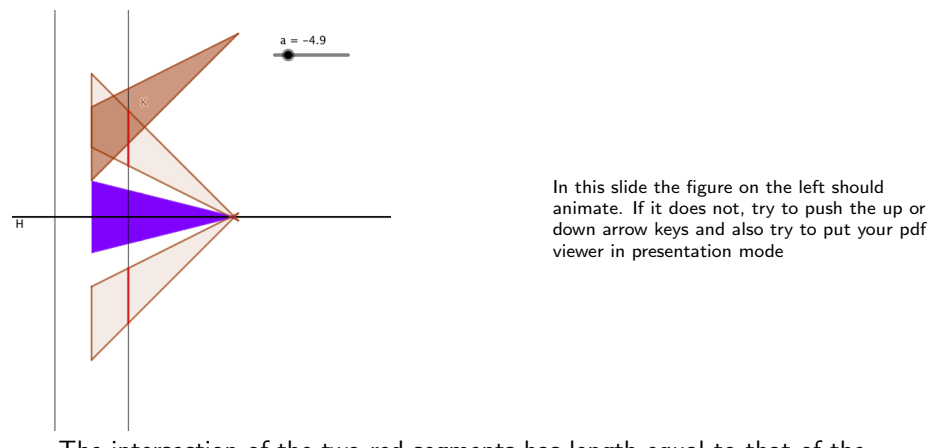

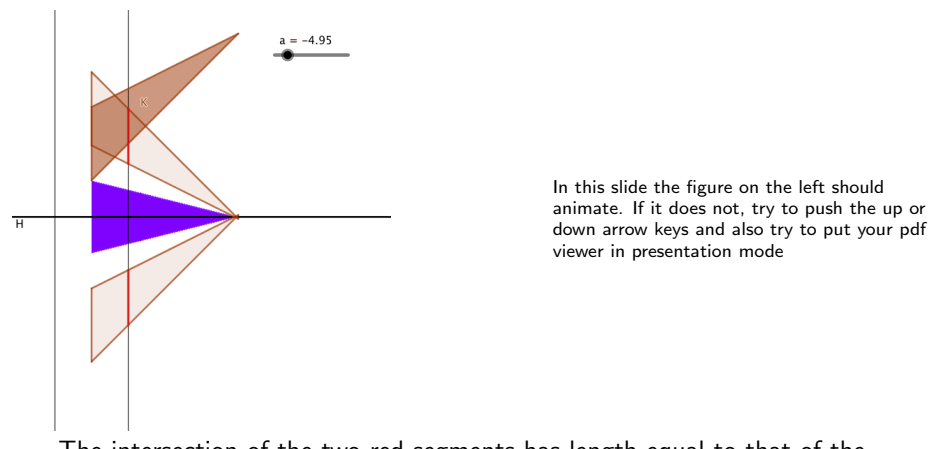

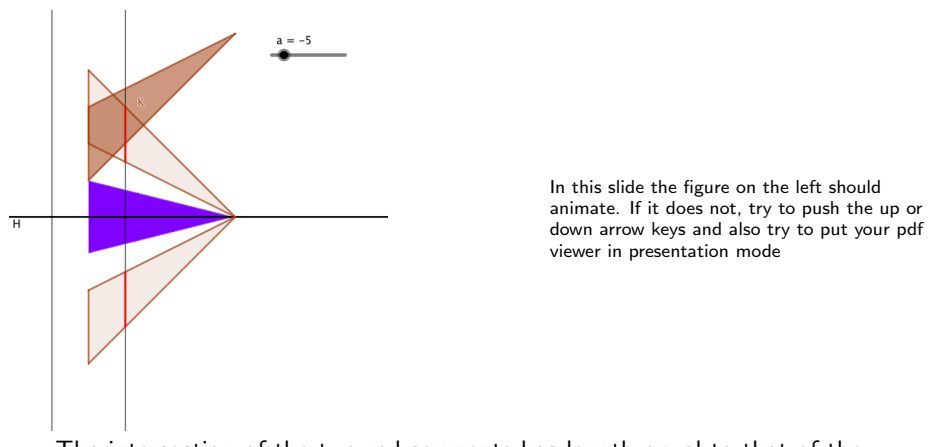

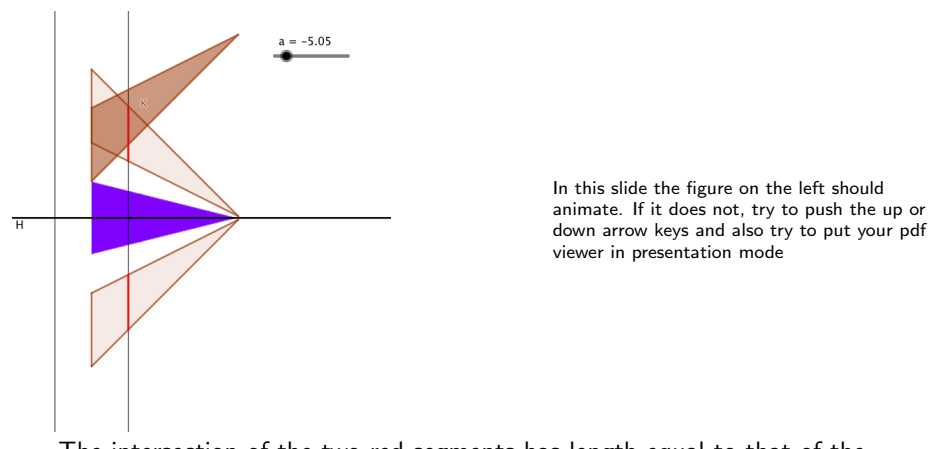

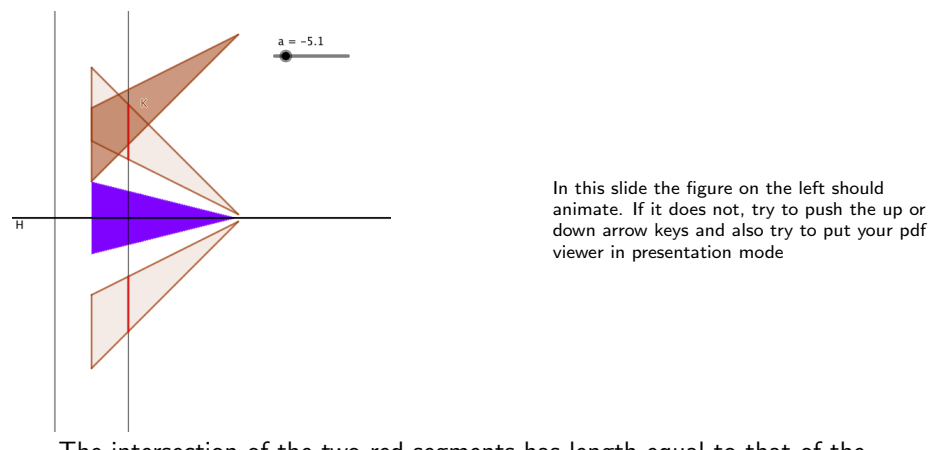

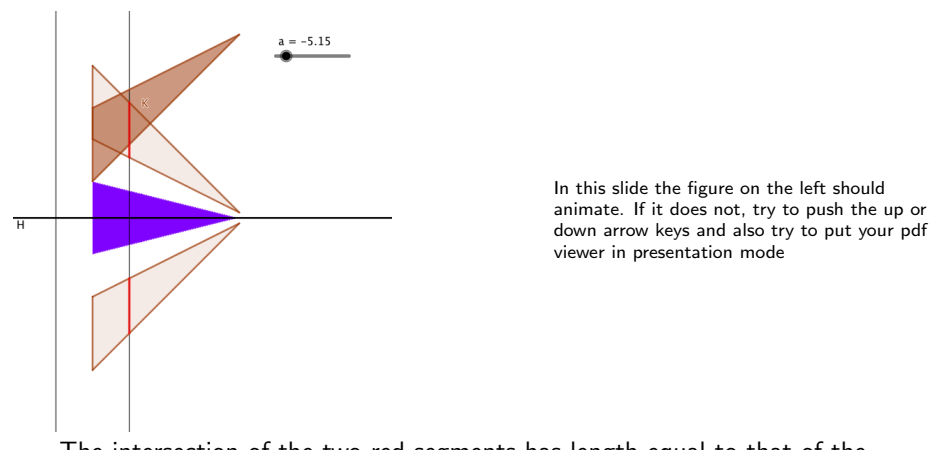

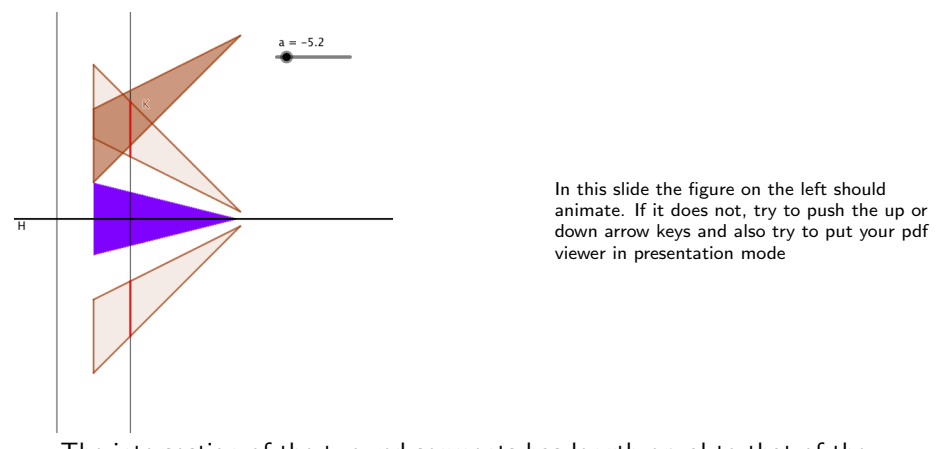

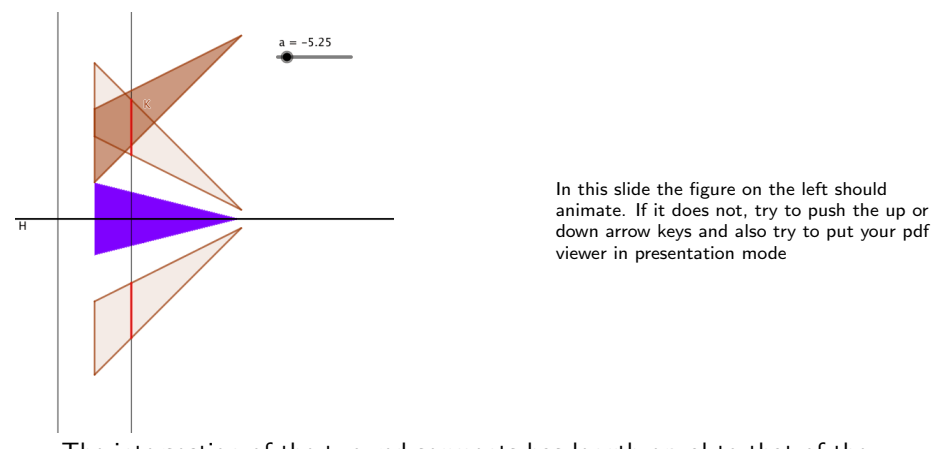

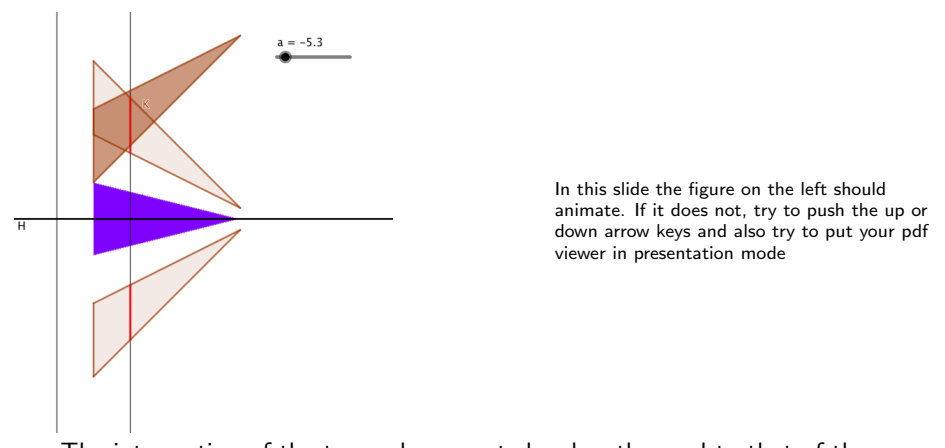

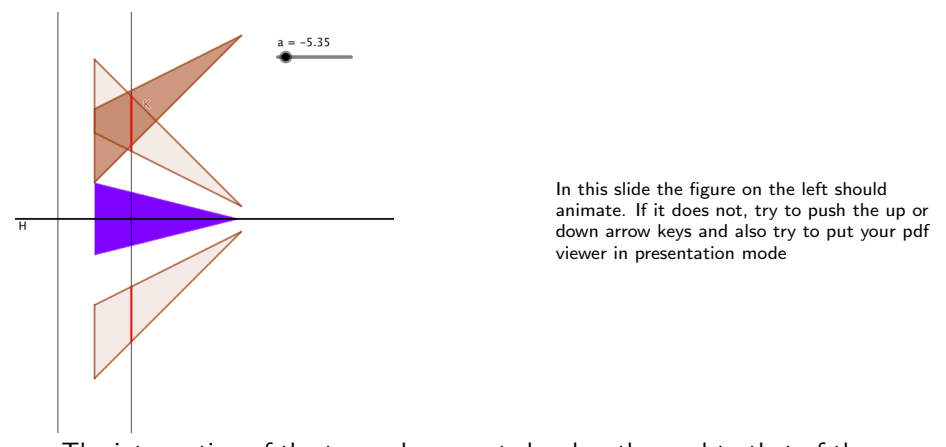

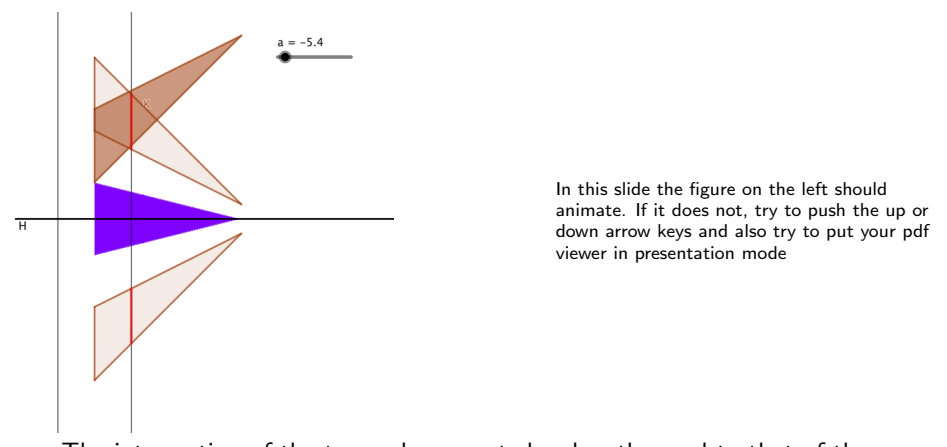

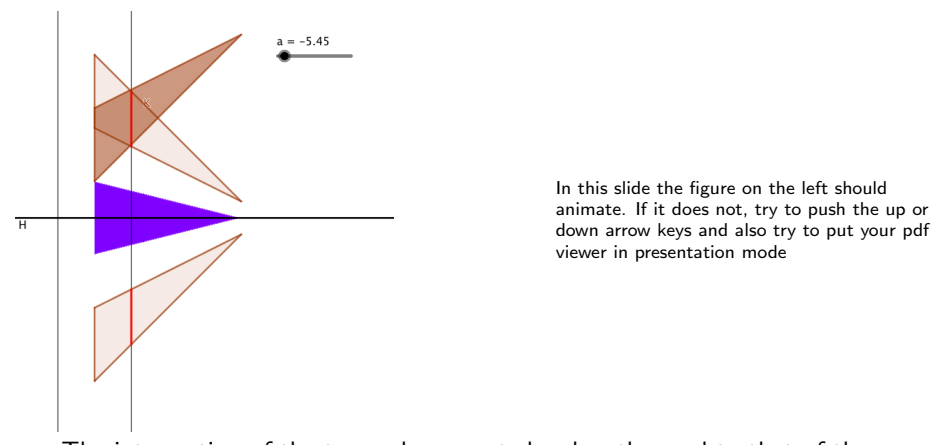

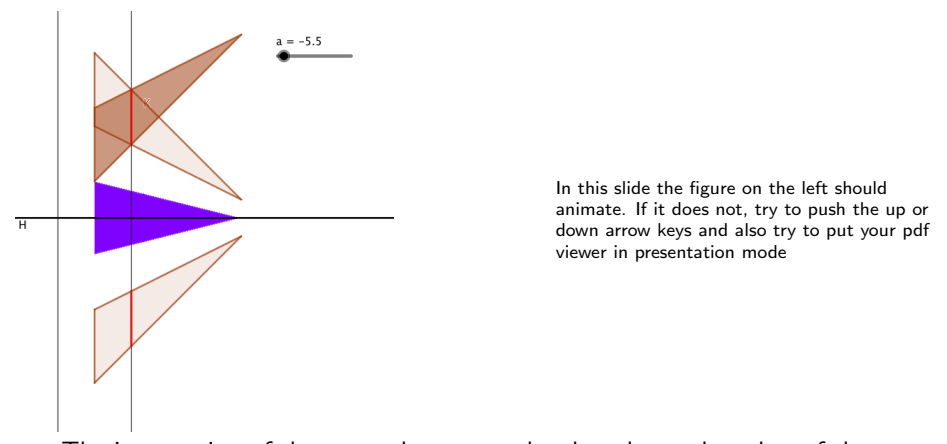

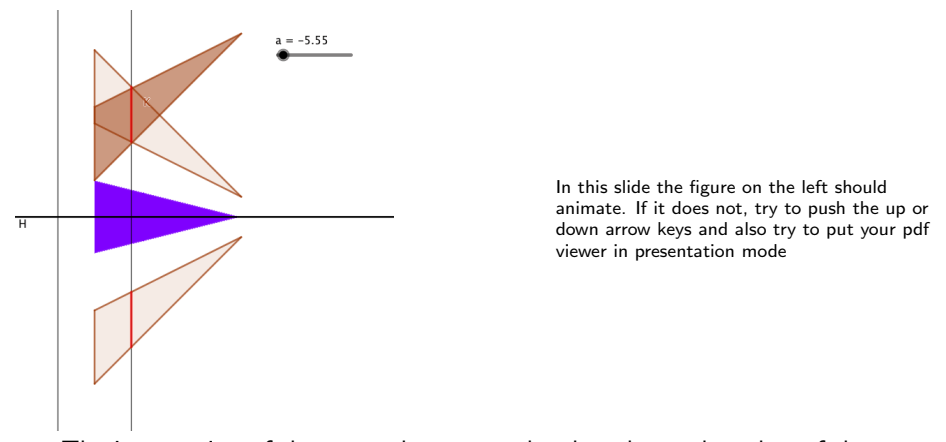

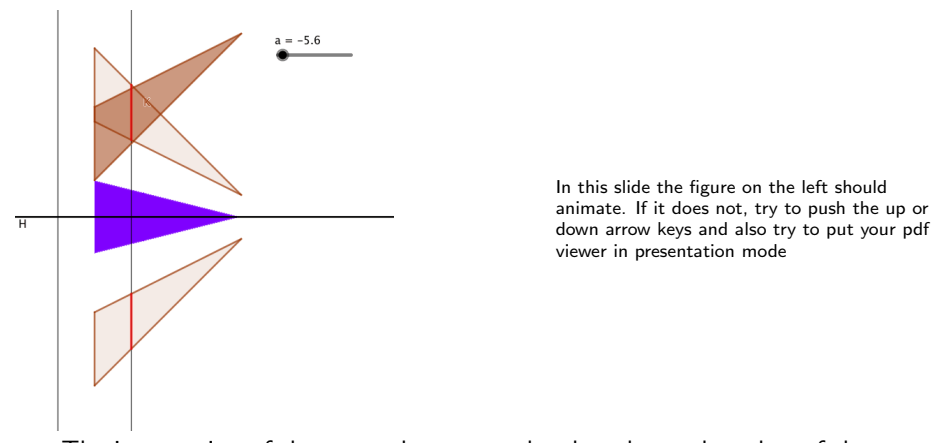

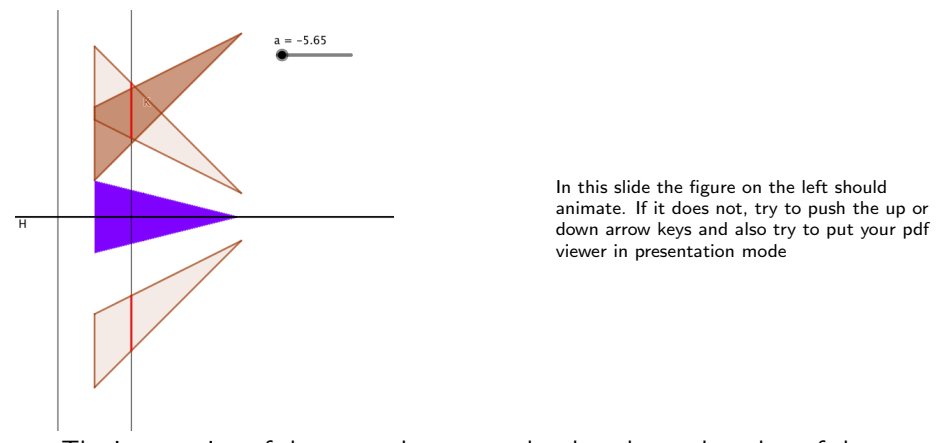

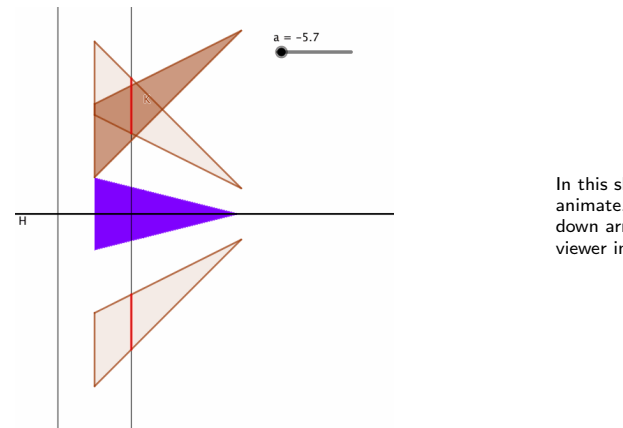

**KORKARYKERKER POLO** 

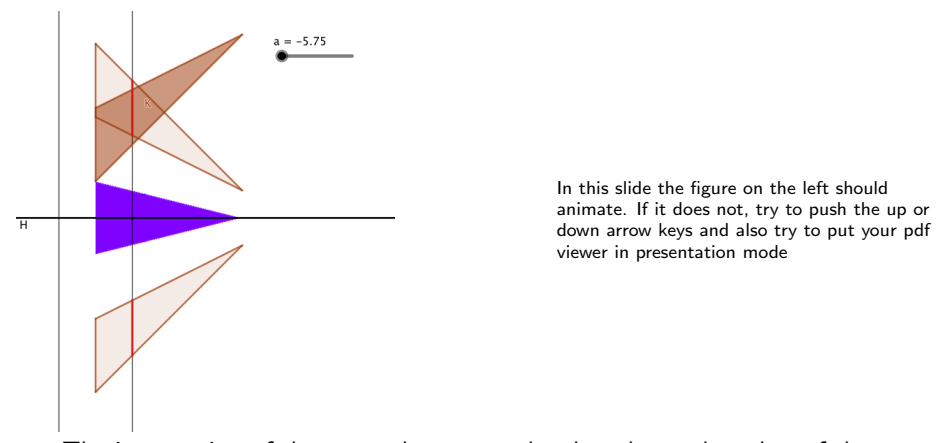

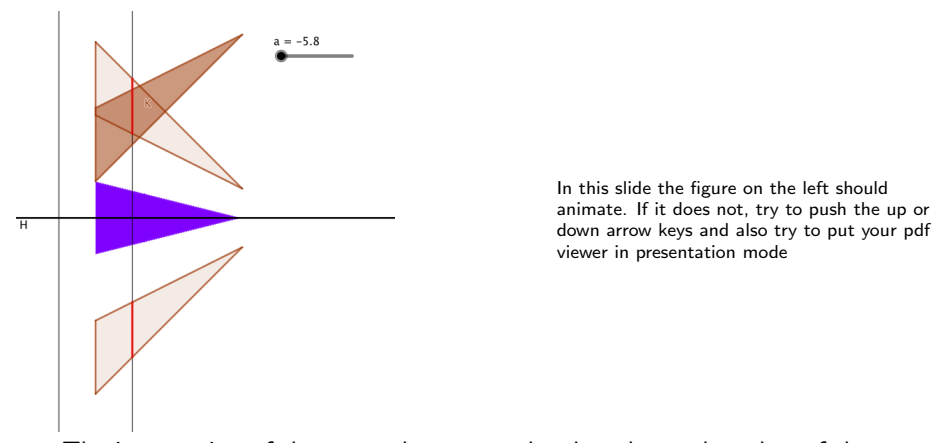

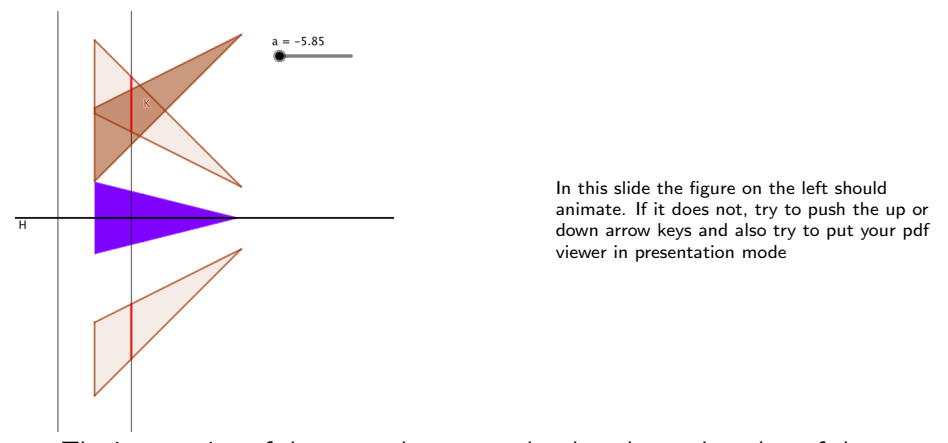

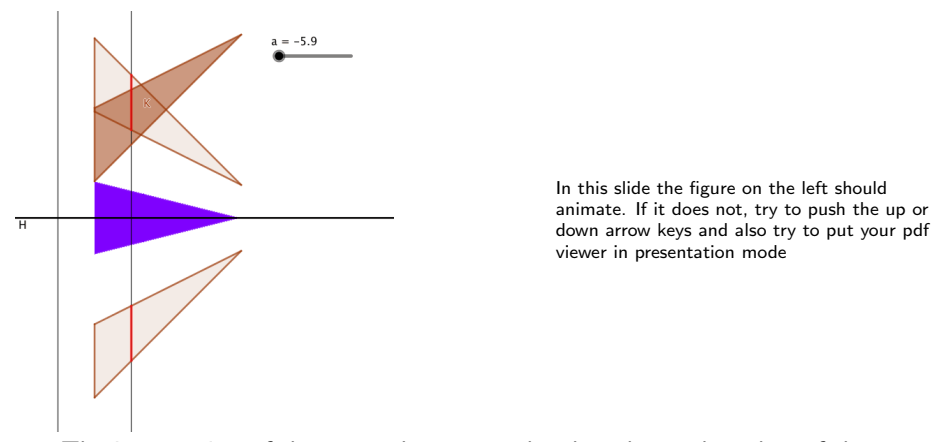

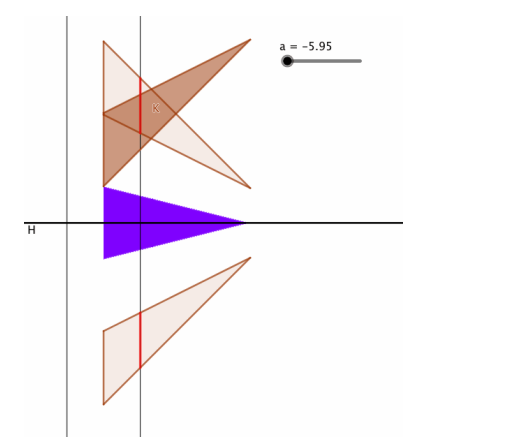

**KORKARYKERKER POLO** 

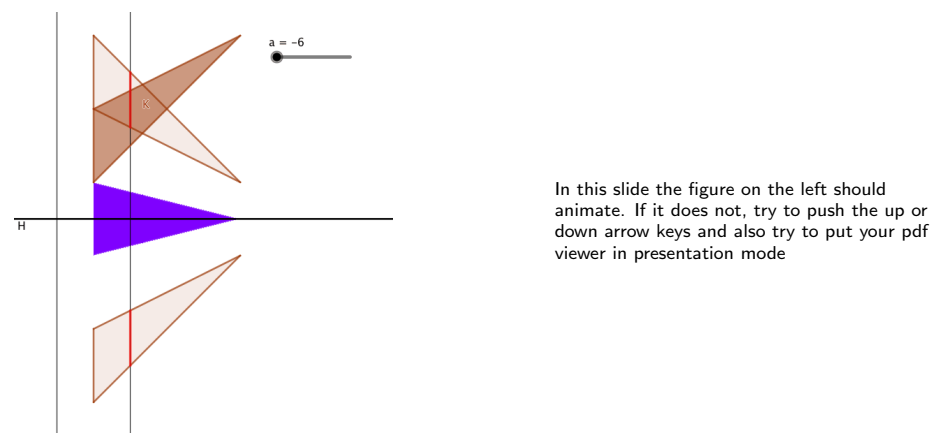

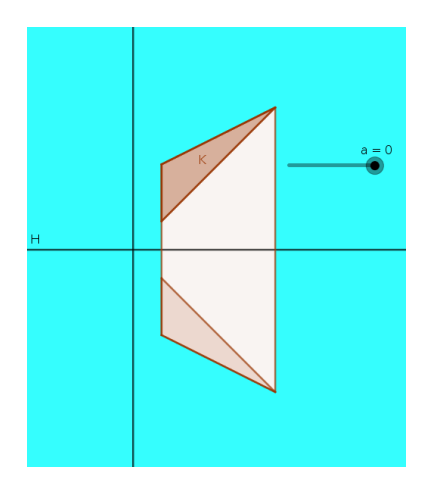

K ロ ▶ K @ ▶ K 할 ▶ K 할 ▶ | 할 | © 9 Q @

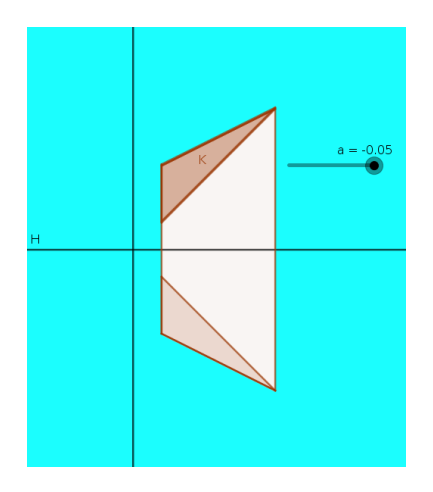

K ロ ▶ K @ ▶ K 할 ▶ K 할 ▶ | 할 | © 9 Q @

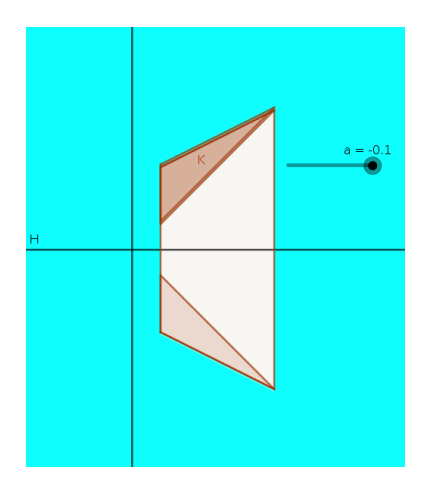

K ロ ▶ K @ ▶ K 할 ▶ K 할 ▶ | 할 | © 9 Q @
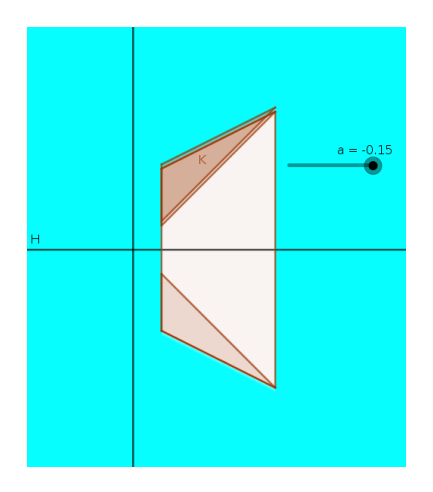

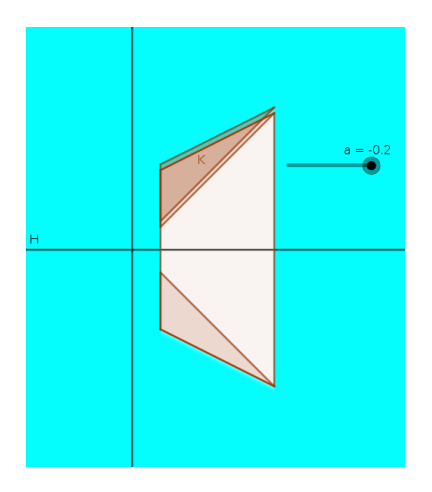

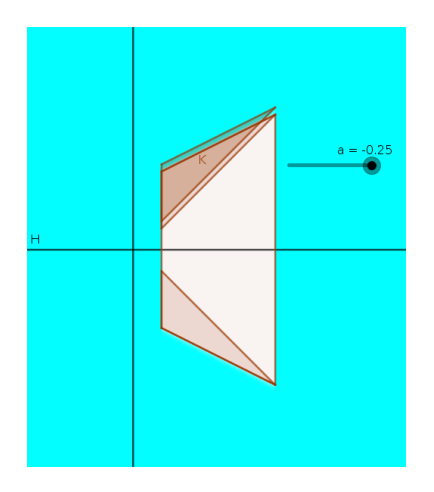

メロメメ 倒 メメ きょくきょうき

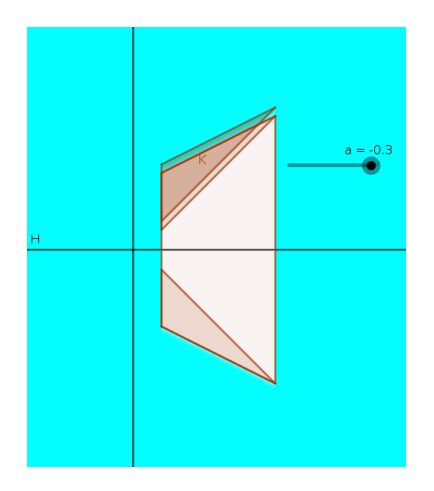

メロメメ 倒 メメ きょくきょうき

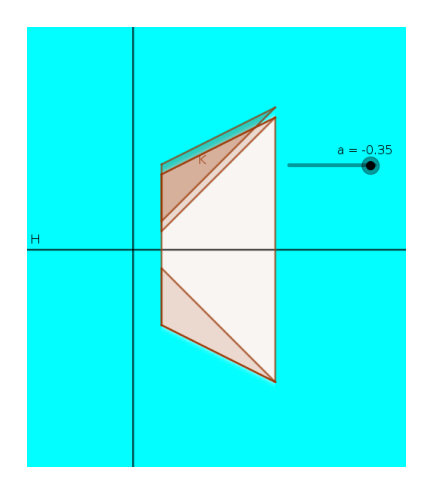

メロメメ 倒 メメ きょくきょうき

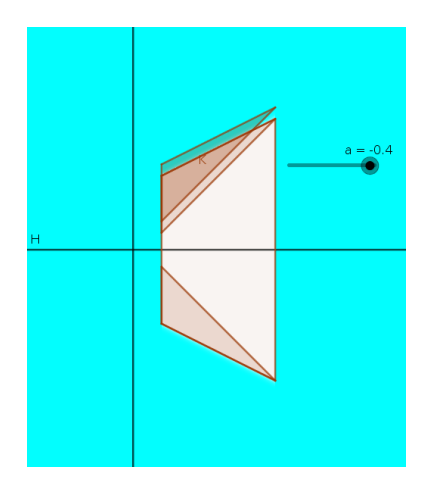

メロメメ 倒 メメ きょくきょうき

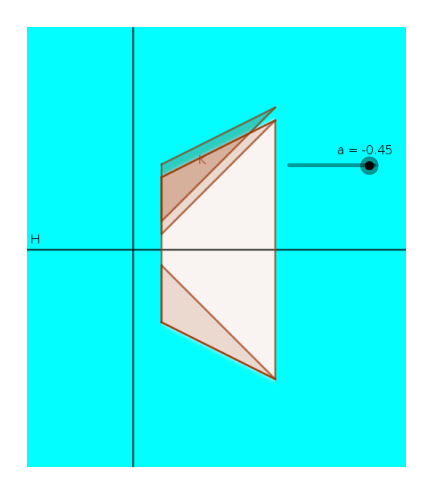

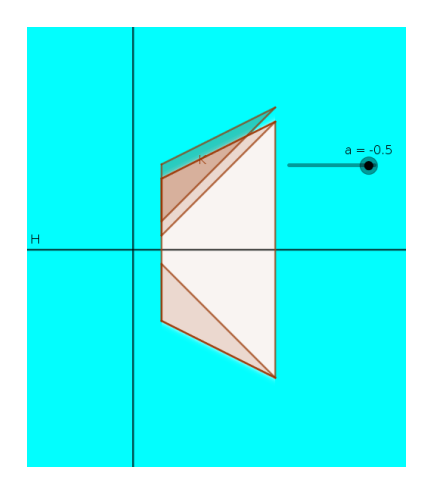

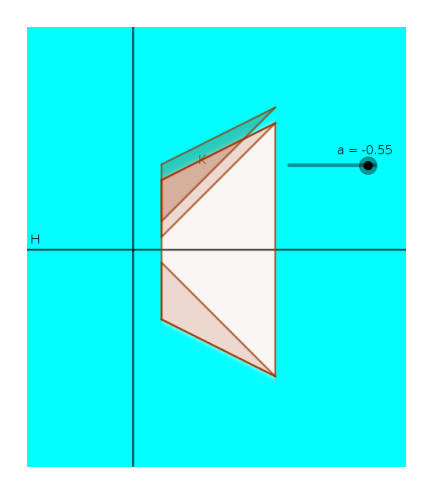

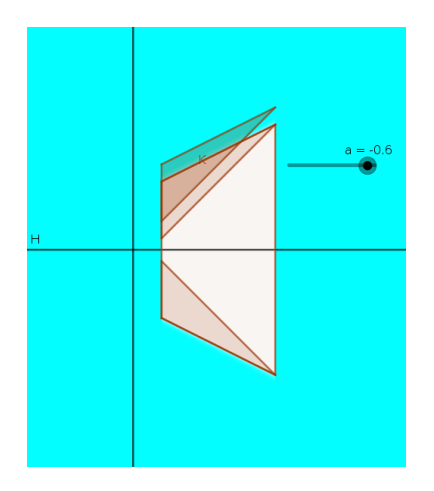

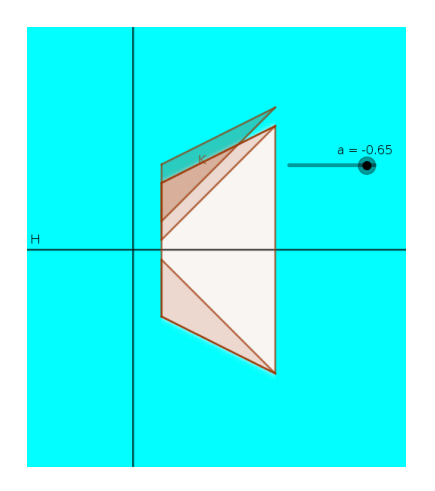

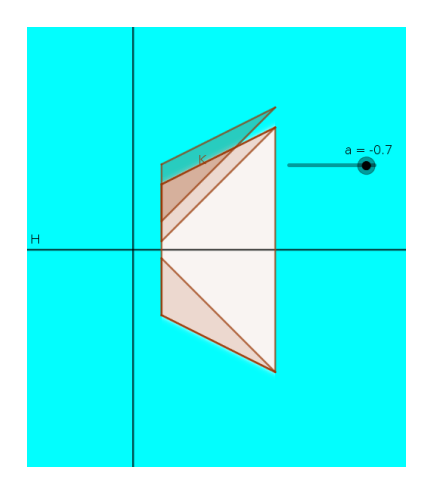

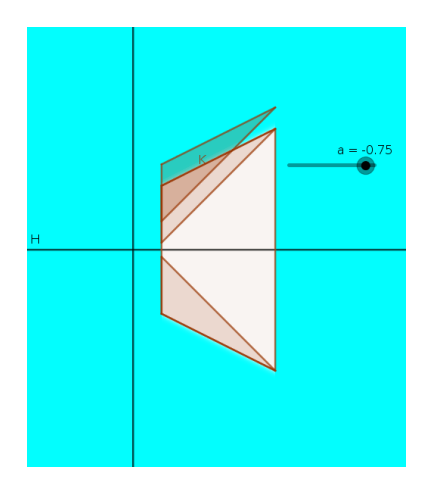

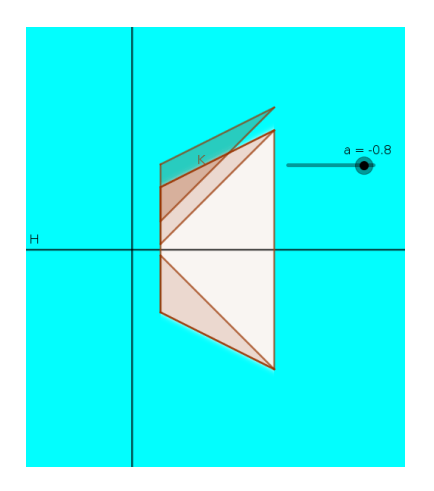

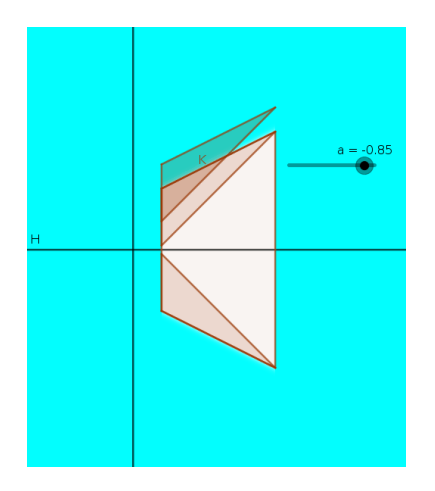

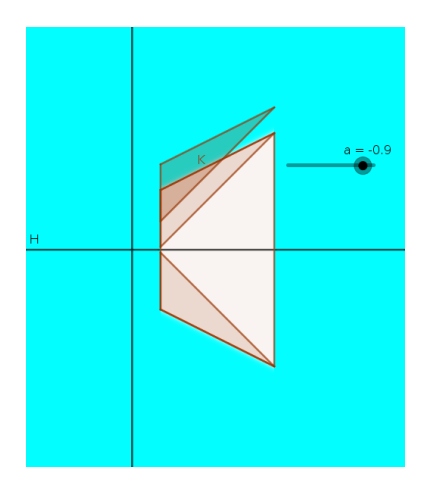

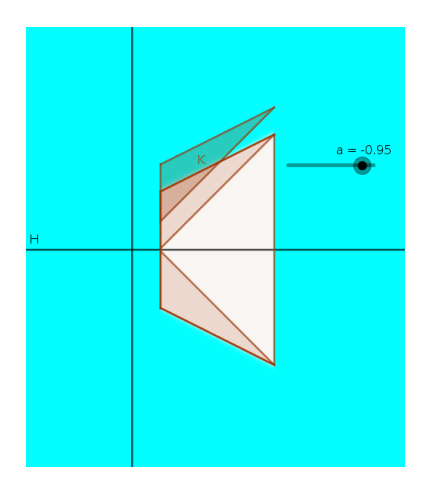

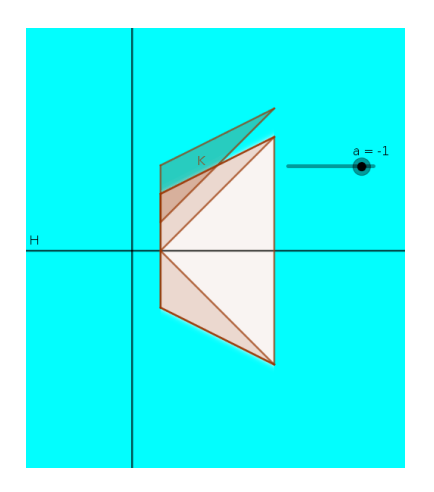

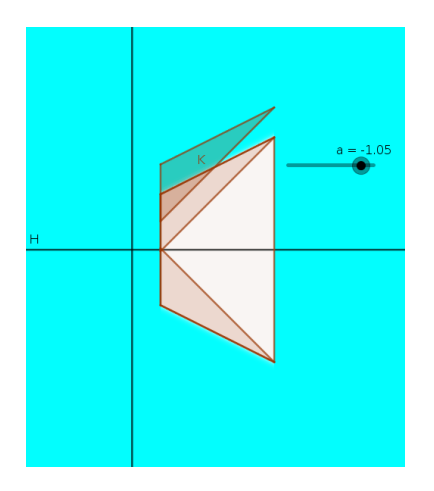

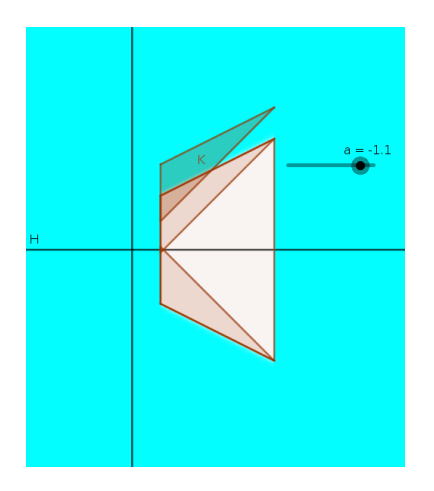

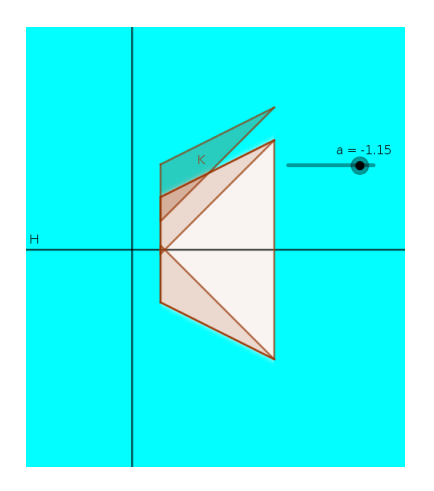

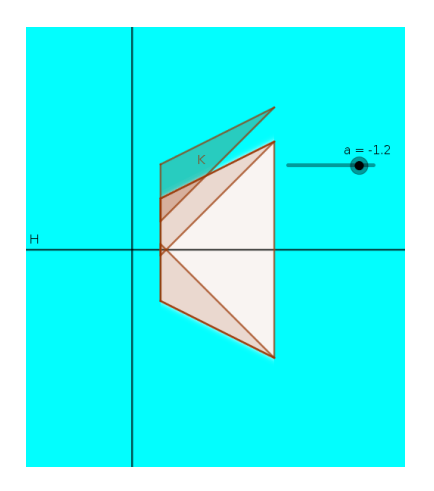

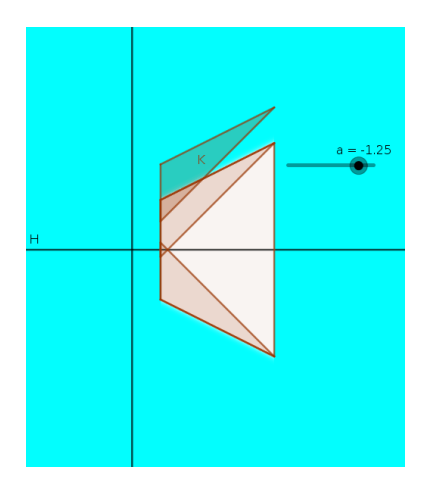

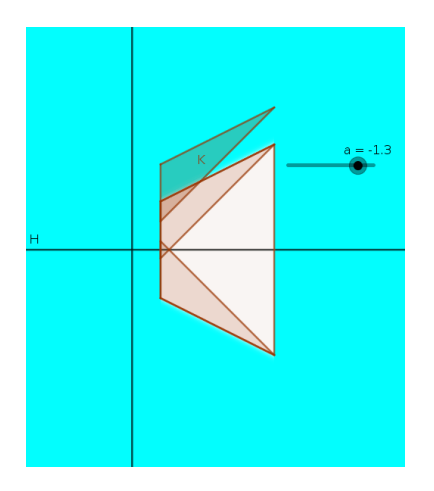

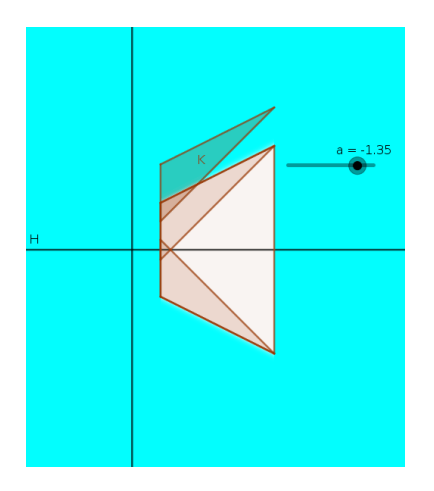

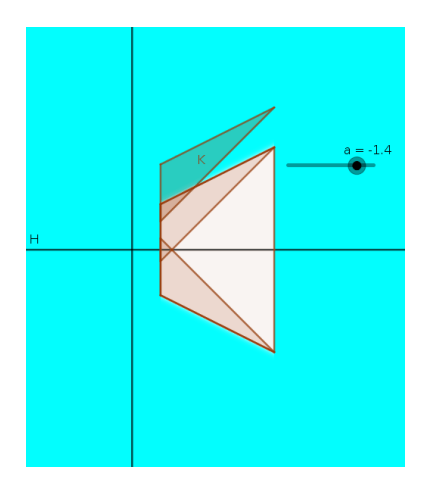

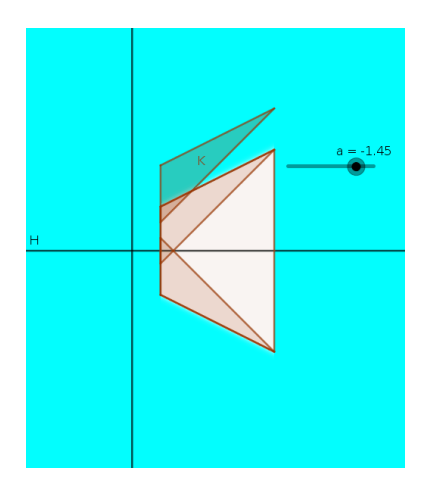

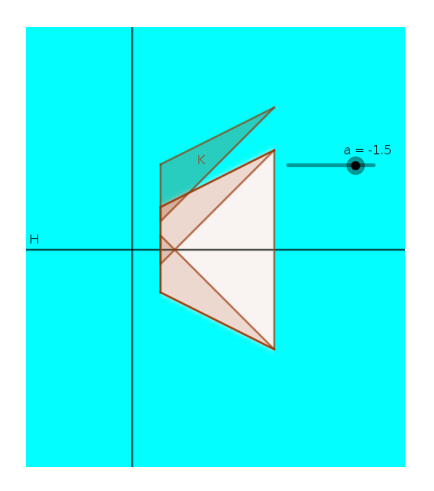

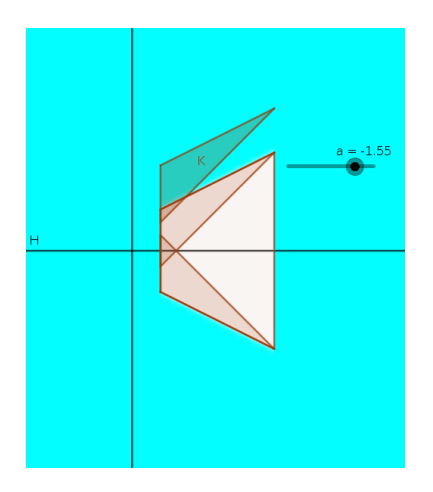

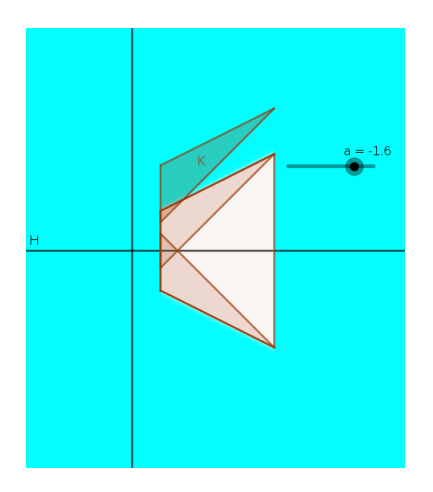

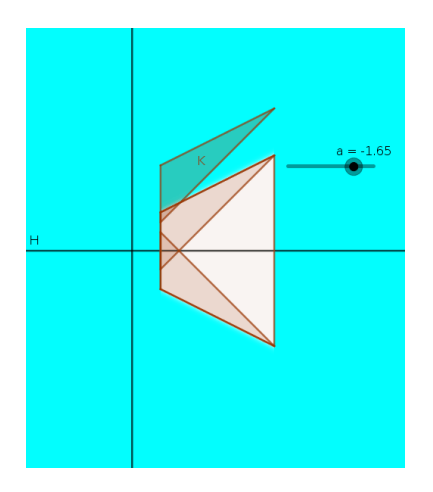

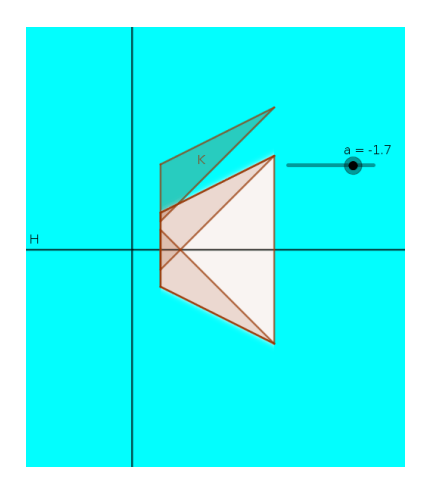

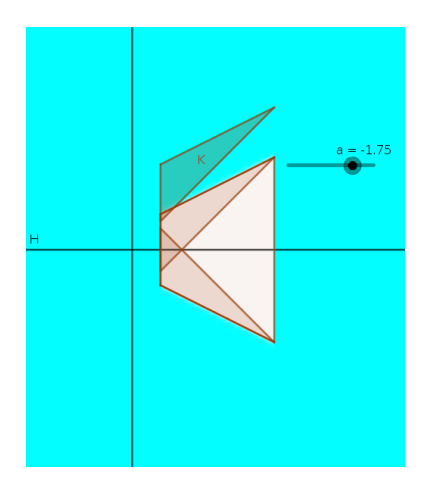

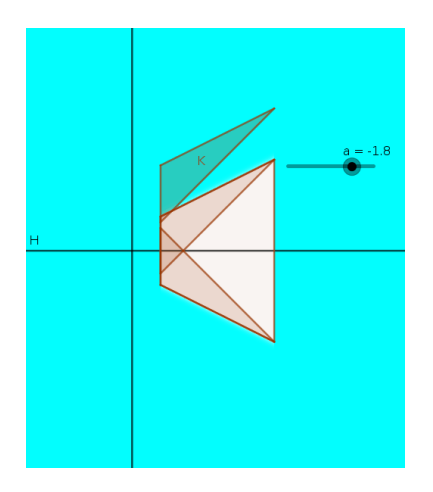

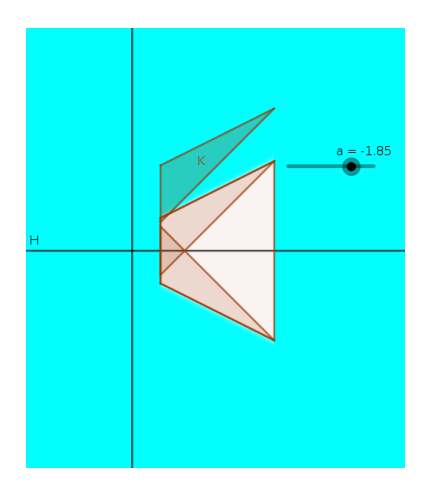

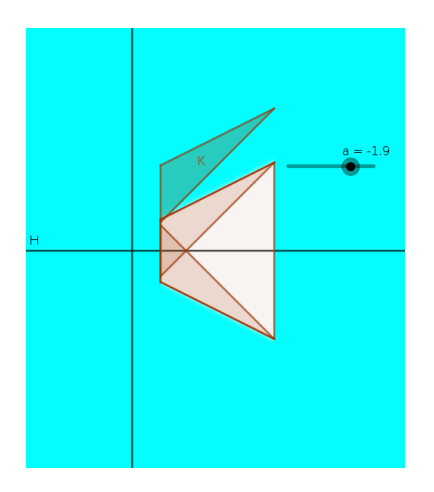
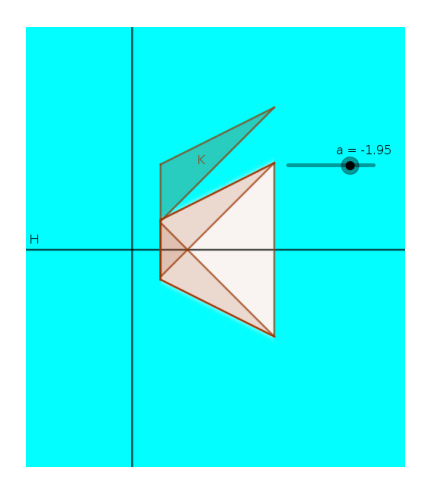

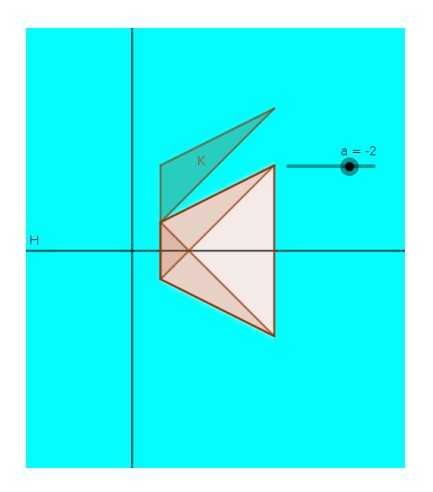

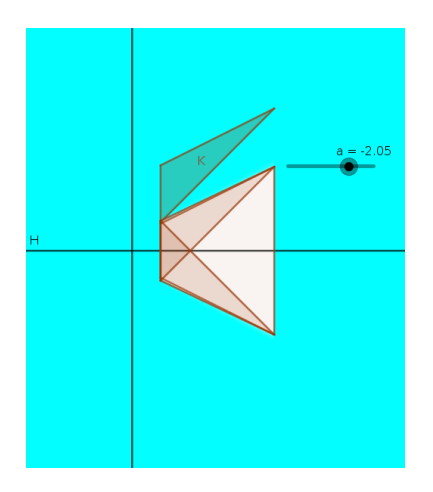

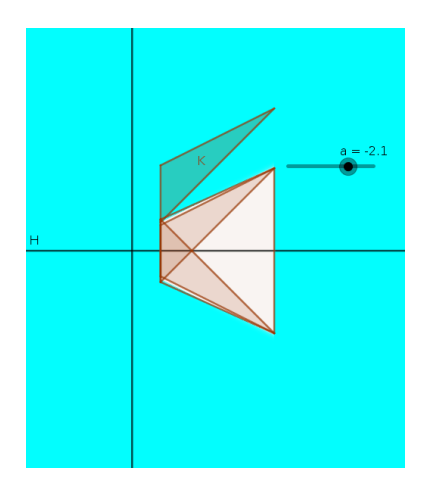

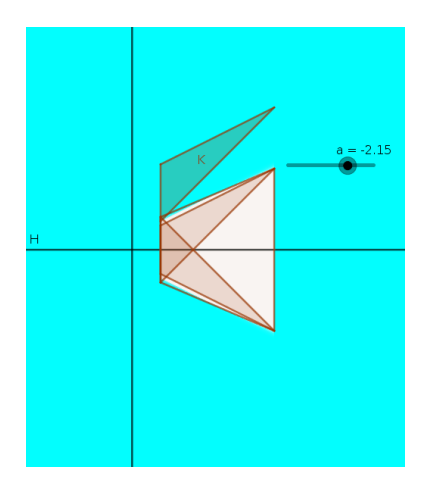

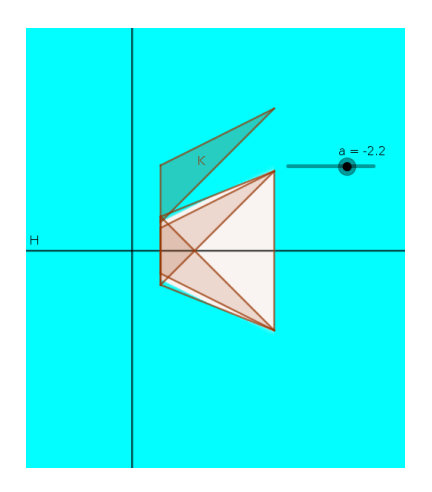

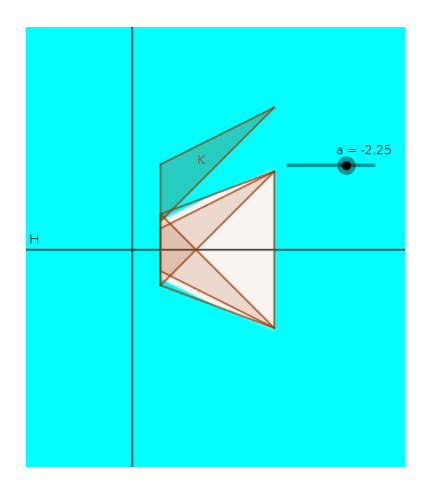

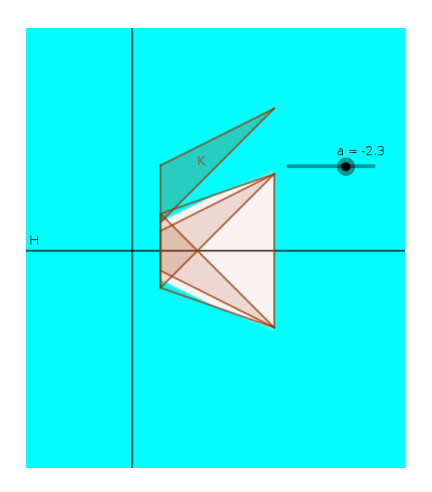

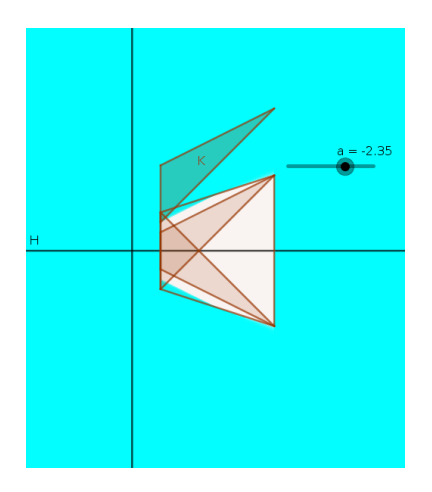

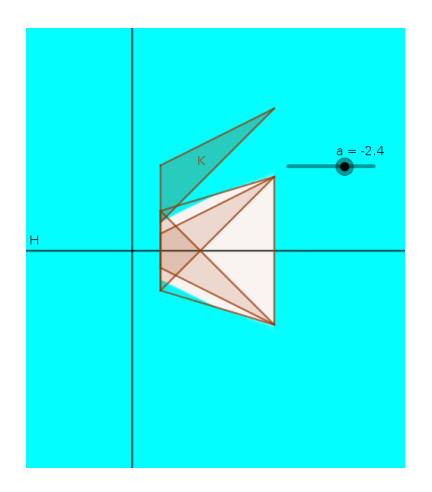

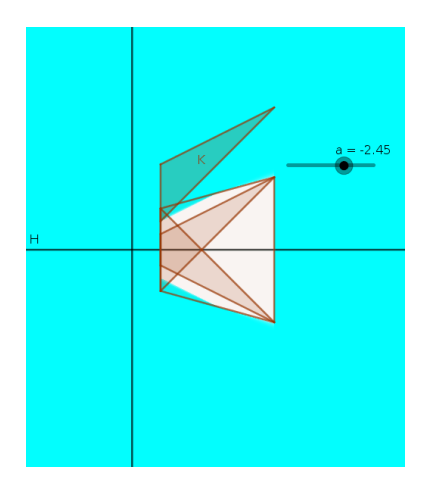

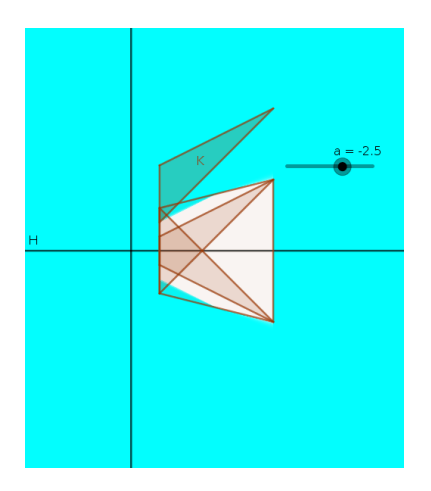

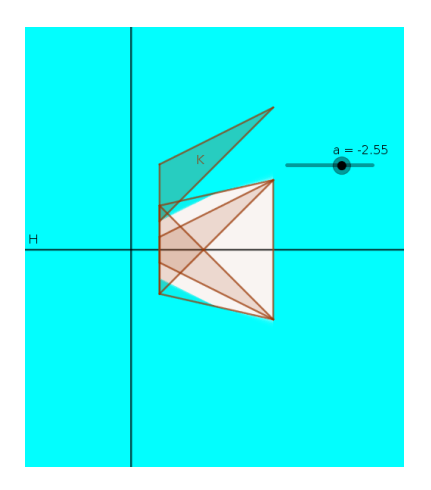

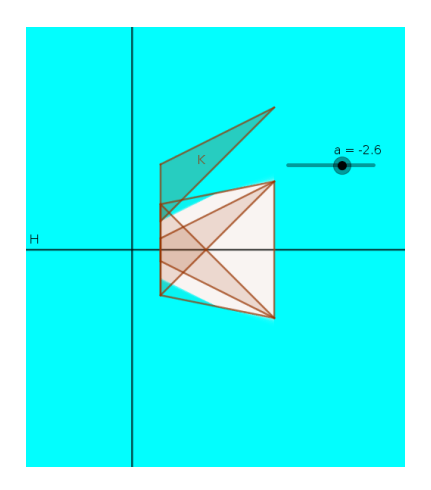

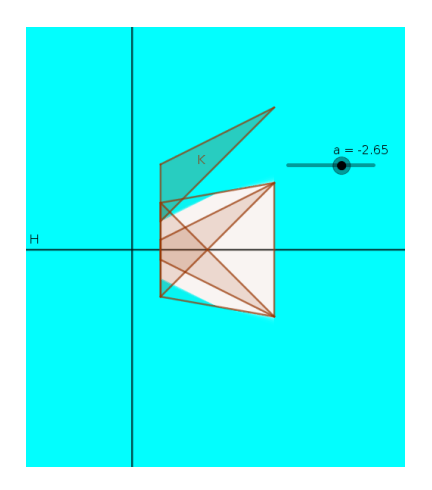

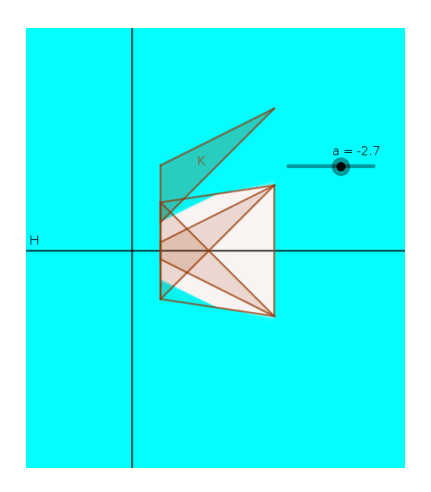

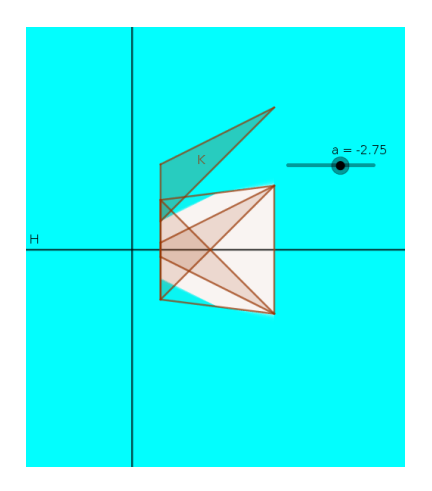

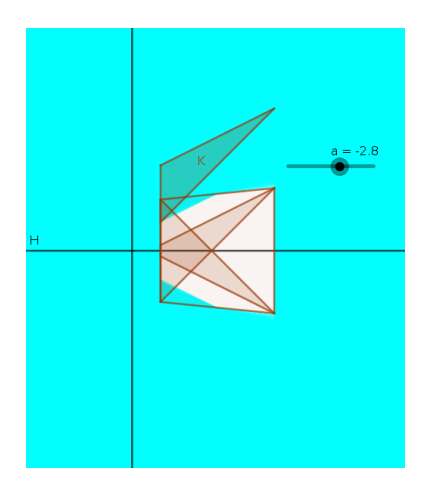

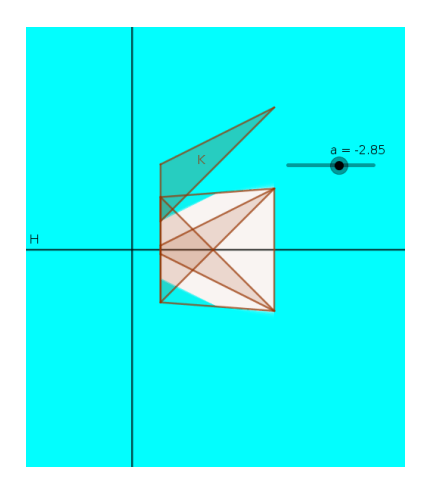

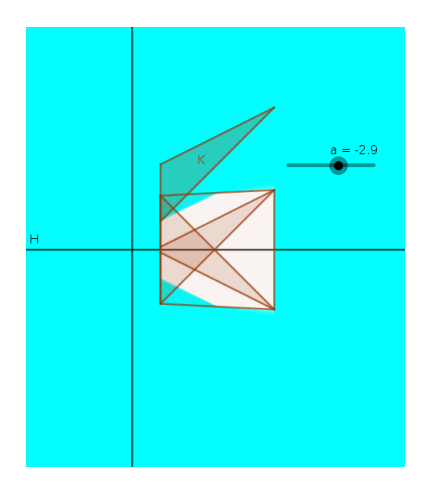

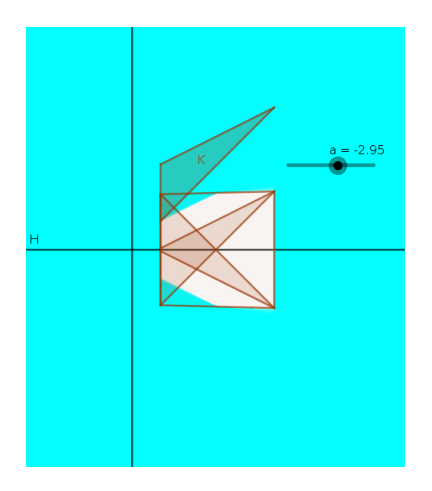

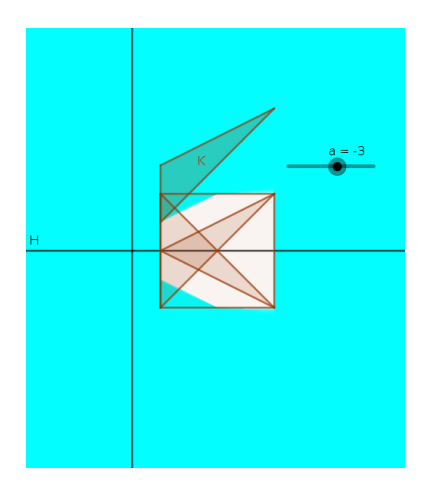

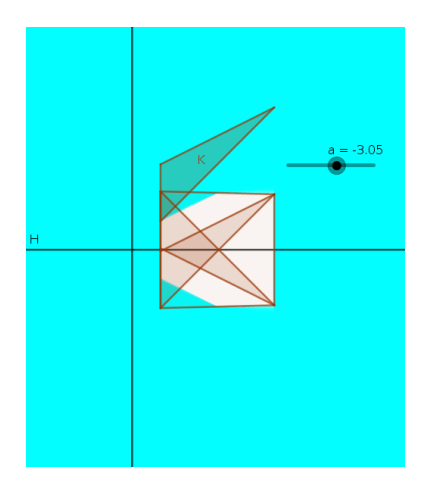

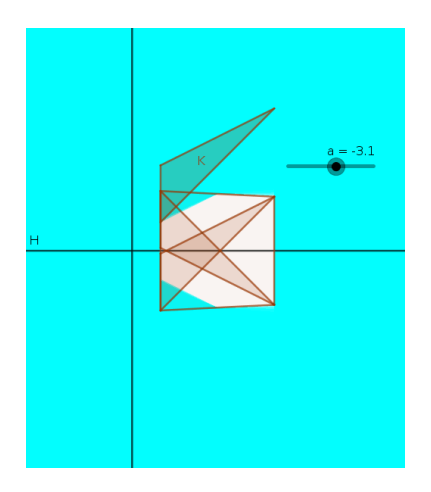

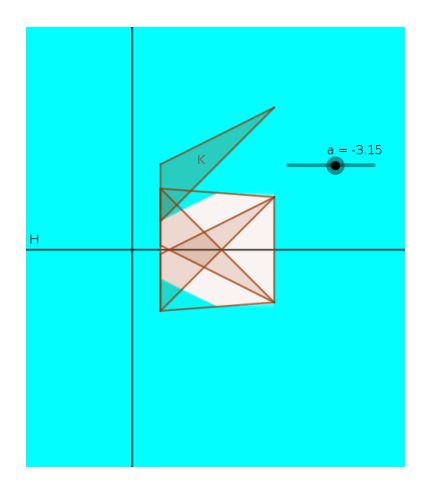

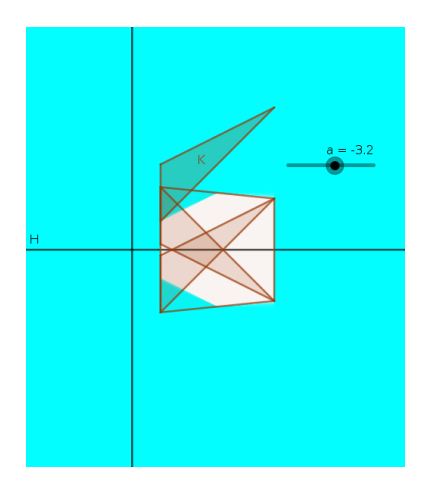

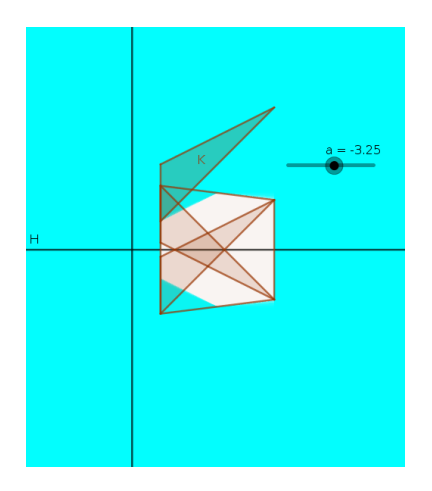

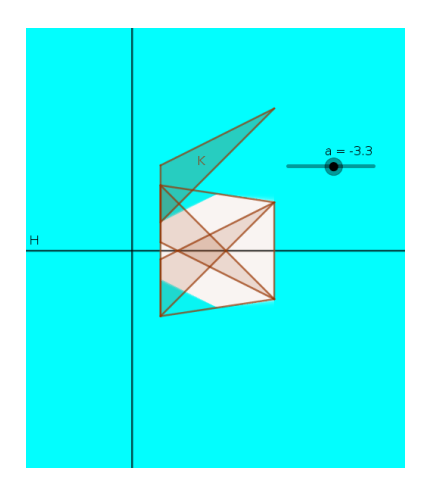

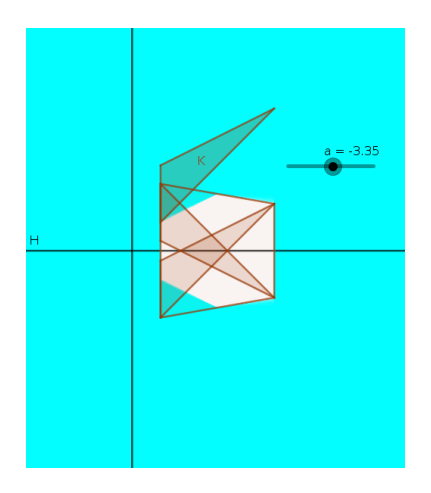

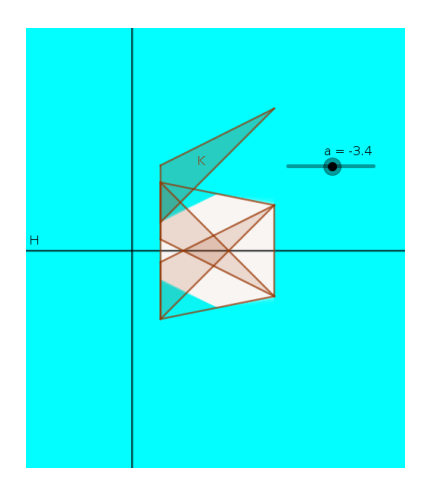

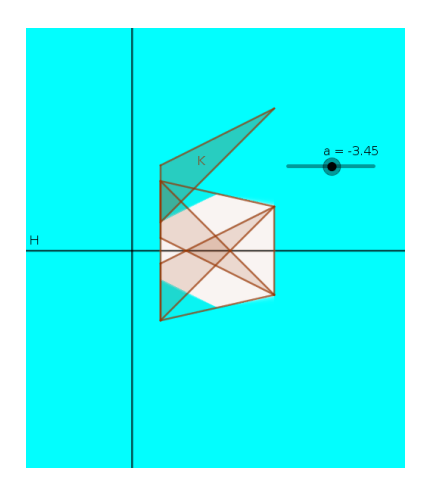

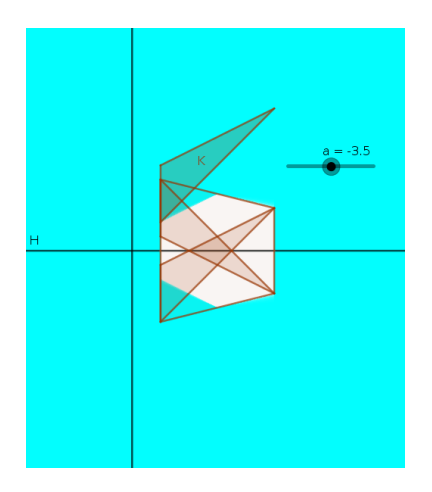

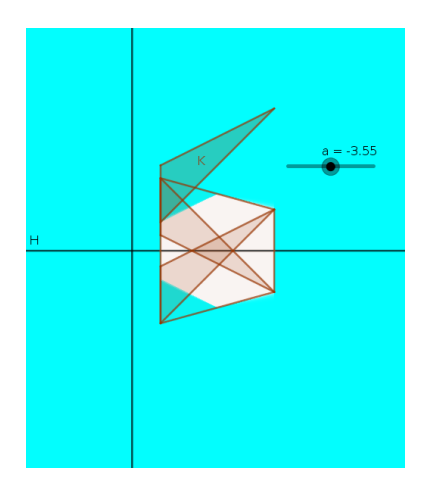

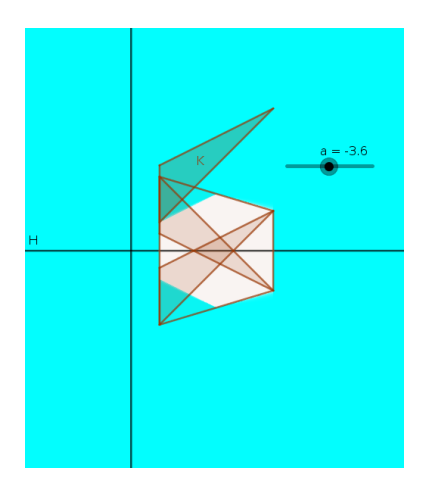

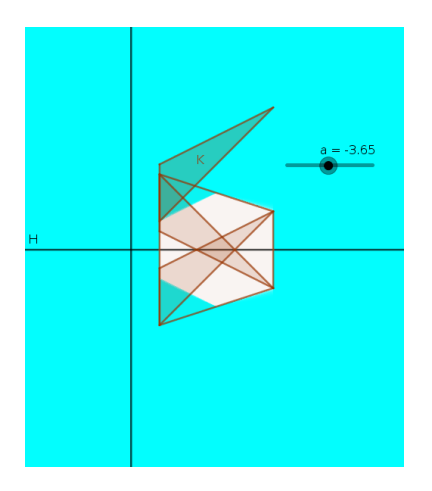

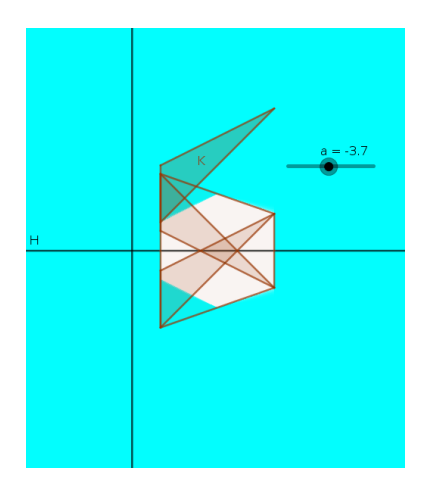

イロト イ母 トイミト イミト ニヨー りんぺ
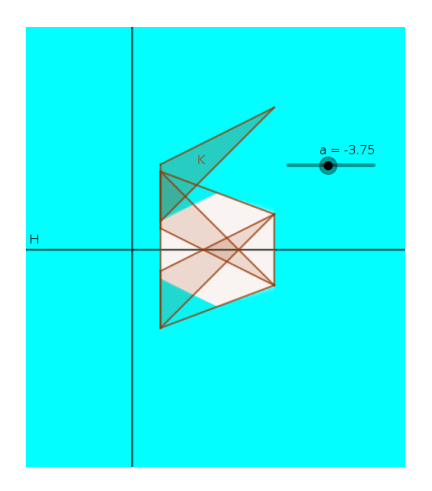

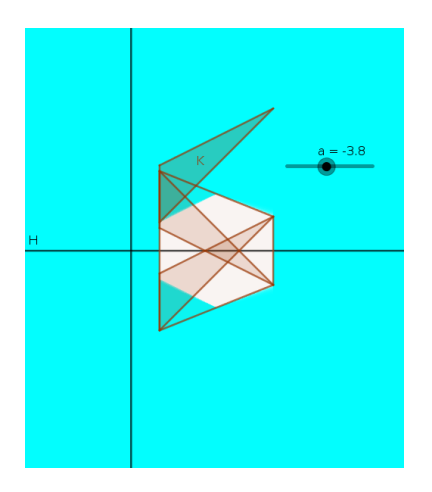

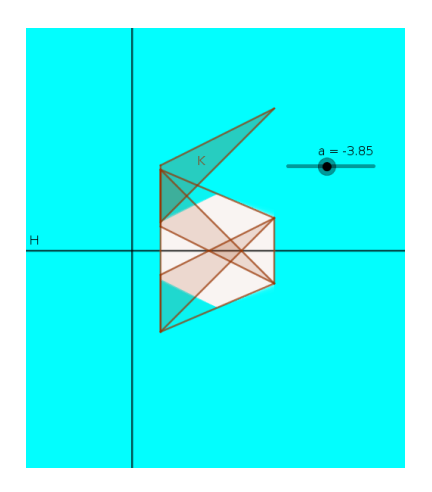

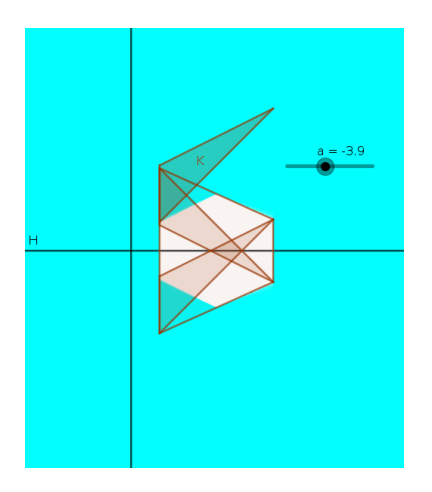

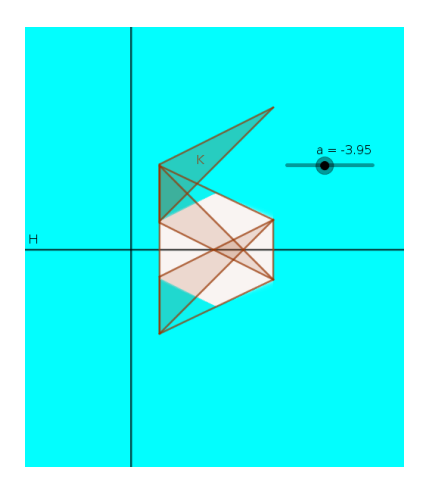

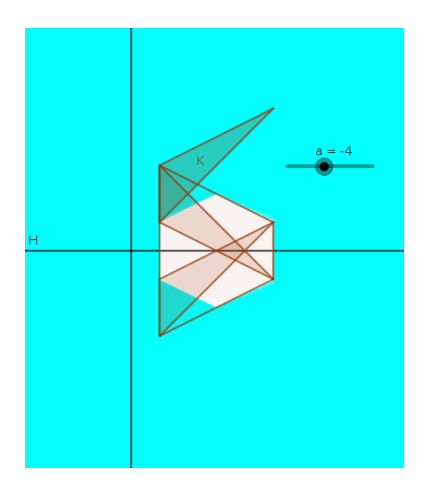

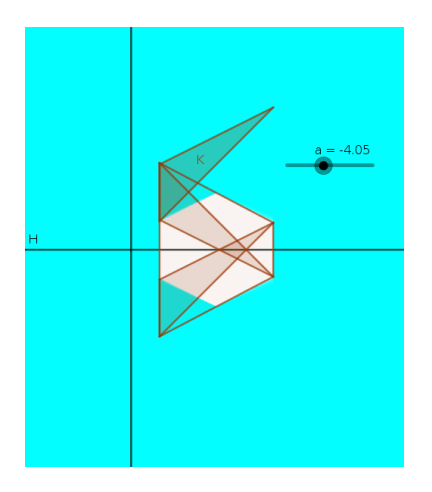

メロメメ 倒 メメ きょくきょうき

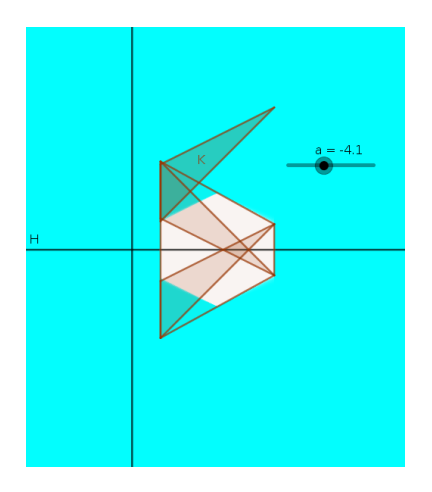

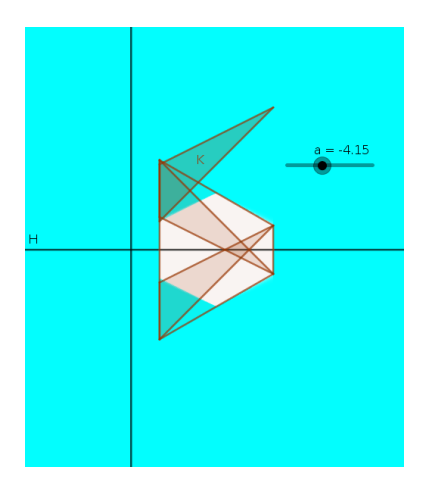

メロメメ 倒 メメ きょくきょうき

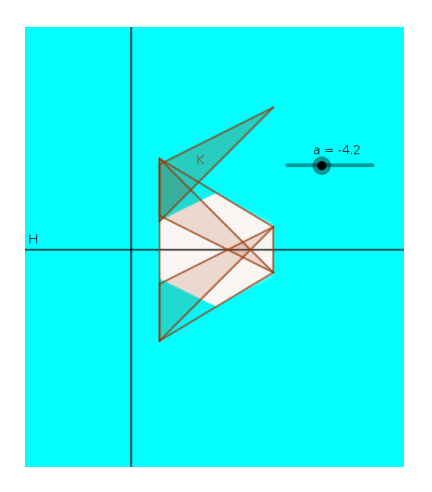

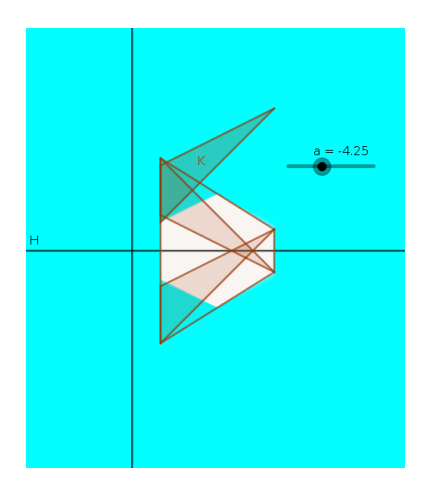

メロメメ 倒 メメ きょくきょうき

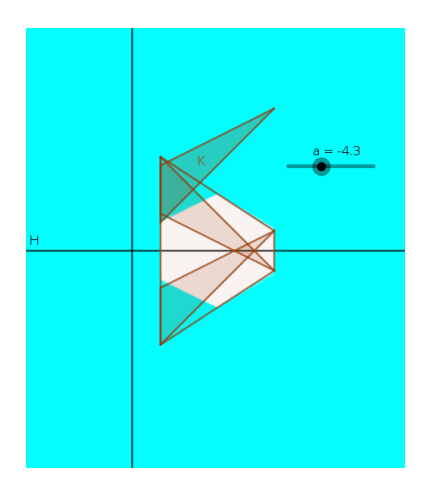

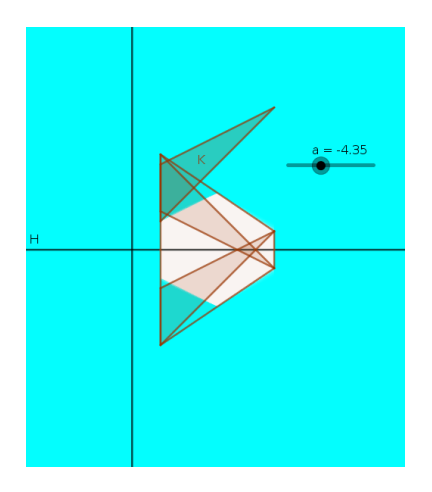

メロメメ 倒 メメ きょくきょうき

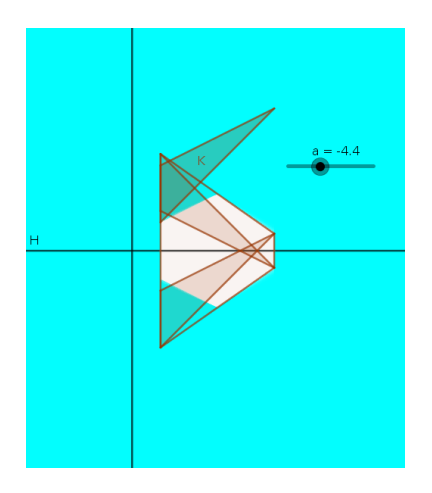

メロメメ 倒 メメ きょくきょうき

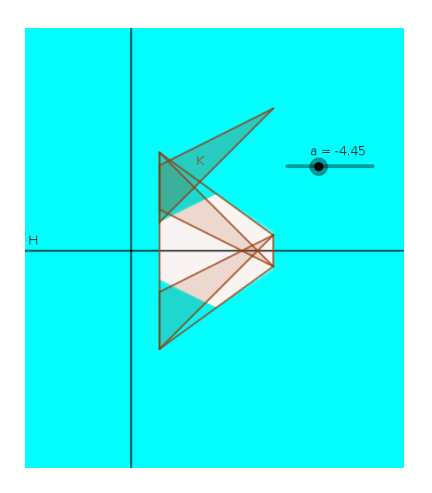

イロト 不優 トイミト イミト 一番

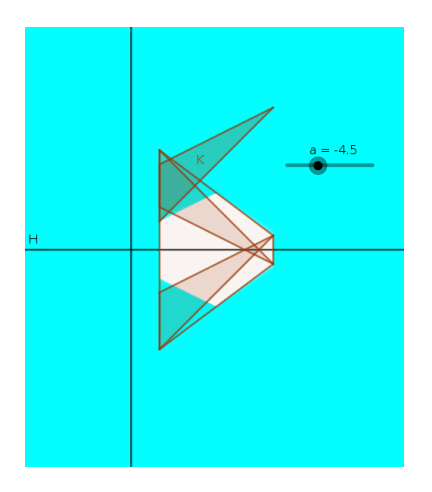

イロト 不優 トイミト イミト 一番

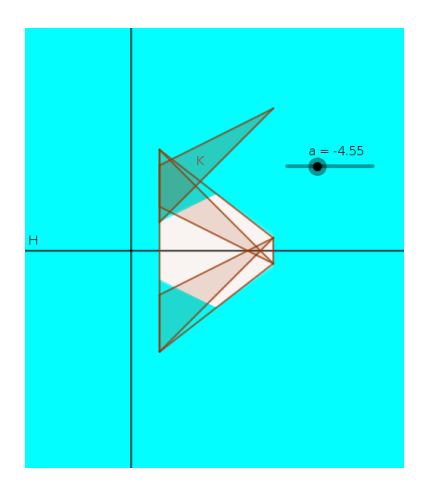

イロト 不優 トイミト イミト 一番

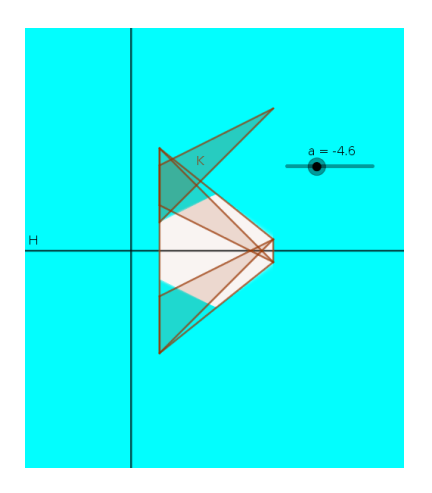

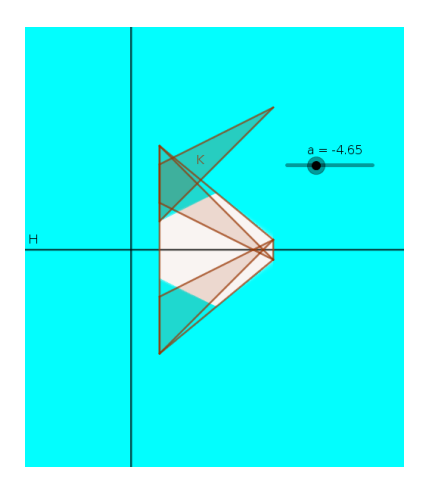

イロト 不優 トイミト イミト 一番

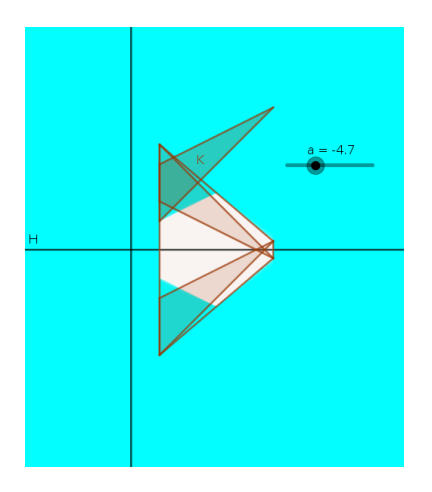

イロト 不優 トイミト イミト 一番

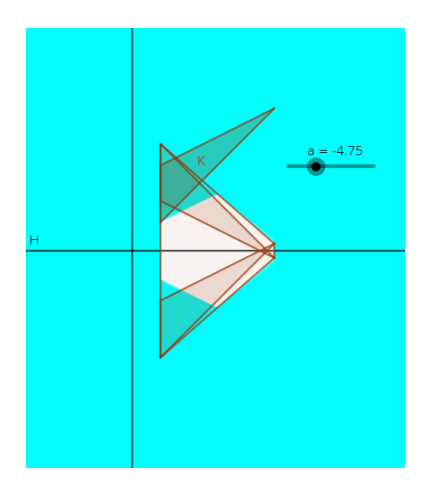

イロト 不優 トイミト イミト 一番

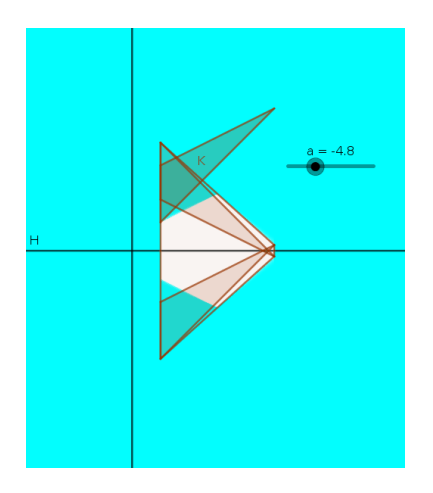

イロト 不優 トイミト イミト 一番

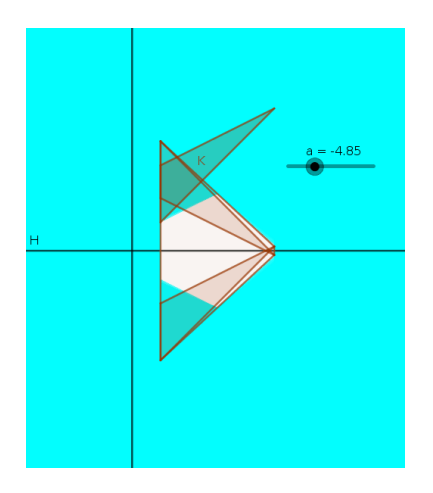

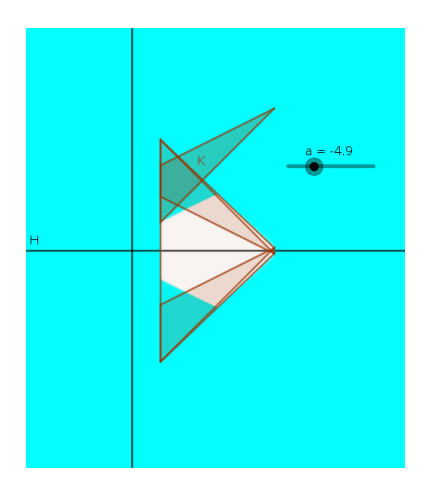

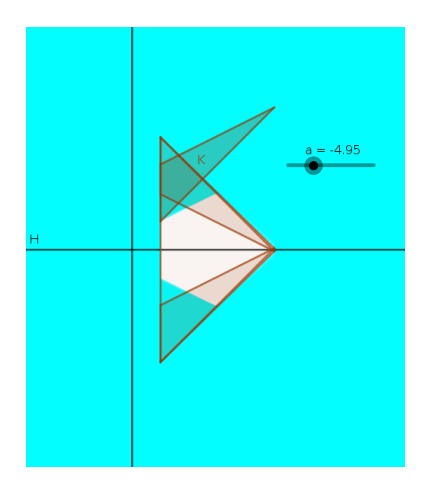

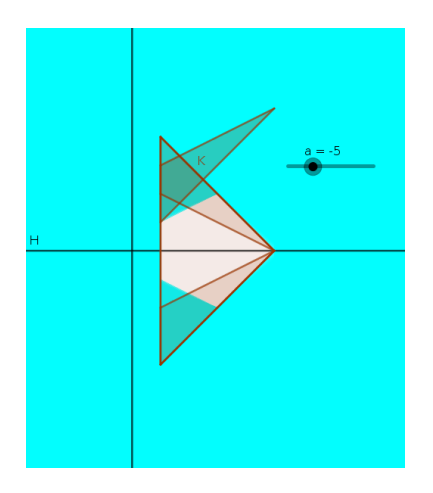

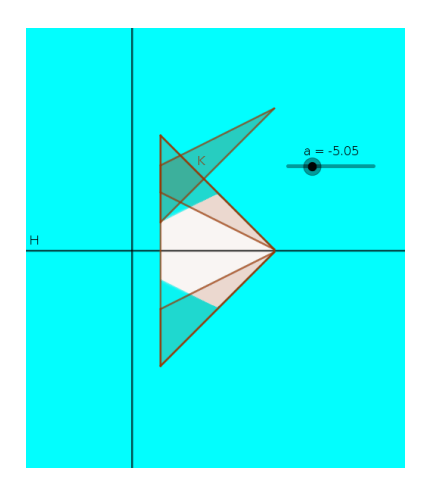

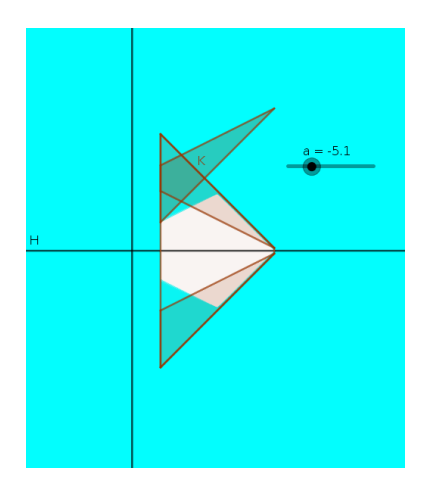

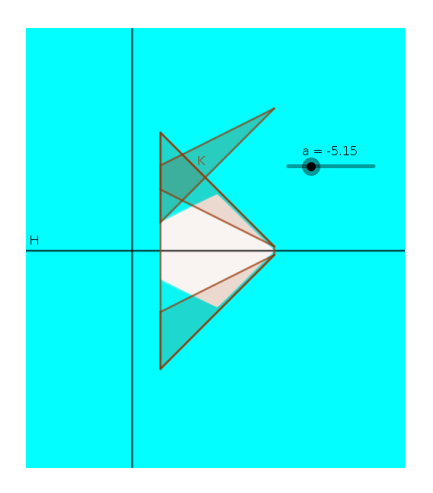

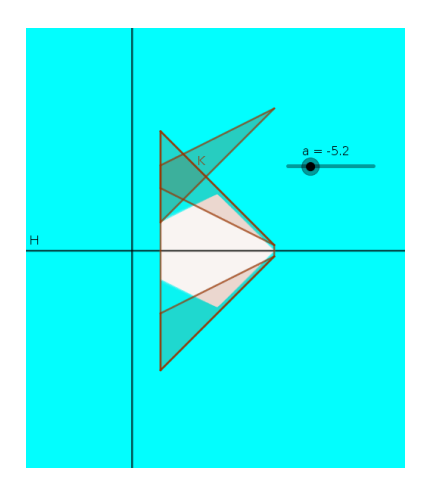

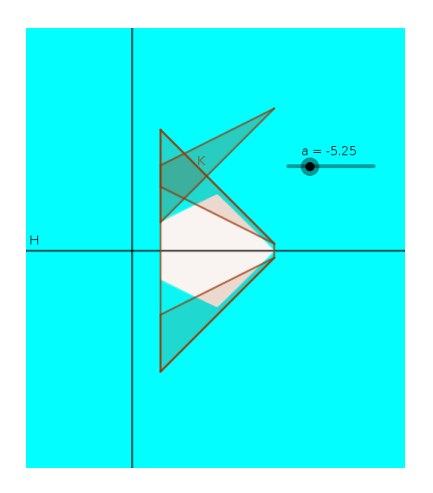

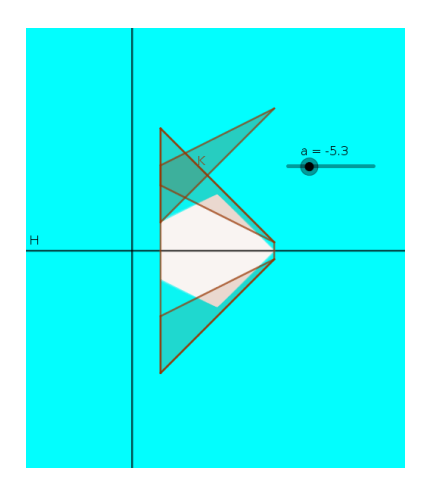

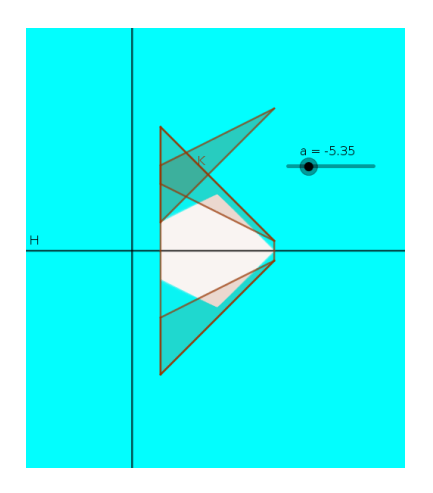

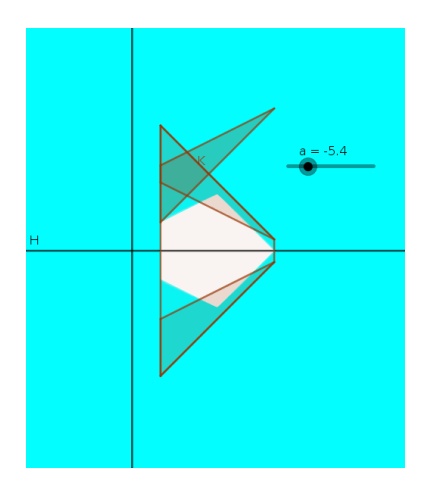

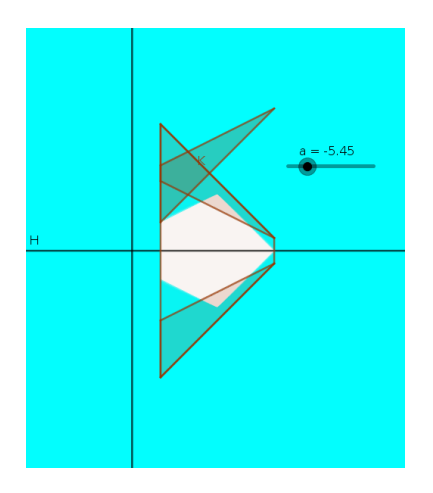

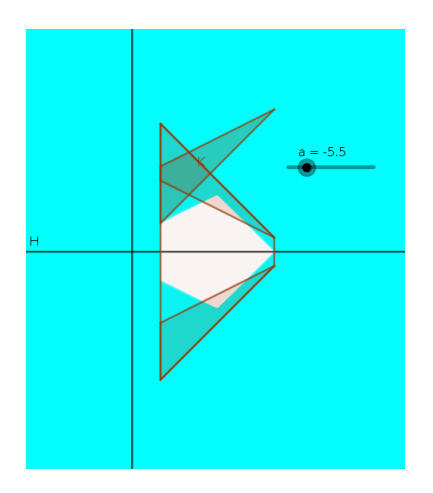
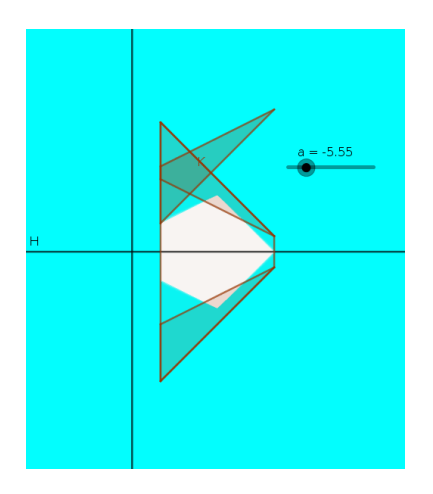

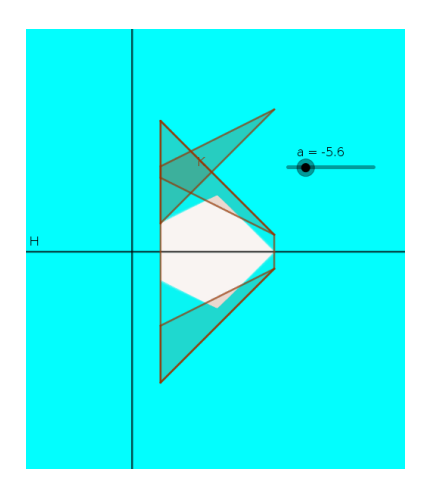

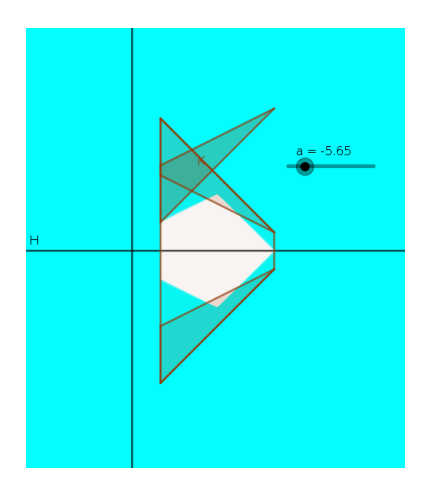

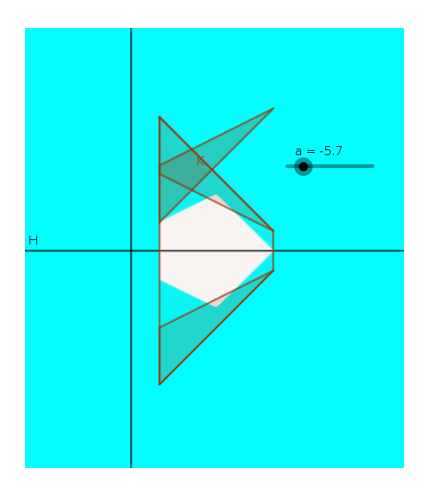

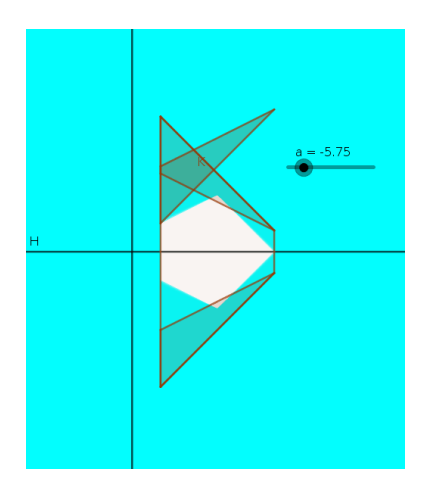

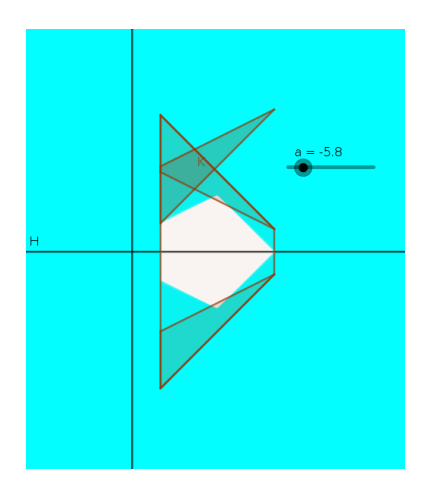

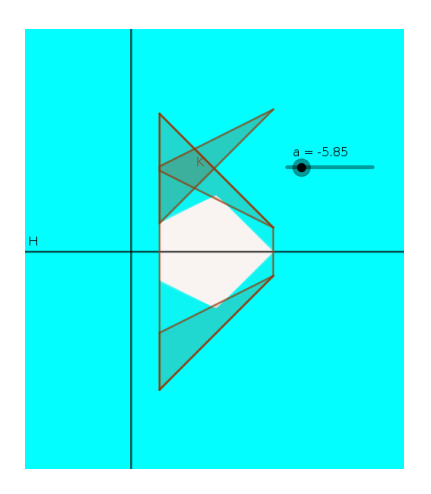

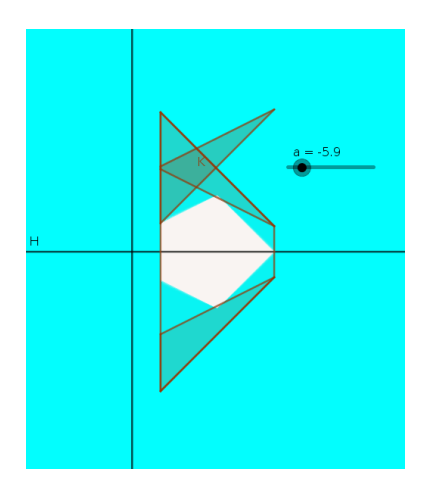

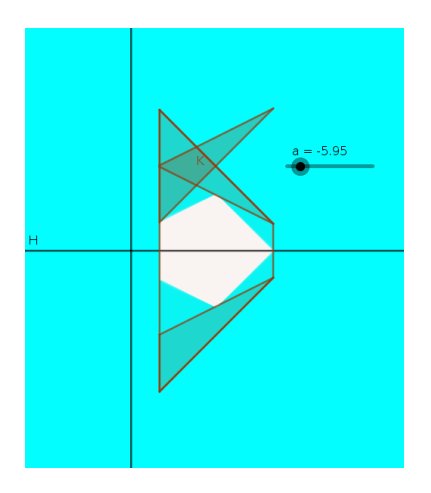

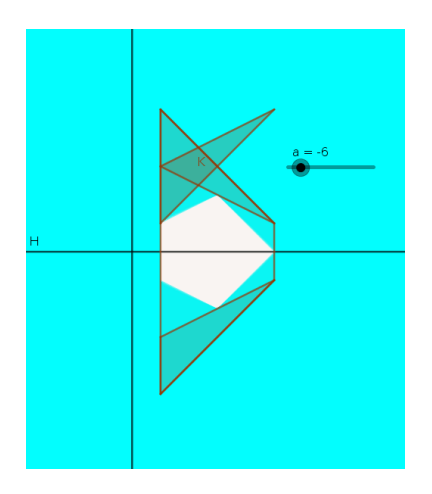

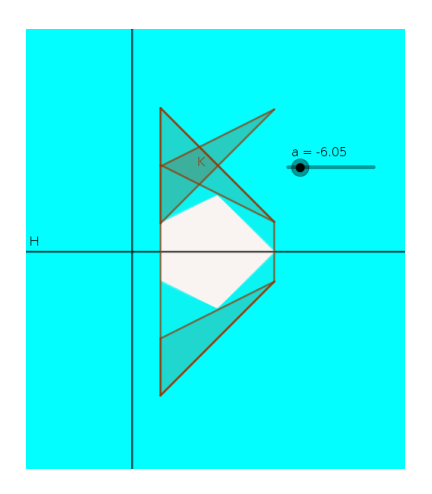

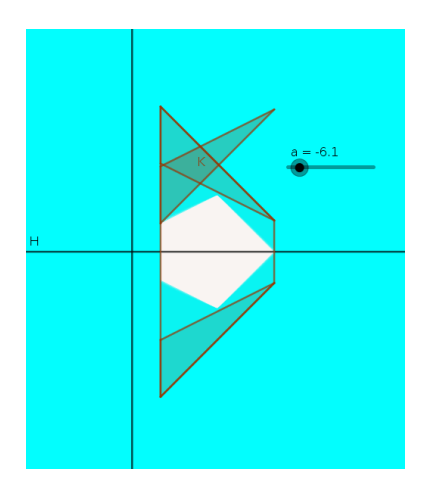

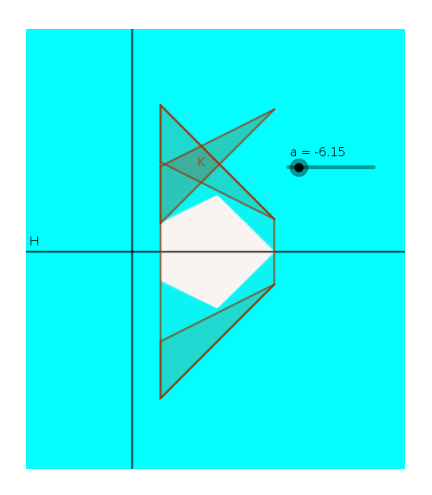

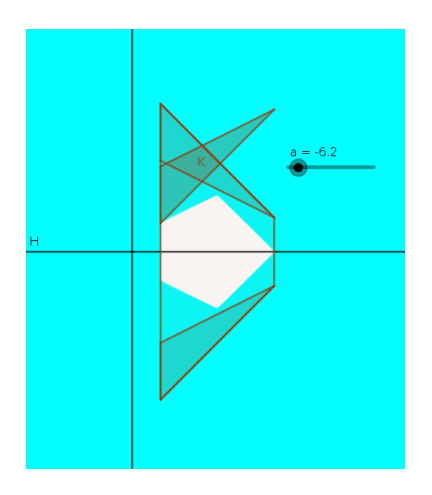

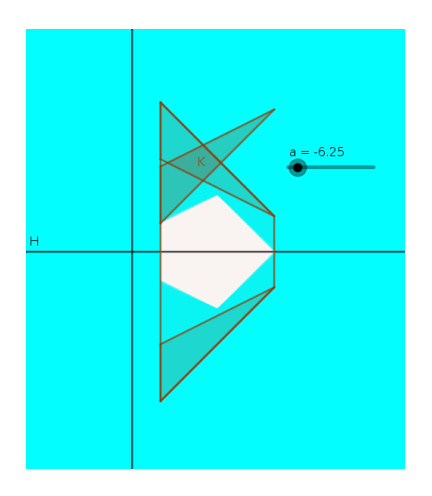

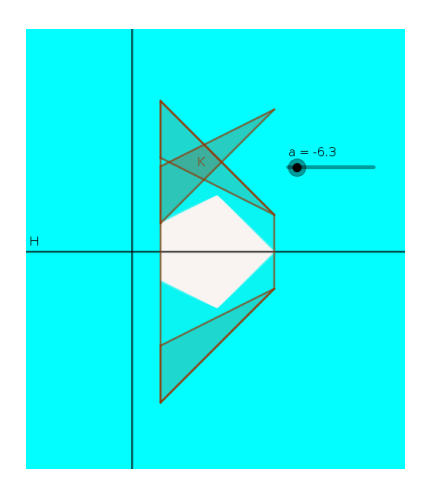

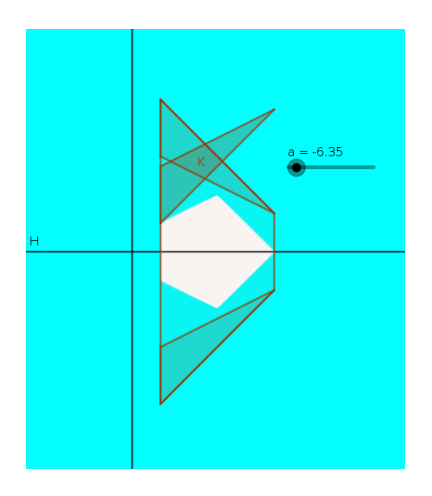

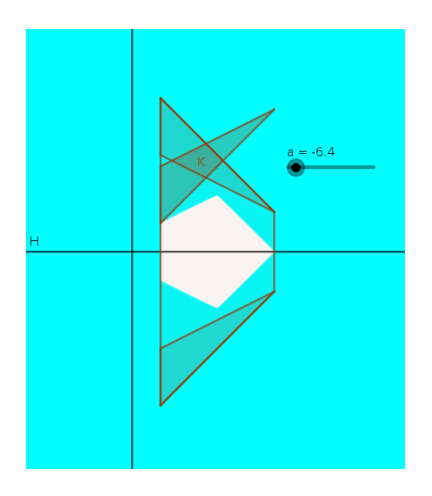

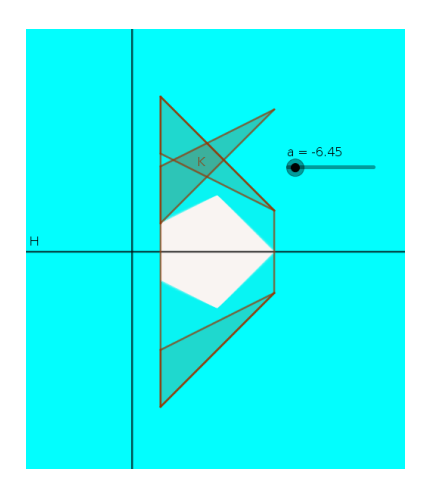

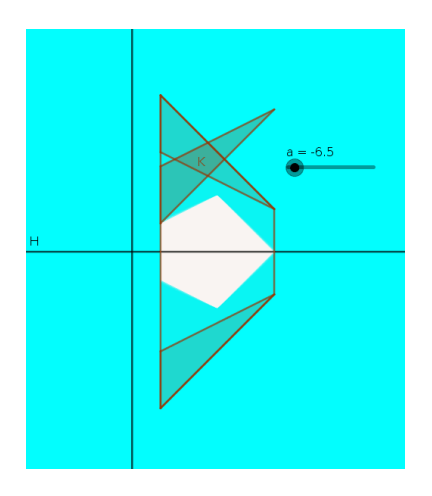

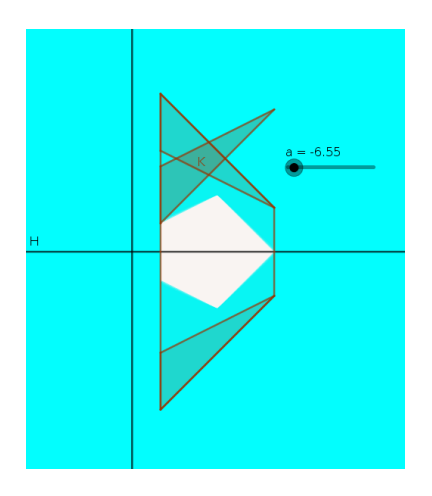

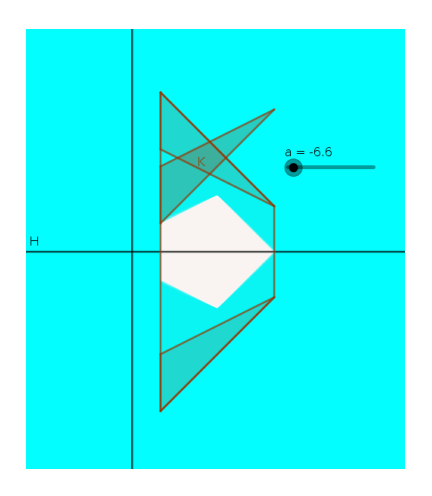

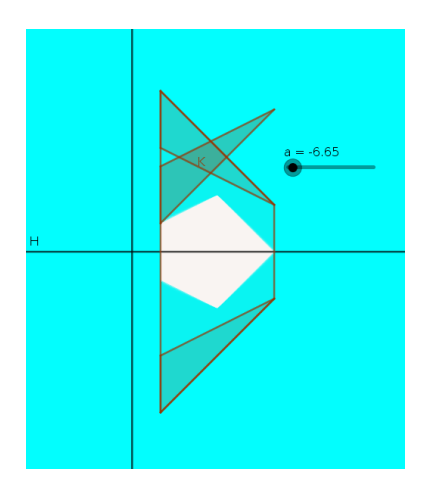

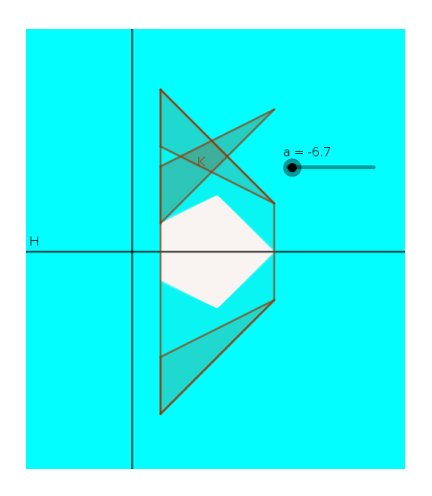

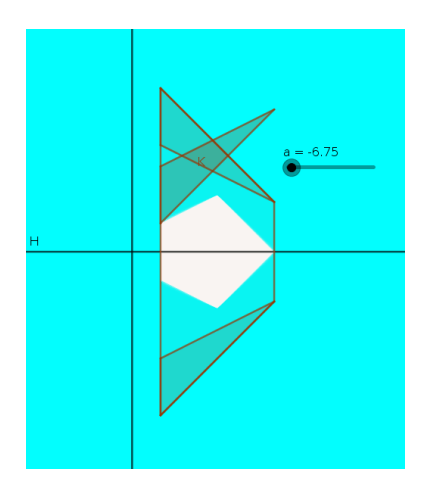

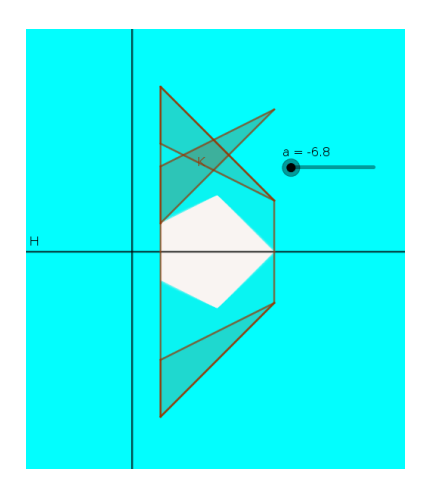

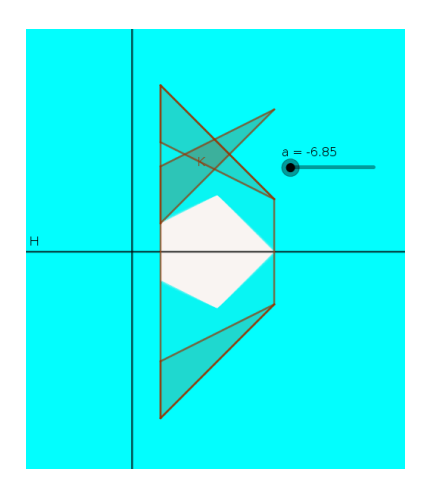

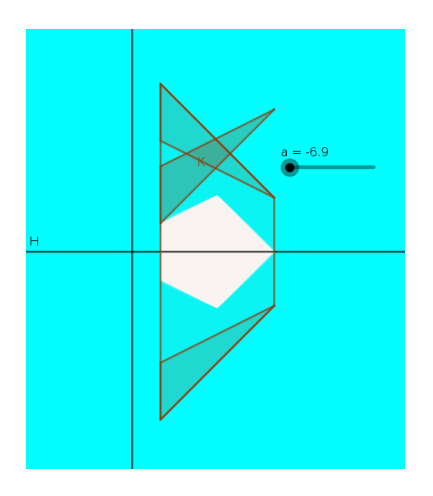

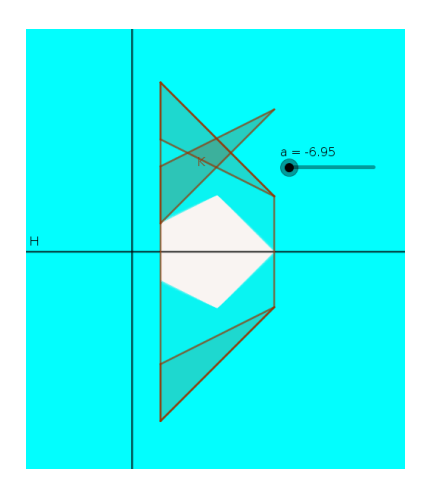

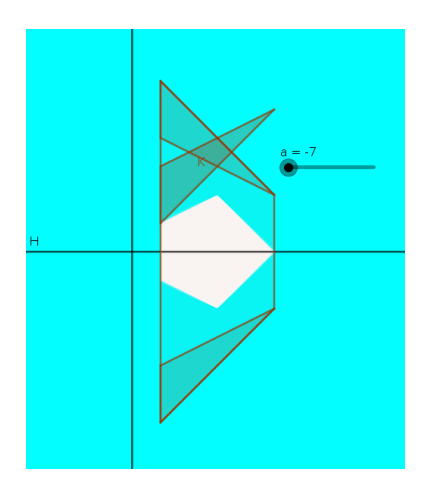

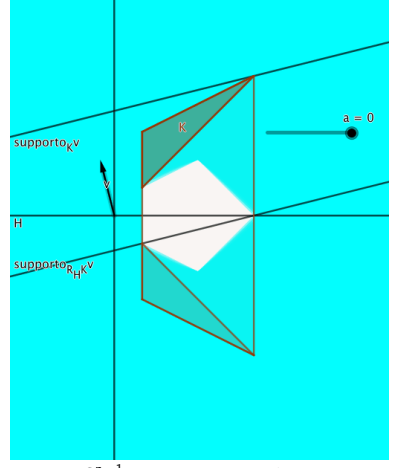

Let  $v \in S^{n-1}$ . For the support functions we have

$$
h_{\bigcap_{y} \text{conv}\big((K+y), R_H(K+y)\big)}(v) = \inf_{y} \left( h_{\text{conv}\big((K+y), R_H(K+y)\big)}(v) \right) = \inf_{y} \left( \max\big( h_{K+y}(v), h_{R_H(K+y)}(v) \big) \right).
$$

$$
h_{K+y}(v) = \frac{1}{2} \Big( h_K(v) + h_{R_H(K)}(v) \Big).
$$

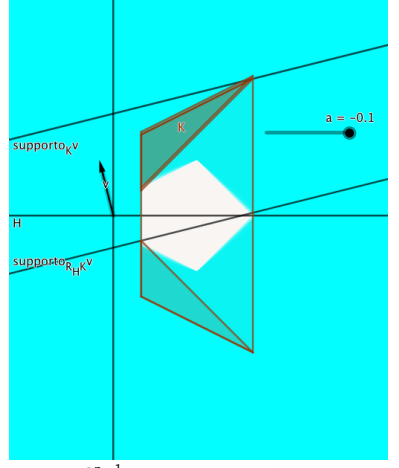

Let  $v \in S^{n-1}$ . For the support functions we have

$$
h_{\bigcap_{y} \text{conv}\big((K+y), R_H(K+y)\big)}(v) = \inf_{y} \left( h_{\text{conv}\big((K+y), R_H(K+y)\big)}(v) \right) = \inf_{y} \left( \max\big( h_{K+y}(v), h_{R_H(K+y)}(v) \big) \right).
$$

$$
h_{K+y}(v) = \frac{1}{2} \Big( h_K(v) + h_{R_H(K)}(v) \Big).
$$

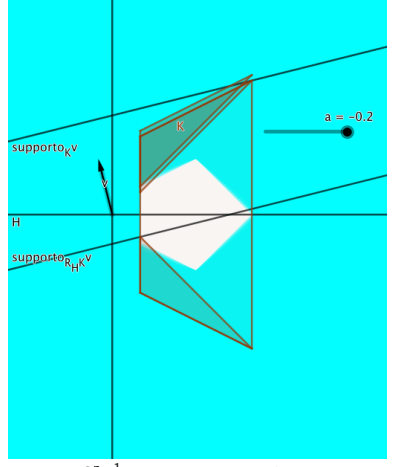

Let  $v \in S^{n-1}$ . For the support functions we have

$$
h_{\bigcap_{y} \text{conv}\big((K+y), R_H(K+y)\big)}(v) = \inf_{y} \left( h_{\text{conv}\big((K+y), R_H(K+y)\big)}(v) \right) = \inf_{y} \left( \max\big( h_{K+y}(v), h_{R_H(K+y)}(v) \big) \right).
$$

$$
h_{K+y}(v)=\frac{1}{2}\Big(h_K(v)+h_{R_H(K)}(v)\Big).
$$

**Kロトメ部トメミトメミト ミニのRC** 

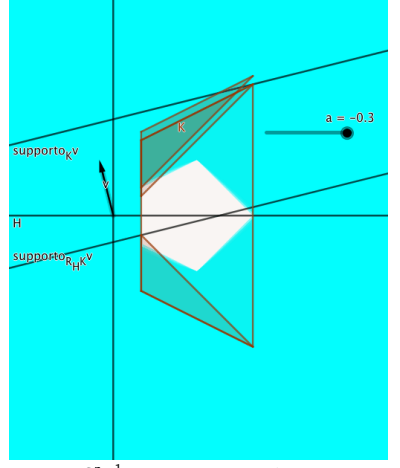

Let  $v \in S^{n-1}$ . For the support functions we have

$$
h_{\bigcap_{y} \text{conv}\big((K+y), R_H(K+y)\big)}(v) = \inf_{y} \left( h_{\text{conv}\big((K+y), R_H(K+y)\big)}(v) \right) = \inf_{y} \left( \max\big( h_{K+y}(v), h_{R_H(K+y)}(v) \big) \right).
$$

$$
h_{K+y}(v) = \frac{1}{2} \Big( h_K(v) + h_{R_H(K)}(v) \Big).
$$

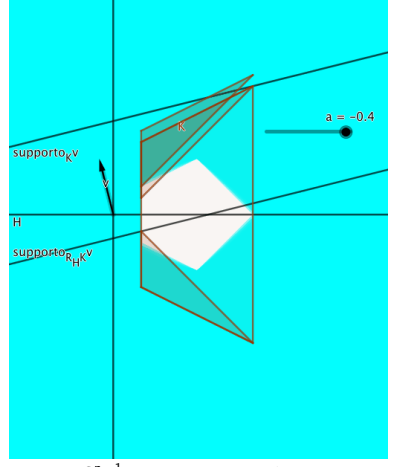

Let  $v \in S^{n-1}$ . For the support functions we have

$$
h_{\bigcap_{y} \text{conv}\big((K+y), R_H(K+y)\big)}(v) = \inf_{y} \left( h_{\text{conv}\big((K+y), R_H(K+y)\big)}(v) \right) = \inf_{y} \left( \max\big( h_{K+y}(v), h_{R_H(K+y)}(v) \big) \right).
$$

$$
h_{K+y}(v) = \frac{1}{2} \Big( h_K(v) + h_{R_H(K)}(v) \Big).
$$

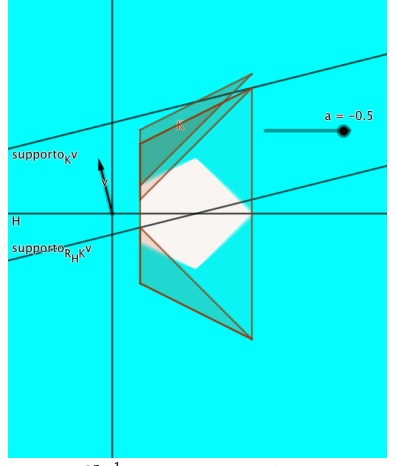

Let  $v \in S^{n-1}$ . For the support functions we have

$$
h_{\bigcap_{y} \text{conv}\big((K+y), R_H(K+y)\big)}(v) = \inf_{y} \left( h_{\text{conv}\big((K+y), R_H(K+y)\big)}(v) \right) = \inf_{y} \left( \max\big( h_{K+y}(v), h_{R_H(K+y)}(v) \big) \right).
$$

$$
h_{K+y}(v) = \frac{1}{2} \Big( h_K(v) + h_{R_H(K)}(v) \Big).
$$
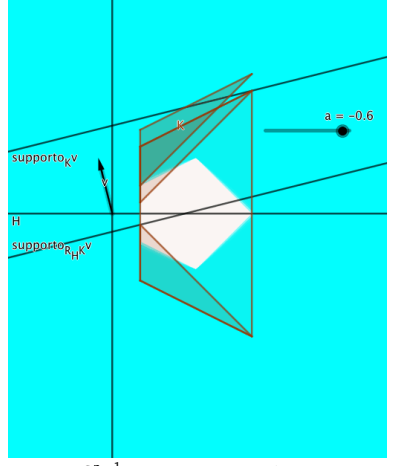

Let  $v \in S^{n-1}$ . For the support functions we have

$$
h_{\bigcap_{y} \text{conv}\big((K+y), R_H(K+y)\big)}(v) = \inf_{y} \left( h_{\text{conv}\big((K+y), R_H(K+y)\big)}(v) \right) = \inf_{y} \left( \max\big( h_{K+y}(v), h_{R_H(K+y)}(v) \big) \right).
$$

$$
h_{K+y}(v) = \frac{1}{2} \Big( h_K(v) + h_{R_H(K)}(v) \Big).
$$

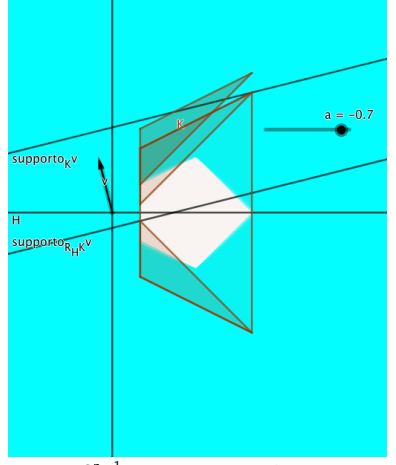

Let  $v \in S^{n-1}$ . For the support functions we have

$$
h_{\bigcap_{y} \text{conv}\big((K+y), R_H(K+y)\big)}(v) = \inf_{y} \left( h_{\text{conv}\big((K+y), R_H(K+y)\big)}(v) \right) = \inf_{y} \left( \max\big( h_{K+y}(v), h_{R_H(K+y)}(v) \big) \right).
$$

$$
h_{K+y}(v) = \frac{1}{2} \Big( h_K(v) + h_{R_H(K)}(v) \Big).
$$

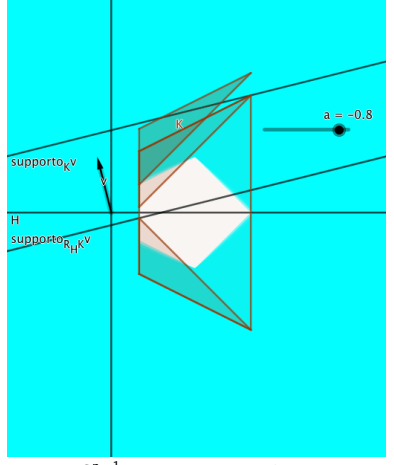

Let  $v \in S^{n-1}$ . For the support functions we have

$$
h_{\bigcap_{y} \text{conv}\big((K+y), R_H(K+y)\big)}(v) = \inf_{y} \left( h_{\text{conv}\big((K+y), R_H(K+y)\big)}(v) \right) = \inf_{y} \left( \max\big( h_{K+y}(v), h_{R_H(K+y)}(v) \big) \right).
$$

$$
h_{K+y}(v) = \frac{1}{2} \Big( h_K(v) + h_{R_H(K)}(v) \Big).
$$

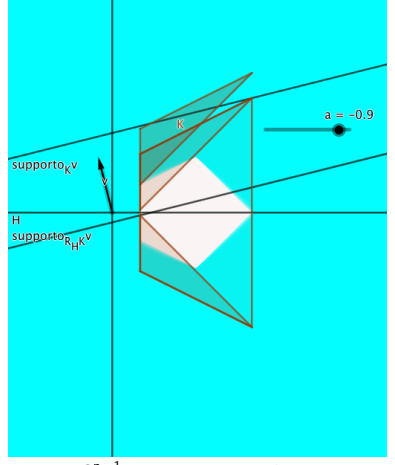

Let  $v \in S^{n-1}$ . For the support functions we have

$$
h_{\bigcap_{y} \text{conv}\big((K+y), R_H(K+y)\big)}(v) = \inf_{y} \left( h_{\text{conv}\big((K+y), R_H(K+y)\big)}(v) \right) = \inf_{y} \left( \max\big( h_{K+y}(v), h_{R_H(K+y)}(v) \big) \right).
$$

$$
h_{K+y}(v) = \frac{1}{2} \Big( h_K(v) + h_{R_H(K)}(v) \Big).
$$

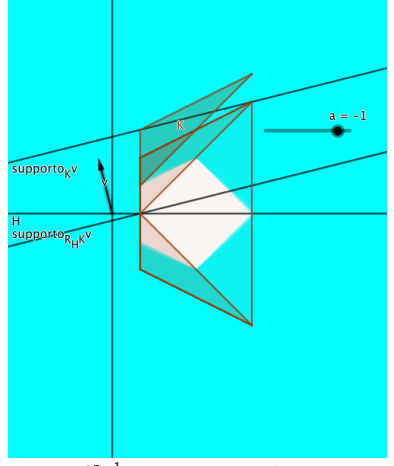

Let  $v \in S^{n-1}$ . For the support functions we have

$$
h_{\bigcap_{y} \text{conv}\big((K+y), R_H(K+y)\big)}(v) = \inf_{y} \left( h_{\text{conv}\big((K+y), R_H(K+y)\big)}(v) \right) = \inf_{y} \left( \max\big( h_{K+y}(v), h_{R_H(K+y)}(v) \big) \right).
$$

$$
h_{K+y}(v) = \frac{1}{2} \Big( h_K(v) + h_{R_H(K)}(v) \Big).
$$

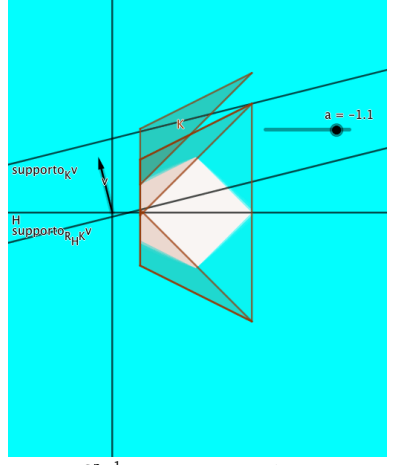

Let  $v \in S^{n-1}$ . For the support functions we have

$$
h_{\bigcap_{y} \text{conv}\big((K+y), R_H(K+y)\big)}(v) = \inf_{y} \left( h_{\text{conv}\big((K+y), R_H(K+y)\big)}(v) \right) = \inf_{y} \left( \max\big( h_{K+y}(v), h_{R_H(K+y)}(v) \big) \right).
$$

$$
h_{K+y}(v) = \frac{1}{2} \Big( h_K(v) + h_{R_H(K)}(v) \Big).
$$

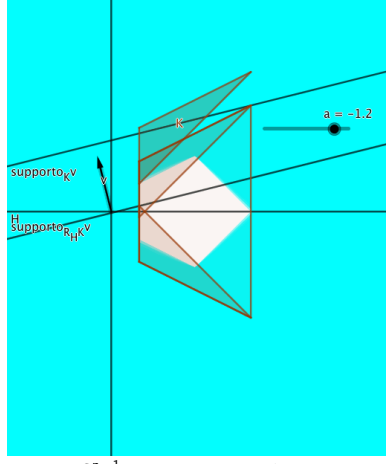

Let  $v \in S^{n-1}$ . For the support functions we have

$$
h_{\bigcap_{y} \text{conv}\big((K+y), R_H(K+y)\big)}(v) = \inf_{y} \left( h_{\text{conv}\big((K+y), R_H(K+y)\big)}(v) \right) = \inf_{y} \left( \max\big( h_{K+y}(v), h_{R_H(K+y)}(v) \big) \right).
$$

$$
h_{K+y}(v) = \frac{1}{2} \Big( h_K(v) + h_{R_H(K)}(v) \Big).
$$

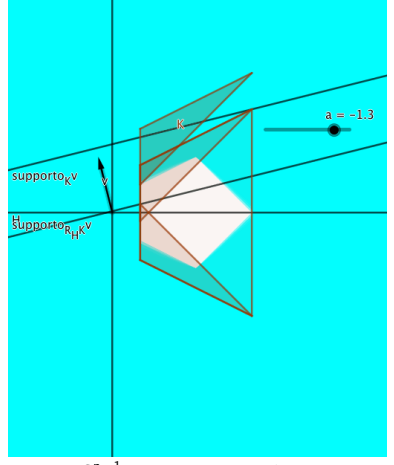

Let  $v \in S^{n-1}$ . For the support functions we have

$$
h_{\bigcap_{y} \text{conv}\big((K+y), R_H(K+y)\big)}(v) = \inf_{y} \left( h_{\text{conv}\big((K+y), R_H(K+y)\big)}(v) \right) = \inf_{y} \left( \max\big( h_{K+y}(v), h_{R_H(K+y)}(v) \big) \right).
$$

$$
h_{K+y}(v) = \frac{1}{2} \Big( h_K(v) + h_{R_H(K)}(v) \Big).
$$

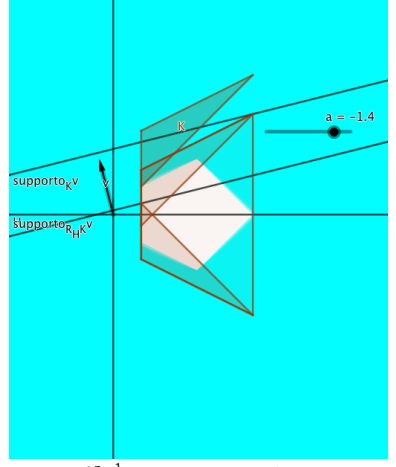

Let  $v \in S^{n-1}$ . For the support functions we have

$$
h_{\bigcap_{y} \text{conv}\big((K+y), R_H(K+y)\big)}(v) = \inf_{y} \left( h_{\text{conv}\big((K+y), R_H(K+y)\big)}(v) \right) = \inf_{y} \left( \max\big( h_{K+y}(v), h_{R_H(K+y)}(v) \big) \right).
$$

$$
h_{K+y}(v) = \frac{1}{2} \Big( h_K(v) + h_{R_H(K)}(v) \Big).
$$

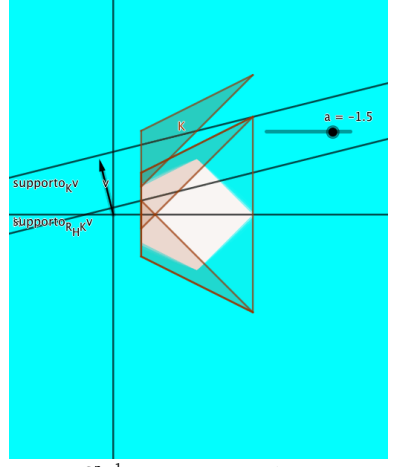

Let  $v \in S^{n-1}$ . For the support functions we have

$$
h_{\bigcap_{y} \text{conv}\big((K+y), R_H(K+y)\big)}(v) = \inf_{y} \left( h_{\text{conv}\big((K+y), R_H(K+y)\big)}(v) \right) = \inf_{y} \left( \max\big( h_{K+y}(v), h_{R_H(K+y)}(v) \big) \right).
$$

$$
h_{K+y}(v) = \frac{1}{2} \Big( h_K(v) + h_{R_H(K)}(v) \Big).
$$

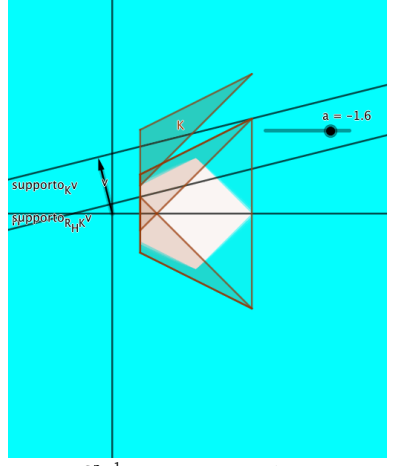

Let  $v \in S^{n-1}$ . For the support functions we have

$$
h_{\bigcap_{y} \text{conv}\big((K+y), R_H(K+y)\big)}(v) = \inf_{y} \left( h_{\text{conv}\big((K+y), R_H(K+y)\big)}(v) \right) = \inf_{y} \left( \max\big( h_{K+y}(v), h_{R_H(K+y)}(v) \big) \right).
$$

$$
h_{K+y}(v)=\frac{1}{2}\Big(h_K(v)+h_{R_H(K)}(v)\Big).
$$

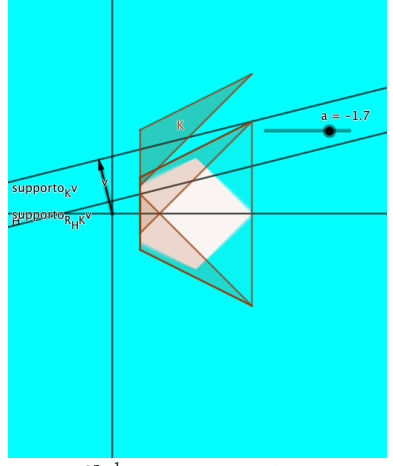

Let  $v \in S^{n-1}$ . For the support functions we have

$$
h_{\bigcap_{y} \text{conv}\big((K+y), R_H(K+y)\big)}(v) = \inf_{y} \left( h_{\text{conv}\big((K+y), R_H(K+y)\big)}(v) \right) = \inf_{y} \left( \max\big( h_{K+y}(v), h_{R_H(K+y)}(v) \big) \right).
$$

$$
h_{K+y}(v)=\frac{1}{2}\Big(h_K(v)+h_{R_H(K)}(v)\Big).
$$

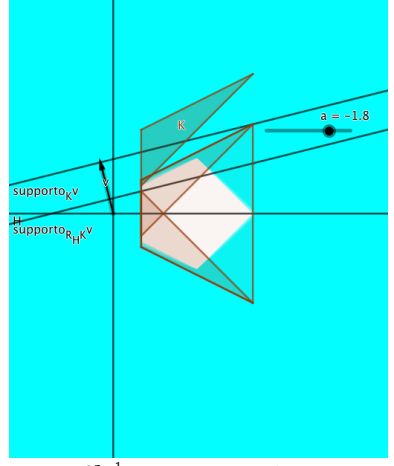

Let  $v \in S^{n-1}$ . For the support functions we have

$$
h_{\bigcap_{y} \text{conv}\big((K+y), R_H(K+y)\big)}(v) = \inf_{y} \left( h_{\text{conv}\big((K+y), R_H(K+y)\big)}(v) \right) = \inf_{y} \left( \max\big( h_{K+y}(v), h_{R_H(K+y)}(v) \big) \right).
$$

$$
h_{K+y}(v)=\frac{1}{2}\Big(h_K(v)+h_{R_H(K)}(v)\Big).
$$

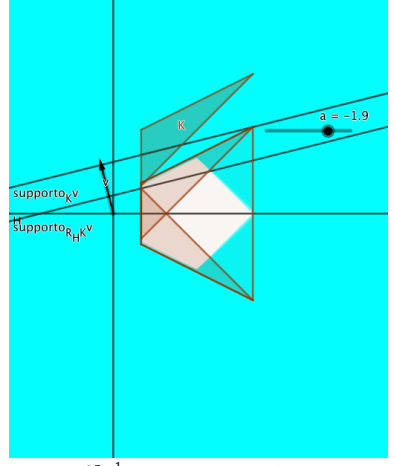

Let  $v \in S^{n-1}$ . For the support functions we have

$$
h_{\bigcap_{y} \text{conv}\big((K+y), R_H(K+y)\big)}(v) = \inf_{y} \left( h_{\text{conv}\big((K+y), R_H(K+y)\big)}(v) \right) = \inf_{y} \left( \max\big( h_{K+y}(v), h_{R_H(K+y)}(v) \big) \right).
$$

$$
h_{K+y}(v)=\frac{1}{2}\Big(h_K(v)+h_{R_H(K)}(v)\Big).
$$

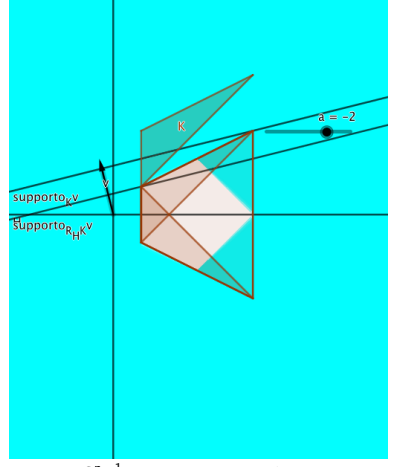

Let  $v \in S^{n-1}$ . For the support functions we have

$$
h_{\bigcap_{y} \text{conv}\big((K+y), R_H(K+y)\big)}(v) = \inf_{y} \left( h_{\text{conv}\big((K+y), R_H(K+y)\big)}(v) \right) = \inf_{y} \left( \max\big( h_{K+y}(v), h_{R_H(K+y)}(v) \big) \right).
$$

$$
h_{K+y}(v)=\frac{1}{2}\Big(h_K(v)+h_{R_H(K)}(v)\Big).
$$

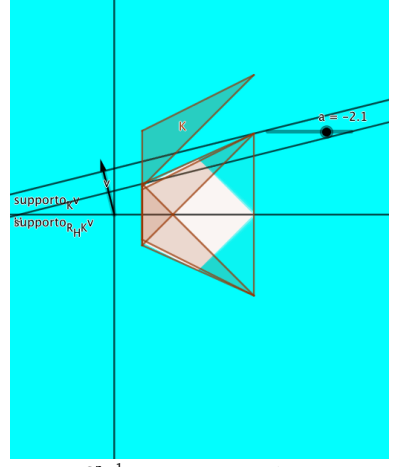

Let  $v \in S^{n-1}$ . For the support functions we have

$$
h_{\bigcap_{y} \text{conv}\big((K+y), R_H(K+y)\big)}(v) = \inf_{y} \left( h_{\text{conv}\big((K+y), R_H(K+y)\big)}(v) \right) = \inf_{y} \left( \max\big( h_{K+y}(v), h_{R_H(K+y)}(v) \big) \right).
$$

$$
h_{K+y}(v)=\frac{1}{2}\Big(h_K(v)+h_{R_H(K)}(v)\Big).
$$

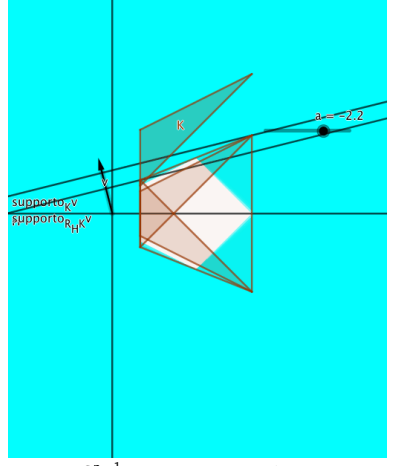

Let  $v \in S^{n-1}$ . For the support functions we have

$$
h_{\bigcap_{y} \text{conv}\big((K+y), R_H(K+y)\big)}(v) = \inf_{y} \left( h_{\text{conv}\big((K+y), R_H(K+y)\big)}(v) \right) = \inf_{y} \left( \max\big( h_{K+y}(v), h_{R_H(K+y)}(v) \big) \right).
$$

$$
h_{K+y}(v)=\frac{1}{2}\Big(h_K(v)+h_{R_H(K)}(v)\Big).
$$

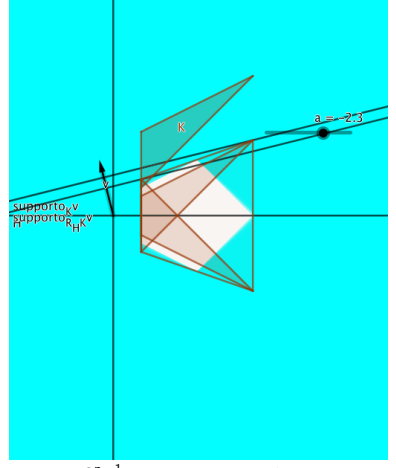

Let  $v \in S^{n-1}$ . For the support functions we have

$$
h_{\bigcap_{y} \text{conv}\big((K+y), R_H(K+y)\big)}(v) = \inf_{y} \left( h_{\text{conv}\big((K+y), R_H(K+y)\big)}(v) \right) = \inf_{y} \left( \max\big( h_{K+y}(v), h_{R_H(K+y)}(v) \big) \right).
$$

$$
h_{K+y}(v)=\frac{1}{2}\Big(h_K(v)+h_{R_H(K)}(v)\Big).
$$

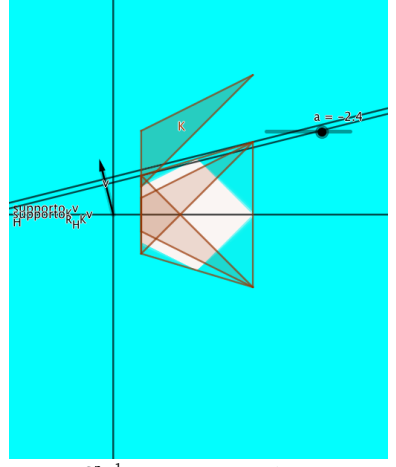

Let  $v \in S^{n-1}$ . For the support functions we have

$$
h_{\bigcap_{y} \text{conv}\big((K+y), R_H(K+y)\big)}(v) = \inf_{y} \left( h_{\text{conv}\big((K+y), R_H(K+y)\big)}(v) \right) = \inf_{y} \left( \max\big( h_{K+y}(v), h_{R_H(K+y)}(v) \big) \right).
$$

$$
h_{K+y}(v)=\frac{1}{2}\Big(h_K(v)+h_{R_H(K)}(v)\Big).
$$

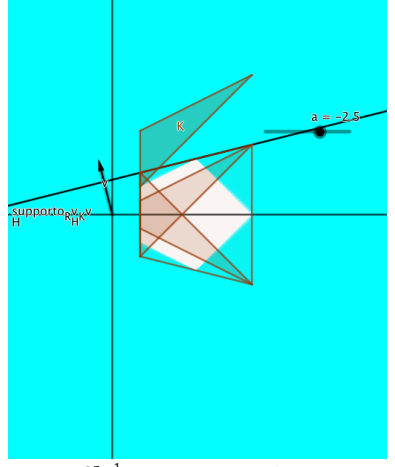

Let  $v \in S^{n-1}$ . For the support functions we have

$$
h_{\bigcap_{y} \text{conv}\big((K+y), R_H(K+y)\big)}(v) = \inf_{y} \left( h_{\text{conv}\big((K+y), R_H(K+y)\big)}(v) \right) = \inf_{y} \left( \max\big( h_{K+y}(v), h_{R_H(K+y)}(v) \big) \right).
$$

$$
h_{K+y}(v)=\frac{1}{2}\Big(h_K(v)+h_{R_H(K)}(v)\Big).
$$

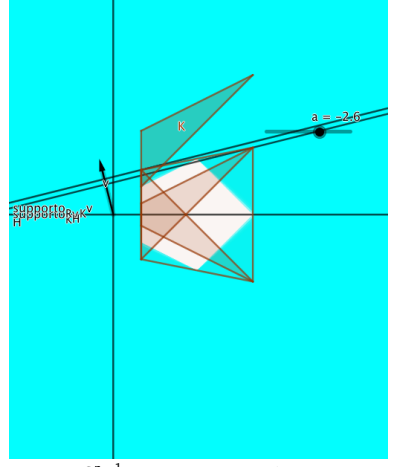

Let  $v \in S^{n-1}$ . For the support functions we have

$$
h_{\bigcap_{y} \text{conv}\big((K+y), R_H(K+y)\big)}(v) = \inf_{y} \left( h_{\text{conv}\big((K+y), R_H(K+y)\big)}(v) \right) = \inf_{y} \left( \max\big( h_{K+y}(v), h_{R_H(K+y)}(v) \big) \right).
$$

$$
h_{K+y}(v)=\frac{1}{2}\Big(h_K(v)+h_{R_H(K)}(v)\Big).
$$

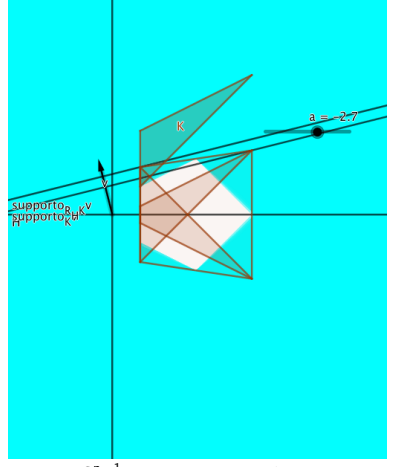

Let  $v \in S^{n-1}$ . For the support functions we have

$$
h_{\bigcap_{y} \text{conv}\big((K+y), R_H(K+y)\big)}(v) = \inf_{y} \left( h_{\text{conv}\big((K+y), R_H(K+y)\big)}(v) \right) = \inf_{y} \left( \max\big( h_{K+y}(v), h_{R_H(K+y)}(v) \big) \right).
$$

$$
h_{K+y}(v)=\frac{1}{2}\Big(h_K(v)+h_{R_H(K)}(v)\Big).
$$

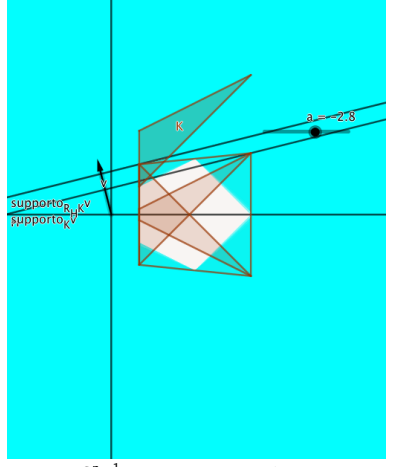

Let  $v \in S^{n-1}$ . For the support functions we have

$$
h_{\bigcap_{y} \text{conv}\big((K+y), R_H(K+y)\big)}(v) = \inf_{y} \left( h_{\text{conv}\big((K+y), R_H(K+y)\big)}(v) \right) = \inf_{y} \left( \max\big( h_{K+y}(v), h_{R_H(K+y)}(v) \big) \right).
$$

$$
h_{K+y}(v)=\frac{1}{2}\Big(h_K(v)+h_{R_H(K)}(v)\Big).
$$

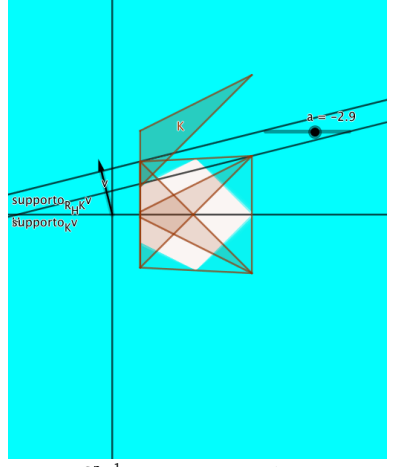

Let  $v \in S^{n-1}$ . For the support functions we have

$$
h_{\bigcap_{y} \text{conv}\big((K+y), R_H(K+y)\big)}(v) = \inf_{y} \left( h_{\text{conv}\big((K+y), R_H(K+y)\big)}(v) \right) = \inf_{y} \left( \max\big( h_{K+y}(v), h_{R_H(K+y)}(v) \big) \right).
$$

$$
h_{K+y}(v)=\frac{1}{2}\Big(h_K(v)+h_{R_H(K)}(v)\Big).
$$

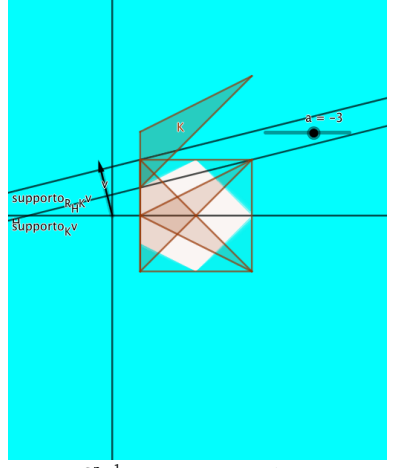

Let  $v \in S^{n-1}$ . For the support functions we have

$$
h_{\bigcap_{y} \text{conv}\big((K+y), R_H(K+y)\big)}(v) = \inf_{y} \left( h_{\text{conv}\big((K+y), R_H(K+y)\big)}(v) \right) = \inf_{y} \left( \max\big( h_{K+y}(v), h_{R_H(K+y)}(v) \big) \right).
$$

$$
h_{K+y}(v)=\frac{1}{2}\Big(h_K(v)+h_{R_H(K)}(v)\Big).
$$

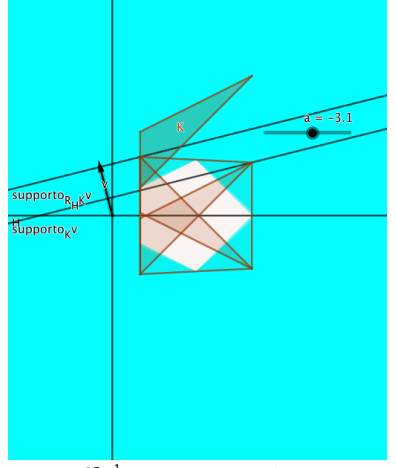

Let  $v \in S^{n-1}$ . For the support functions we have

$$
h_{\bigcap_{y} \text{conv}\big((K+y), R_H(K+y)\big)}(v) = \inf_{y} \left( h_{\text{conv}\big((K+y), R_H(K+y)\big)}(v) \right) = \inf_{y} \left( \max\big( h_{K+y}(v), h_{R_H(K+y)}(v) \big) \right).
$$

$$
h_{K+y}(v)=\frac{1}{2}\Big(h_K(v)+h_{R_H(K)}(v)\Big).
$$

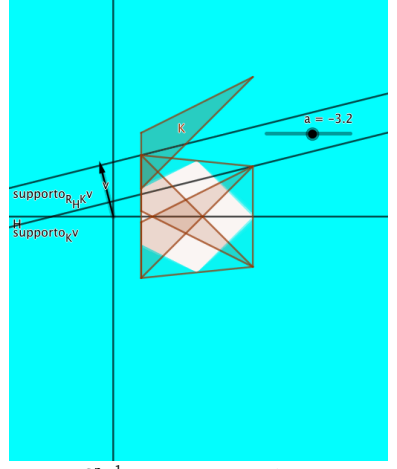

Let  $v \in S^{n-1}$ . For the support functions we have

$$
h_{\bigcap_{y} \text{conv}\big((K+y), R_H(K+y)\big)}(v) = \inf_{y} \left( h_{\text{conv}\big((K+y), R_H(K+y)\big)}(v) \right) = \inf_{y} \left( \max\big( h_{K+y}(v), h_{R_H(K+y)}(v) \big) \right).
$$

$$
h_{K+y}(v)=\frac{1}{2}\Big(h_K(v)+h_{R_H(K)}(v)\Big).
$$

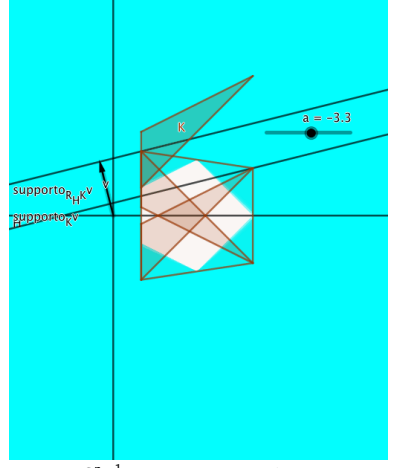

Let  $v \in S^{n-1}$ . For the support functions we have

$$
h_{\bigcap_{y} \text{conv}\big((K+y), R_H(K+y)\big)}(v) = \inf_{y} \left( h_{\text{conv}\big((K+y), R_H(K+y)\big)}(v) \right) = \inf_{y} \left( \max\big( h_{K+y}(v), h_{R_H(K+y)}(v) \big) \right).
$$

$$
h_{K+y}(v)=\frac{1}{2}\Big(h_K(v)+h_{R_H(K)}(v)\Big).
$$

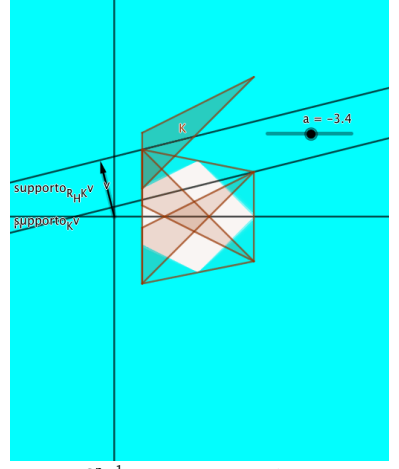

Let  $v \in S^{n-1}$ . For the support functions we have

$$
h_{\bigcap_{y} \text{conv}\big((K+y), R_H(K+y)\big)}(v) = \inf_{y} \left( h_{\text{conv}\big((K+y), R_H(K+y)\big)}(v) \right) = \inf_{y} \left( \max\big( h_{K+y}(v), h_{R_H(K+y)}(v) \big) \right).
$$

$$
h_{K+y}(v)=\frac{1}{2}\Big(h_K(v)+h_{R_H(K)}(v)\Big).
$$

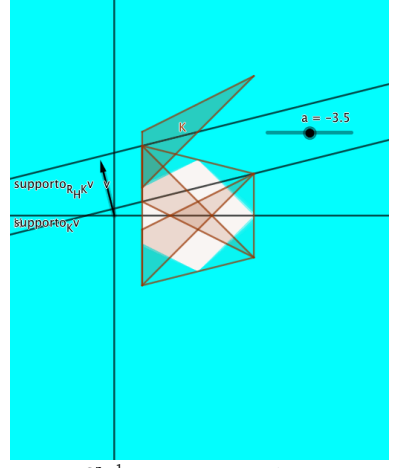

Let  $v \in S^{n-1}$ . For the support functions we have

$$
h_{\bigcap_{y} \text{conv}\big((K+y), R_H(K+y)\big)}(v) = \inf_{y} \left( h_{\text{conv}\big((K+y), R_H(K+y)\big)}(v) \right) = \inf_{y} \left( \max\big( h_{K+y}(v), h_{R_H(K+y)}(v) \big) \right).
$$

$$
h_{K+y}(v)=\frac{1}{2}\Big(h_K(v)+h_{R_H(K)}(v)\Big).
$$

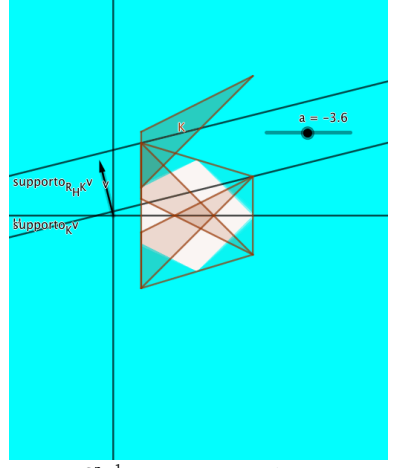

Let  $v \in S^{n-1}$ . For the support functions we have

$$
h_{\bigcap_{y} \text{conv}\big((K+y), R_H(K+y)\big)}(v) = \inf_{y} \left( h_{\text{conv}\big((K+y), R_H(K+y)\big)}(v) \right) = \inf_{y} \left( \max\big( h_{K+y}(v), h_{R_H(K+y)}(v) \big) \right).
$$

$$
h_{K+y}(v)=\frac{1}{2}\Big(h_K(v)+h_{R_H(K)}(v)\Big).
$$

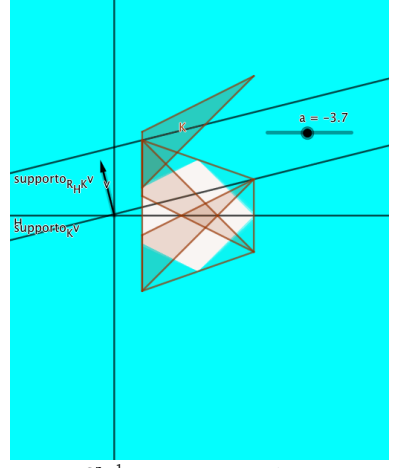

Let  $v \in S^{n-1}$ . For the support functions we have

$$
h_{\bigcap_{y} \text{conv}\big((K+y), R_H(K+y)\big)}(v) = \inf_{y} \left( h_{\text{conv}\big((K+y), R_H(K+y)\big)}(v) \right) = \inf_{y} \left( \max\big( h_{K+y}(v), h_{R_H(K+y)}(v) \big) \right).
$$

$$
h_{K+y}(v)=\frac{1}{2}\Big(h_K(v)+h_{R_H(K)}(v)\Big).
$$

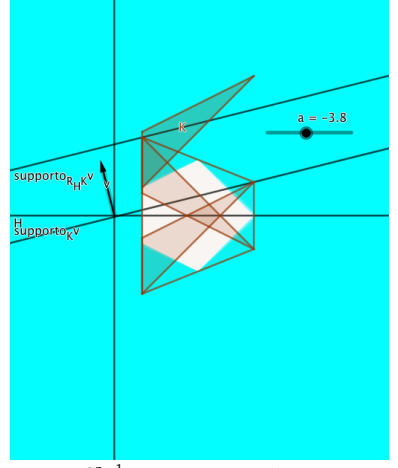

Let  $v \in S^{n-1}$ . For the support functions we have

$$
h_{\bigcap_{y} \text{conv}\big((K+y), R_H(K+y)\big)}(v) = \inf_{y} \left( h_{\text{conv}\big((K+y), R_H(K+y)\big)}(v) \right) = \inf_{y} \left( \max\big( h_{K+y}(v), h_{R_H(K+y)}(v) \big) \right).
$$

$$
h_{K+y}(v)=\frac{1}{2}\Big(h_K(v)+h_{R_H(K)}(v)\Big).
$$

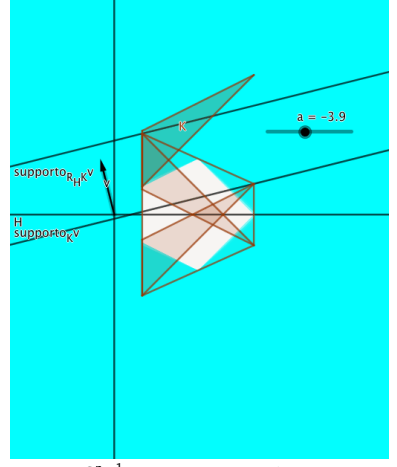

Let  $v \in S^{n-1}$ . For the support functions we have

$$
h_{\bigcap_{y} \text{conv}\big((K+y), R_H(K+y)\big)}(v) = \inf_{y} \left( h_{\text{conv}\big((K+y), R_H(K+y)\big)}(v) \right) = \inf_{y} \left( \max\big( h_{K+y}(v), h_{R_H(K+y)}(v) \big) \right).
$$

$$
h_{K+y}(v)=\frac{1}{2}\Big(h_K(v)+h_{R_H(K)}(v)\Big).
$$

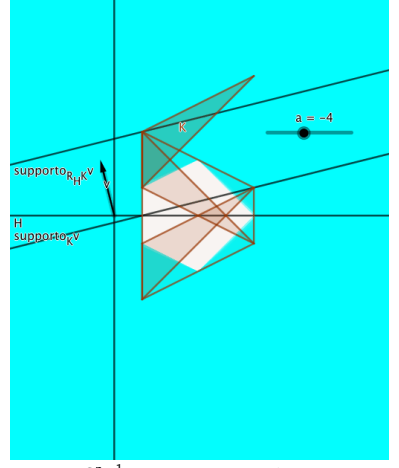

Let  $v \in S^{n-1}$ . For the support functions we have

$$
h_{\bigcap_{y} \text{conv}\big((K+y), R_H(K+y)\big)}(v) = \inf_{y} \left( h_{\text{conv}\big((K+y), R_H(K+y)\big)}(v) \right) = \inf_{y} \left( \max\big( h_{K+y}(v), h_{R_H(K+y)}(v) \big) \right).
$$

$$
h_{K+y}(v)=\frac{1}{2}\Big(h_K(v)+h_{R_H(K)}(v)\Big).
$$

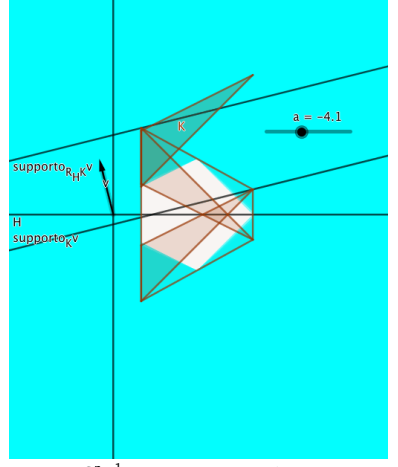

Let  $v \in S^{n-1}$ . For the support functions we have

$$
h_{\bigcap_{y} \text{conv}\big((K+y), R_H(K+y)\big)}(v) = \inf_{y} \left( h_{\text{conv}\big((K+y), R_H(K+y)\big)}(v) \right) = \inf_{y} \left( \max\big( h_{K+y}(v), h_{R_H(K+y)}(v) \big) \right).
$$

$$
h_{K+y}(v)=\frac{1}{2}\Big(h_K(v)+h_{R_H(K)}(v)\Big).
$$
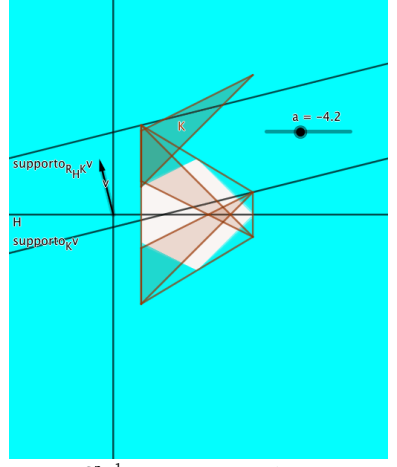

Let  $v \in S^{n-1}$ . For the support functions we have

$$
h_{\bigcap_{y} \text{conv}\big((K+y), R_H(K+y)\big)}(v) = \inf_{y} \left( h_{\text{conv}\big((K+y), R_H(K+y)\big)}(v) \right) = \inf_{y} \left( \max\big( h_{K+y}(v), h_{R_H(K+y)}(v) \big) \right).
$$

$$
h_{K+y}(v)=\frac{1}{2}\Big(h_K(v)+h_{R_H(K)}(v)\Big).
$$

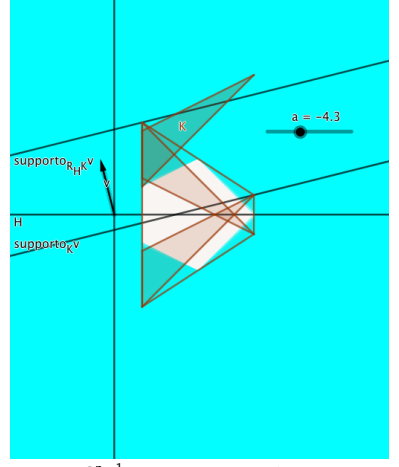

Let  $v \in S^{n-1}$ . For the support functions we have

$$
h_{\bigcap_{y} \text{conv}\big((K+y), R_H(K+y)\big)}(v) = \inf_{y} \left( h_{\text{conv}\big((K+y), R_H(K+y)\big)}(v) \right) = \inf_{y} \left( \max\big( h_{K+y}(v), h_{R_H(K+y)}(v) \big) \right).
$$

$$
h_{K+y}(v)=\frac{1}{2}\Big(h_K(v)+h_{R_H(K)}(v)\Big).
$$

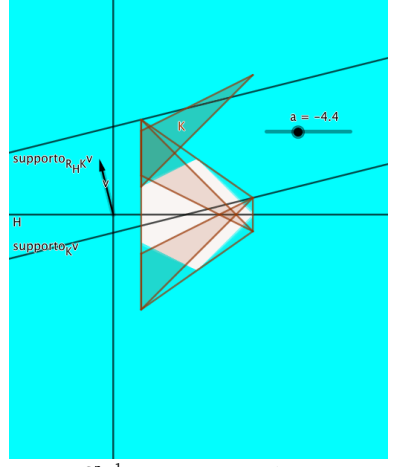

Let  $v \in S^{n-1}$ . For the support functions we have

$$
h_{\bigcap_{y} \text{conv}\big((K+y), R_H(K+y)\big)}(v) = \inf_{y} \left( h_{\text{conv}\big((K+y), R_H(K+y)\big)}(v) \right) = \inf_{y} \left( \max\big( h_{K+y}(v), h_{R_H(K+y)}(v) \big) \right).
$$

$$
h_{K+y}(v)=\frac{1}{2}\Big(h_K(v)+h_{R_H(K)}(v)\Big).
$$

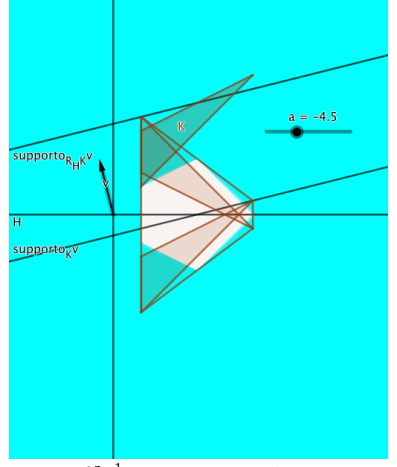

Let  $v \in S^{n-1}$ . For the support functions we have

$$
h_{\bigcap_{y} \text{conv}\big((K+y), R_H(K+y)\big)}(v) = \inf_{y} \left( h_{\text{conv}\big((K+y), R_H(K+y)\big)}(v) \right) = \inf_{y} \left( \max\big( h_{K+y}(v), h_{R_H(K+y)}(v) \big) \right).
$$

$$
h_{K+y}(v)=\frac{1}{2}\Big(h_K(v)+h_{R_H(K)}(v)\Big).
$$

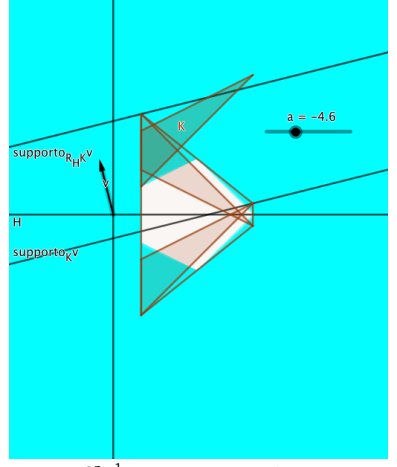

Let  $v \in S^{n-1}$ . For the support functions we have

$$
h_{\bigcap_{y} \text{conv}\big((K+y), R_H(K+y)\big)}(v) = \inf_{y} \left( h_{\text{conv}\big((K+y), R_H(K+y)\big)}(v) \right) = \inf_{y} \left( \max\big( h_{K+y}(v), h_{R_H(K+y)}(v) \big) \right).
$$

$$
h_{K+y}(v)=\frac{1}{2}\Big(h_K(v)+h_{R_H(K)}(v)\Big).
$$

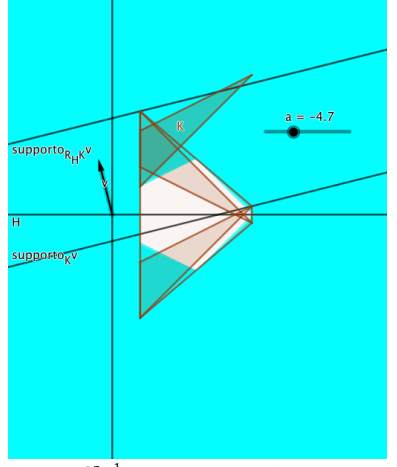

Let  $v \in S^{n-1}$ . For the support functions we have

$$
h_{\bigcap_{y} \text{conv}\big((K+y), R_H(K+y)\big)}(v) = \inf_{y} \left( h_{\text{conv}\big((K+y), R_H(K+y)\big)}(v) \right) = \inf_{y} \left( \max\big( h_{K+y}(v), h_{R_H(K+y)}(v) \big) \right).
$$

$$
h_{K+y}(v) = \frac{1}{2} \Big( h_K(v) + h_{R_H(K)}(v) \Big).
$$

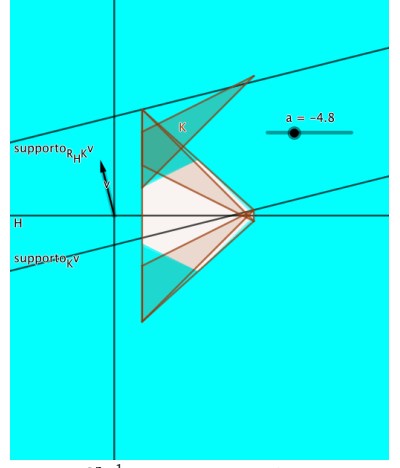

Let  $v \in S^{n-1}$ . For the support functions we have

$$
h_{\bigcap_{y} \text{conv}\big((K+y), R_H(K+y)\big)}(v) = \inf_{y} \left( h_{\text{conv}\big((K+y), R_H(K+y)\big)}(v) \right) = \inf_{y} \left( \max\big( h_{K+y}(v), h_{R_H(K+y)}(v) \big) \right).
$$

$$
h_{K+y}(v) = \frac{1}{2} \Big( h_K(v) + h_{R_H(K)}(v) \Big).
$$

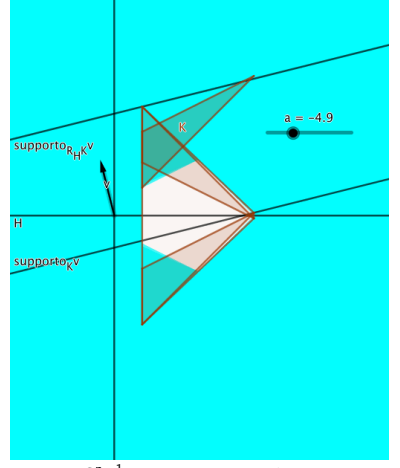

Let  $v \in S^{n-1}$ . For the support functions we have

$$
h_{\bigcap_{y} \text{conv}\big((K+y), R_H(K+y)\big)}(v) = \inf_{y} \left( h_{\text{conv}\big((K+y), R_H(K+y)\big)}(v) \right) = \inf_{y} \left( \max\big( h_{K+y}(v), h_{R_H(K+y)}(v) \big) \right).
$$

$$
h_{K+y}(v)=\frac{1}{2}\Big(h_K(v)+h_{R_H(K)}(v)\Big).
$$

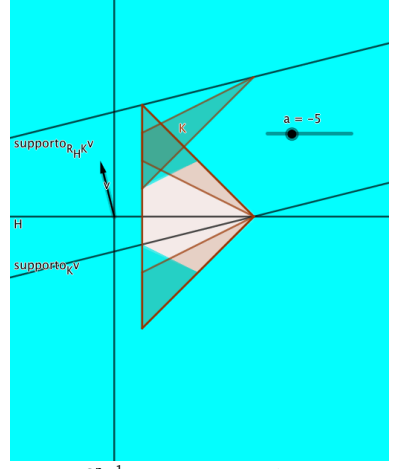

Let  $v \in S^{n-1}$ . For the support functions we have

$$
h_{\bigcap_{y} \text{conv}\big((K+y), R_H(K+y)\big)}(v) = \inf_{y} \left( h_{\text{conv}\big((K+y), R_H(K+y)\big)}(v) \right) = \inf_{y} \left( \max\big( h_{K+y}(v), h_{R_H(K+y)}(v) \big) \right).
$$

$$
h_{K+y}(v)=\frac{1}{2}\Big(h_K(v)+h_{R_H(K)}(v)\Big).
$$

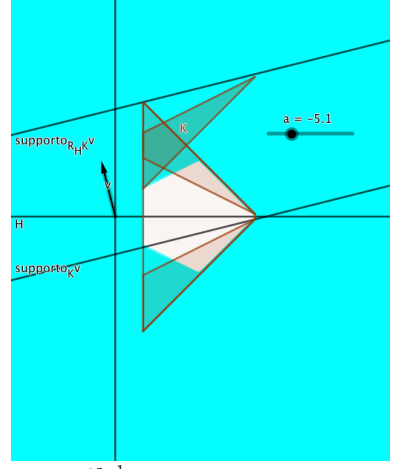

Let  $v \in S^{n-1}$ . For the support functions we have

$$
h_{\bigcap_{y} \text{conv}\big((K+y), R_H(K+y)\big)}(v) = \inf_{y} \left( h_{\text{conv}\big((K+y), R_H(K+y)\big)}(v) \right) = \inf_{y} \left( \max\big( h_{K+y}(v), h_{R_H(K+y)}(v) \big) \right).
$$

$$
h_{K+y}(v) = \frac{1}{2} \Big( h_K(v) + h_{R_H(K)}(v) \Big).
$$

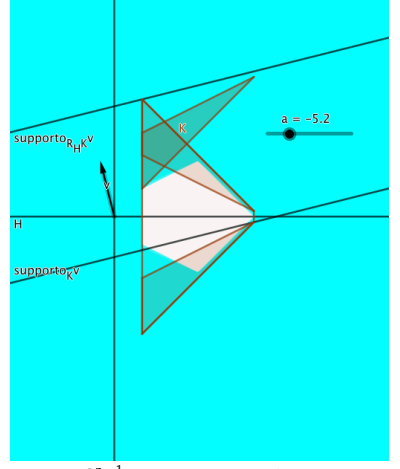

Let  $v \in S^{n-1}$ . For the support functions we have

$$
h_{\bigcap_{y} \text{conv}\big((K+y), R_H(K+y)\big)}(v) = \inf_{y} \left( h_{\text{conv}\big((K+y), R_H(K+y)\big)}(v) \right) = \inf_{y} \left( \max\big( h_{K+y}(v), h_{R_H(K+y)}(v) \big) \right).
$$

$$
h_{K+y}(v) = \frac{1}{2} \Big( h_K(v) + h_{R_H(K)}(v) \Big).
$$

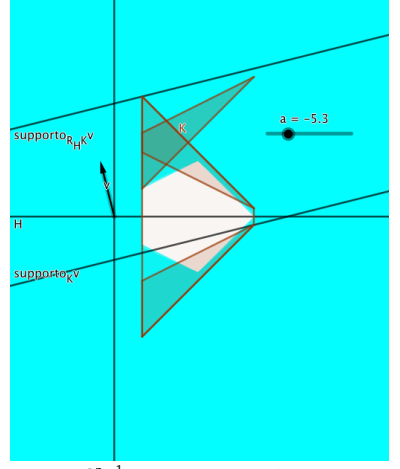

Let  $v \in S^{n-1}$ . For the support functions we have

$$
h_{\bigcap_{y} \text{conv}\big((K+y), R_H(K+y)\big)}(v) = \inf_{y} \left( h_{\text{conv}\big((K+y), R_H(K+y)\big)}(v) \right) = \inf_{y} \left( \max\big( h_{K+y}(v), h_{R_H(K+y)}(v) \big) \right).
$$

$$
h_{K+y}(v)=\frac{1}{2}\Big(h_K(v)+h_{R_H(K)}(v)\Big).
$$

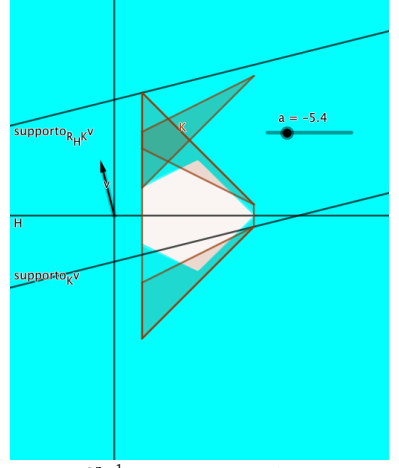

Let  $v \in S^{n-1}$ . For the support functions we have

$$
h_{\bigcap_{y} \text{conv}\big((K+y), R_H(K+y)\big)}(v) = \inf_{y} \left( h_{\text{conv}\big((K+y), R_H(K+y)\big)}(v) \right) = \inf_{y} \left( \max\big( h_{K+y}(v), h_{R_H(K+y)}(v) \big) \right).
$$

$$
h_{K+y}(v)=\frac{1}{2}\Big(h_K(v)+h_{R_H(K)}(v)\Big).
$$

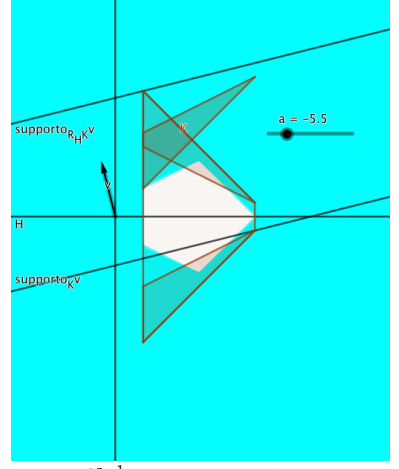

Let  $v \in S^{n-1}$ . For the support functions we have

$$
h_{\bigcap_{y} \text{conv}\big((K+y), R_H(K+y)\big)}(v) = \inf_{y} \left( h_{\text{conv}\big((K+y), R_H(K+y)\big)}(v) \right) = \inf_{y} \left( \max\big( h_{K+y}(v), h_{R_H(K+y)}(v) \big) \right).
$$

$$
h_{K+y}(v)=\frac{1}{2}\Big(h_K(v)+h_{R_H(K)}(v)\Big).
$$

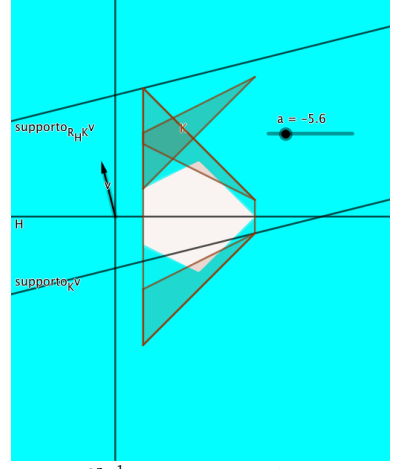

Let  $v \in S^{n-1}$ . For the support functions we have

$$
h_{\bigcap_{y} \text{conv}\big((K+y), R_H(K+y)\big)}(v) = \inf_{y} \left( h_{\text{conv}\big((K+y), R_H(K+y)\big)}(v) \right) = \inf_{y} \left( \max\big( h_{K+y}(v), h_{R_H(K+y)}(v) \big) \right).
$$

$$
h_{K+y}(v)=\frac{1}{2}\Big(h_K(v)+h_{R_H(K)}(v)\Big).
$$

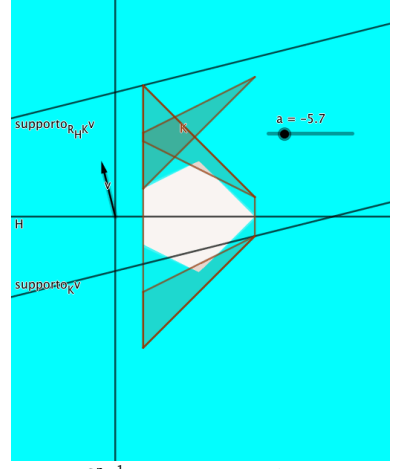

Let  $v \in S^{n-1}$ . For the support functions we have

$$
h_{\bigcap_{y} \text{conv}\big((K+y), R_H(K+y)\big)}(v) = \inf_{y} \left( h_{\text{conv}\big((K+y), R_H(K+y)\big)}(v) \right) = \inf_{y} \left( \max\big( h_{K+y}(v), h_{R_H(K+y)}(v) \big) \right).
$$

$$
h_{K+y}(v)=\frac{1}{2}\Big(h_K(v)+h_{R_H(K)}(v)\Big).
$$

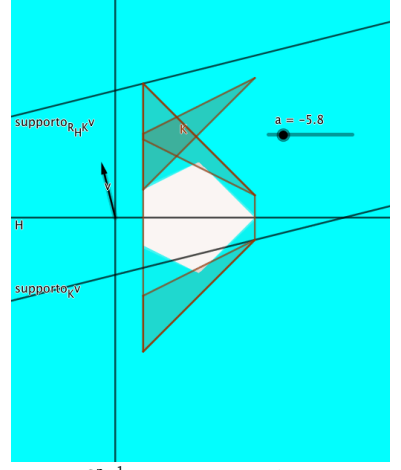

Let  $v \in S^{n-1}$ . For the support functions we have

$$
h_{\bigcap_{y} \text{conv}\big((K+y), R_H(K+y)\big)}(v) = \inf_{y} \left( h_{\text{conv}\big((K+y), R_H(K+y)\big)}(v) \right) = \inf_{y} \left( \max\big( h_{K+y}(v), h_{R_H(K+y)}(v) \big) \right).
$$

$$
h_{K+y}(v)=\frac{1}{2}\Big(h_K(v)+h_{R_H(K)}(v)\Big).
$$

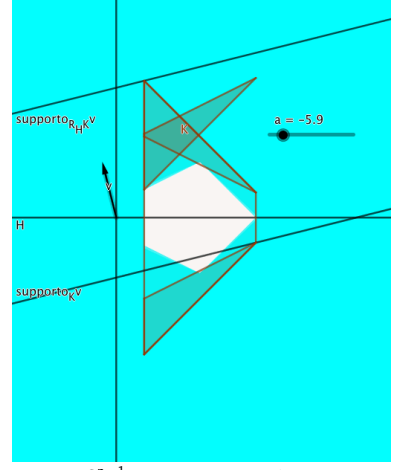

Let  $v \in S^{n-1}$ . For the support functions we have

$$
h_{\bigcap_{y} \text{conv}\big((K+y), R_H(K+y)\big)}(v) = \inf_{y} \left( h_{\text{conv}\big((K+y), R_H(K+y)\big)}(v) \right) = \inf_{y} \left( \max\big( h_{K+y}(v), h_{R_H(K+y)}(v) \big) \right).
$$

$$
h_{K+y}(v) = \frac{1}{2} \Big( h_K(v) + h_{R_H(K)}(v) \Big).
$$

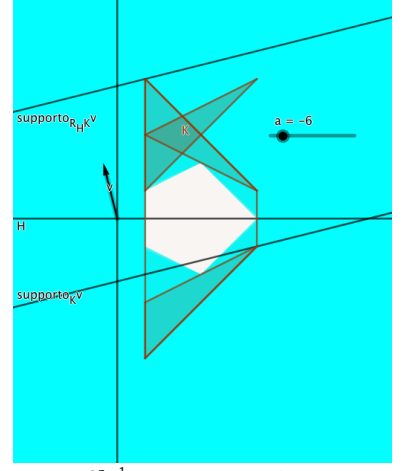

Let  $v \in S^{n-1}$ . For the support functions we have

$$
h_{\bigcap_{y} \text{conv}\big((K+y), R_H(K+y)\big)}(v) = \inf_{y} \left( h_{\text{conv}\big((K+y), R_H(K+y)\big)}(v) \right) = \inf_{y} \left( \max\big( h_{K+y}(v), h_{R_H(K+y)}(v) \big) \right).
$$

$$
h_{K+y}(v) = \frac{1}{2} \Big( h_K(v) + h_{R_H(K)}(v) \Big).
$$

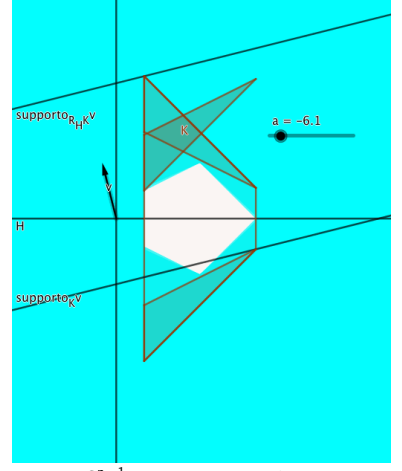

Let  $v \in S^{n-1}$ . For the support functions we have

$$
h_{\bigcap_{y} \text{conv}\big((K+y), R_H(K+y)\big)}(v) = \inf_{y} \left( h_{\text{conv}\big((K+y), R_H(K+y)\big)}(v) \right) = \inf_{y} \left( \max\big( h_{K+y}(v), h_{R_H(K+y)}(v) \big) \right).
$$

$$
h_{K+y}(v) = \frac{1}{2} \Big( h_K(v) + h_{R_H(K)}(v) \Big).
$$

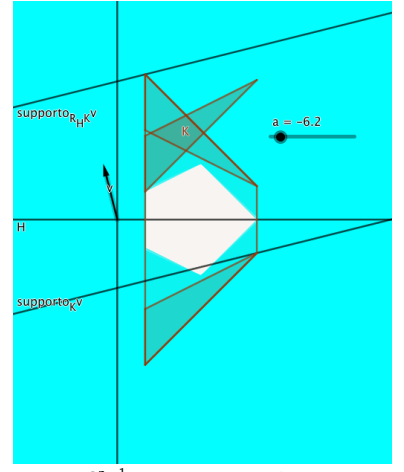

Let  $v \in S^{n-1}$ . For the support functions we have

$$
h_{\bigcap_{y} \text{conv}\big((K+y), R_H(K+y)\big)}(v) = \inf_{y} \left( h_{\text{conv}\big((K+y), R_H(K+y)\big)}(v) \right) = \inf_{y} \left( \max\big( h_{K+y}(v), h_{R_H(K+y)}(v) \big) \right).
$$

$$
h_{K+y}(v) = \frac{1}{2} \Big( h_K(v) + h_{R_H(K)}(v) \Big).
$$

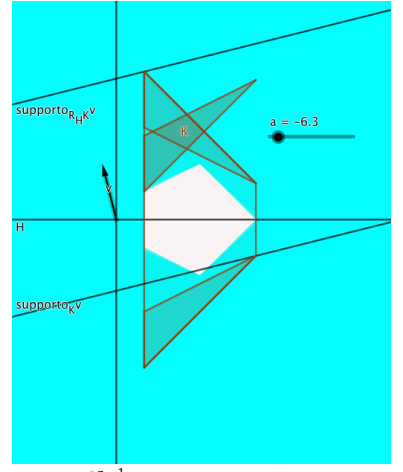

Let  $v \in S^{n-1}$ . For the support functions we have

$$
h_{\bigcap_{y} \text{conv}\big((K+y), R_H(K+y)\big)}(v) = \inf_{y} \left( h_{\text{conv}\big((K+y), R_H(K+y)\big)}(v) \right) = \inf_{y} \left( \max\big( h_{K+y}(v), h_{R_H(K+y)}(v) \big) \right).
$$

$$
h_{K+y}(v)=\frac{1}{2}\Big(h_K(v)+h_{R_H(K)}(v)\Big).
$$

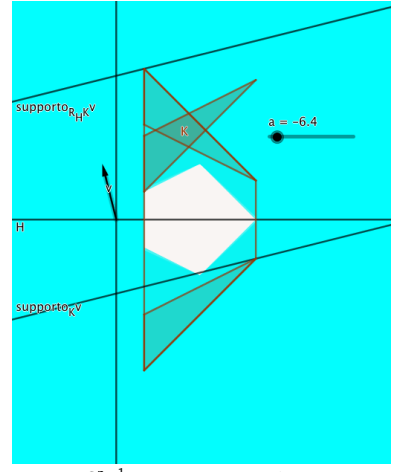

Let  $v \in S^{n-1}$ . For the support functions we have

$$
h_{\bigcap_{y} \text{conv}\big((K+y), R_H(K+y)\big)}(v) = \inf_{y} \left( h_{\text{conv}\big((K+y), R_H(K+y)\big)}(v) \right) = \inf_{y} \left( \max\big( h_{K+y}(v), h_{R_H(K+y)}(v) \big) \right).
$$

$$
h_{K+y}(v) = \frac{1}{2} \Big( h_K(v) + h_{R_H(K)}(v) \Big).
$$

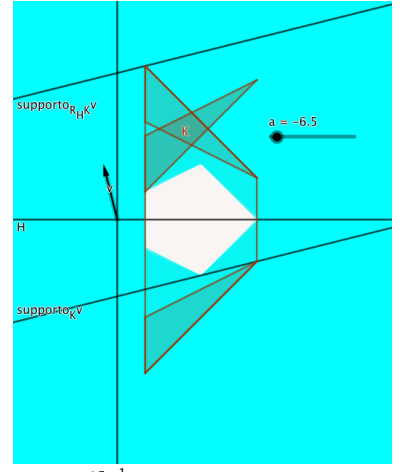

Let  $v \in S^{n-1}$ . For the support functions we have

$$
h_{\bigcap_{y} \text{conv}\big((K+y), R_H(K+y)\big)}(v) = \inf_{y} \left( h_{\text{conv}\big((K+y), R_H(K+y)\big)}(v) \right) = \inf_{y} \left( \max\big( h_{K+y}(v), h_{R_H(K+y)}(v) \big) \right).
$$

$$
h_{K+y}(v) = \frac{1}{2} \Big( h_K(v) + h_{R_H(K)}(v) \Big).
$$

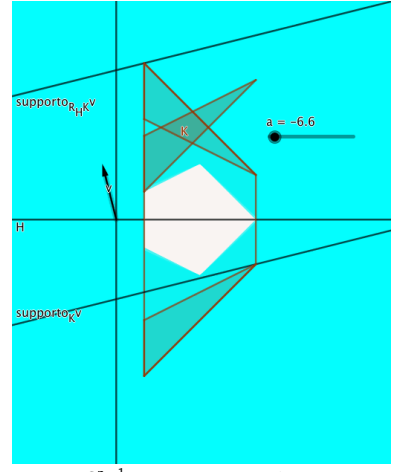

Let  $v \in S^{n-1}$ . For the support functions we have

$$
h_{\bigcap_{y} \text{conv}\big((K+y), R_H(K+y)\big)}(v) = \inf_{y} \left( h_{\text{conv}\big((K+y), R_H(K+y)\big)}(v) \right) = \inf_{y} \left( \max\big( h_{K+y}(v), h_{R_H(K+y)}(v) \big) \right).
$$

$$
h_{K+y}(v) = \frac{1}{2} \Big( h_K(v) + h_{R_H(K)}(v) \Big).
$$

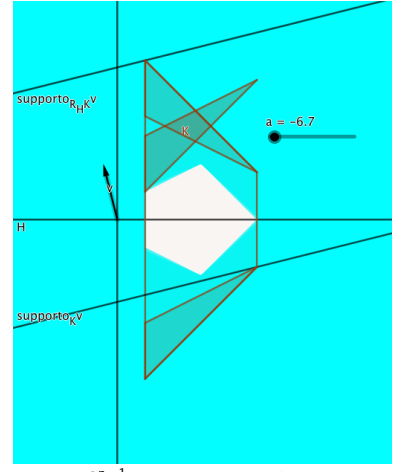

Let  $v \in S^{n-1}$ . For the support functions we have

$$
h_{\bigcap_{y} \text{conv}\big((K+y), R_H(K+y)\big)}(v) = \inf_{y} \left( h_{\text{conv}\big((K+y), R_H(K+y)\big)}(v) \right) = \inf_{y} \left( \max\big( h_{K+y}(v), h_{R_H(K+y)}(v) \big) \right).
$$

$$
h_{K+y}(v) = \frac{1}{2} \Big( h_K(v) + h_{R_H(K)}(v) \Big).
$$

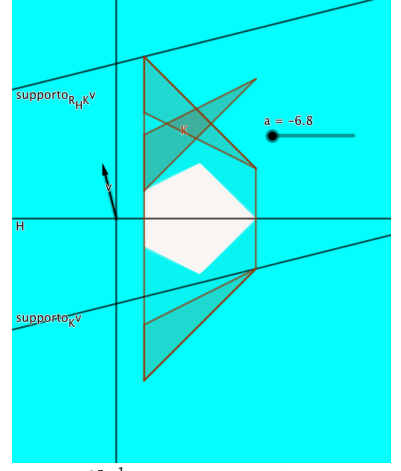

Let  $v \in S^{n-1}$ . For the support functions we have

$$
h_{\bigcap_{y} \text{conv}\big((K+y), R_H(K+y)\big)}(v) = \inf_{y} \left( h_{\text{conv}\big((K+y), R_H(K+y)\big)}(v) \right) = \inf_{y} \left( \max\big( h_{K+y}(v), h_{R_H(K+y)}(v) \big) \right).
$$

$$
h_{K+y}(v) = \frac{1}{2} \Big( h_K(v) + h_{R_H(K)}(v) \Big).
$$

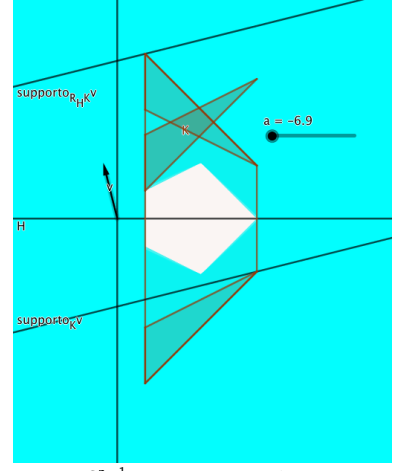

Let  $v \in S^{n-1}$ . For the support functions we have

$$
h_{\bigcap_{y} \text{conv}\big((K+y), R_H(K+y)\big)}(v) = \inf_{y} \left( h_{\text{conv}\big((K+y), R_H(K+y)\big)}(v) \right) = \inf_{y} \left( \max\big( h_{K+y}(v), h_{R_H(K+y)}(v) \big) \right).
$$

$$
h_{K+y}(v) = \frac{1}{2} \Big( h_K(v) + h_{R_H(K)}(v) \Big).
$$

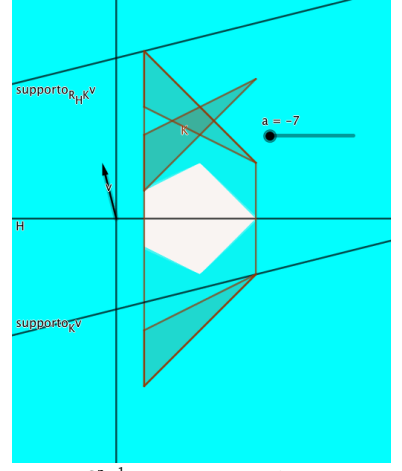

Let  $v \in S^{n-1}$ . For the support functions we have

$$
h_{\bigcap_{y} \text{conv}\big((K+y), R_H(K+y)\big)}(v) = \inf_{y} \left( h_{\text{conv}\big((K+y), R_H(K+y)\big)}(v) \right) = \inf_{y} \left( \max\big( h_{K+y}(v), h_{R_H(K+y)}(v) \big) \right).
$$

$$
h_{K+y}(v) = \frac{1}{2} \Big( h_K(v) + h_{R_H(K)}(v) \Big).
$$

# Inclusions of general symm.

#### **Corollary**

Let  $1 \le i \le n-1$  and  $K \in \{convex$  bodies}. If  $\Diamond_H$  is

- 1. monotonic,
- 2. invariant on H-symmetric sets and
- 3. invariant w.r.t. translations orthogonal to  $H$  of  $H$ -symmetric sets then

 $F_H K \subset \Diamond K \subset M_H K$ .

**KORK ERKER ADAM ADA** 

# Inclusions of general symm.

#### **Corollary**

Let  $1 \le i \le n-1$  and  $K \in \{convex$  bodies}. If  $\Diamond_H$  is

- 1. monotonic,
- 2. invariant on H-symmetric sets and
- 3. invariant w.r.t. translations orthogonal to  $H$  of  $H$ -symmetric sets then

 $F_H K \subset \Diamond K \subset M_H K$ .

**KORKARYKERKER POLO** 

 $\blacktriangleright$  No assumption is superfluous

For every  $y \in H^{\perp}$  we have

$$
K = (K + y) - y
$$
  
\n
$$
\subset \text{conv}\left((K + y) \cup R_H(K + y)\right) - y.
$$

For every  $y \in H^{\perp}$  we have

$$
K = (K + y) - y
$$
  
\n
$$
\subset conv\left((K + y) \cup R_H(K + y)\right) - y.
$$

Thus

$$
\diamondsuit K \subset \diamondsuit \Big(\text{conv } \big((K + y) \cup R_H(K + y)\big) - y\Big) \quad \text{(by monotony)}
$$

For every  $y \in H^{\perp}$  we have

$$
K = (K + y) - y
$$
  

$$
\subset conv ((K + y) \cup R_H(K + y)) - y.
$$

Thus

$$
\diamondsuit K \subset \diamondsuit \Big(\text{conv } \big((K+y) \cup R_H(K+y)\big) - y\Big) \quad \text{(by monotony)}
$$

$$
= \bigcirc \mathsf{conv}\left((K + y) \cup R_H(K + y)\right) \quad \text{(by translations invar.)}
$$

For every  $y \in H^{\perp}$  we have

$$
K = (K + y) - y
$$
  

$$
\subset conv ((K + y) \cup R_H(K + y)) - y.
$$

Thus

$$
\diamondsuit K \subset \diamondsuit \Big( \text{conv } \big( (K+y) \cup R_{H}(K+y) \big) - y \Big) \quad \text{(by monotony)}
$$

$$
= \bigcirc \mathsf{conv}\left((K+y)\cup R_{\mathsf{H}}(K+y)\right) \quad \text{(by translations invar.)}
$$

 $\mathcal{L} = \mathop{\textit{conv}}\left((K+y)\cup \mathop{\textit{R}}\nolimits_{{\mathcal{H}}}(K+y)\right) \quad \text{(by the invar. on $\mathcal{H}$-symm. sets)}$
## proof of the inclusion  $\Diamond K \subset M_HK$ :

For every  $y \in H^{\perp}$  we have

$$
K = (K + y) - y
$$
  

$$
\subset conv ((K + y) \cup R_H(K + y)) - y.
$$

Thus

$$
\diamondsuit K \subset \diamondsuit \Big( \text{conv } \big( (K+y) \cup R_H(K+y) \big) - y \Big) \quad \text{(by monotony)}
$$

$$
= \bigcirc \mathsf{conv}\left((K + y) \cup R_H(K + y)\right) \quad \text{(by translations invar.)}
$$

 $\mathcal{L} = \mathop{\textit{conv}}\left((K+y)\cup \mathop{\textit{R}}\nolimits_{{\mathcal{H}}}(K+y)\right) \quad \text{(by the invar. on $\mathcal{H}$-symm. sets)}$ 

K ロ ▶ K 個 ▶ K 할 ▶ K 할 ▶ 이 할 → 9 Q Q →

Since this holds  $\forall y$ , we have proved that

$$
\diamondsuit K \subset \bigcap_{y \in H^{\perp}} conv ((K + y) \cup R_H(K + y)) = M_H K
$$

Characterizations of Steiner and Minkowski symmetrizations

KOKK@KKEKKEK E 1990

# characterizations of Minkowski symmetrization

#### characterization 1

For every  $i$  and in the class {convex bodies}. Minkowski symmetrization is the only i-symmetrization which is

K ロ ▶ K 個 ▶ K 할 ▶ K 할 ▶ 이 할 → 9 Q Q →

- 1. monotonic,
- 2. invariant on H-symmetric sets and
- 3. linear.

# characterizations of Minkowski symmetrization

#### characterization 1

For every *i* and in the class {convex bodies}. Minkowski symmetrization is the only i-symmetrization which is

- 1. monotonic,
- 2. invariant on H-symmetric sets and
- 3. linear.

## characterization 2

For every  $i$  and in the class {convex bodies}. Minkowski symmetrization is the only i-symmetrization which is

- 1. monotonic,
- 2. invariant on H-symmetric sets,
- 3. invariant w.r.t. translations orthogonal to  $H$  of  $H$ -symmetric sets and
- 4. mean width preserving.
- $\triangleright$  we do not have any example showing that in characterization 2 assumption 3 is really necessary.4 0 > 4 4 + 4 = + 4 = + = + + 0 4 0 +

#### in the class of convex bodies

Let  $i = n - 1$  and let the class be {convex bodies}. Steiner symm. is the only i-symm. which is

K ロ ▶ K 個 ▶ K 할 ▶ K 할 ▶ 이 할 → 9 Q Q →

- 1. monotonic,
- 2. invariant on H-symmetric cylinders,
- 3. and volume preserving.

#### in the class of convex bodies

Let  $i = n - 1$  and let the class be {convex bodies}. Steiner symm. is the only i-symm. which is

- 1. monotonic,
- 2. invariant on H-symmetric cylinders,
- 3. and volume preserving.

Let  $1 \le i \le n-1$  and let C be compact. What we show is that, under those three hypothesis, the measures of the sections of C orthogonal to  $H$  do not change during the symmetrization. **KORKARYKERKER POLO** 

#### in the class of convex bodies

Let  $i = n - 1$  and let the class be {convex bodies}. Steiner symm. is the only i-symm. which is

- 1. monotonic,
- 2. invariant on H-symmetric cylinders,
- 3. and volume preserving.

### in the class of compact sets

Let  $i = n - 1$  and let the class be {compact sets}. Steiner symm. is the only i-symm. which is

- 1. monotonic,
- 2. invariant on H-symmetric cylinders,
- 3. volume preserving
- 4. and with the property that  $\Diamond_H C$  is convex in the direction orthogonal to H, for every compact sets C
- Let  $1 \le i \le n 1$  and let C be compact. What we show is that, under those three hypothesis, the measures of the sections of C orthogonal to  $H$  do not change during the symmetrization. **KORKARYKERKER POLO**

#### in the class of convex bodies

Let  $i = n - 1$  and let the class be {convex bodies}. Steiner symm. is the only i-symm. which is

- 1. monotonic,
- 2. invariant on H-symmetric cylinders,
- 3. and volume preserving.

#### in the class of compact sets

Let  $i = n - 1$  and let the class be {compact sets}. Steiner symm. is the only i-symm. which is

**KORKARYKERKER POLO** 

- 1. monotonic,
- 2. invariant on H-symmetric cylinders,
- 3. volume preserving
- 4. and with the property that  $\Diamond_H C$  is convex in the direction orthogonal to H, for every compact sets C

Is there an  $(n-1)$ -symmetrization in  $\{convex bodies\}$  which is

- 1. monotonic,
- 2. invariant on H-symmetric sets,
- 3. and surface area preserving?
- $\blacktriangleright$  Blaschke symm. preserves surface area but is not monotonic
- $\blacktriangleright$  a partial answer is available in
	- F

C. Saroglou, On some problems concerning symmetrization operators, Forum Mathematicum 2019.

Convergence of iterates of symmetrizations to a ball

K ロ ▶ K @ ▶ K 할 ▶ K 할 ▶ | 할 | ⊙Q @

Let  $\Diamond_H$  be Steiner or Minkowski symmetrization It is known that there are sequences  $(H_m)$  of hyperplanes such that, for any choice of the convex body K, as  $m \to \infty$ 

$$
(\diamondsuit_{H_m}\diamondsuit_{H_{m-1}}\ldots\diamondsuit_{H_1}K)\to\text{ball}.
$$

K ロ ▶ K @ ▶ K 할 ▶ K 할 ▶ | 할 | © 9 Q @

Let  $\Diamond$ <sub>H</sub> be Steiner or Minkowski symmetrization It is known that there are sequences  $(H_m)$  of hyperplanes such that, for any choice of the convex body K, as  $m \to \infty$ 

$$
(\Diamond_{H_m}\Diamond_{H_{m-1}}\ldots\Diamond_{H_1}K)\rightarrow \text{ball}.
$$

3 ingredients in this phenomenon:

- In the choice of the symmetrization  $\diamondsuit_H$
- In the sequence  $(H_m)$  of subspaces (and, in particular, their dimension i)

**KORKARYKERKER POLO** 

ighthroupour the class of subsets of  $\mathbb{R}^n$  on which the  $\Diamond$ <sub>H</sub> acts

Let  $\Diamond$ <sub>H</sub> be Steiner or Minkowski symmetrization It is known that there are sequences  $(H_m)$  of hyperplanes such that, for any choice of the convex body K, as  $m \to \infty$ 

$$
(\Diamond_{H_m}\Diamond_{H_{m-1}}\ldots\Diamond_{H_1}K)\rightarrow \text{ball}.
$$

3 ingredients in this phenomenon:

- In the choice of the symmetrization  $\diamondsuit_H$
- In the sequence  $(H_m)$  of subspaces (and, in particular, their dimension i)
- ighthroupour the class of subsets of  $\mathbb{R}^n$  on which the  $\Diamond$ <sub>H</sub> acts

We are interested in studying this process for different symmetrizations, set class and to better understand which sequences "round"

**KORKAR KERKER SAGA** 

## an example

What if the hyperplanes in  $(H_m)$  form a dense subset in  $\mathcal{S}^{n-1}$ ?

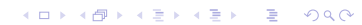

#### an example

What if the hyperplanes in  $(H_m)$  form a dense subset in  $\mathcal{S}^{n-1}$ ?

Let  $\Diamond_H =$  Steiner. There exists a convex body  $K\subset \mathbb{R}^2$  and a sequence  $(H_m)$  of lines, dense in  $S^1$ , such that

 $(\diamondsuit_{H_m} \diamondsuit_{H_{m-1}} \ldots \diamondsuit_{H_1} K)$  does NOT converge.

#### an example

What if the hyperplanes in  $(H_m)$  form a dense subset in  $\mathcal{S}^{n-1}$ ?

Let  $\Diamond$ <sub>H</sub> = Steiner. There exists a convex body  $K\subset \mathbb{R}^2$  and a sequence  $(H_m)$  of lines, dense in  $S^1$ , such that

 $(\diamondsuit_{H_m} \diamondsuit_{H_{m-1}} \ldots \diamondsuit_{H_1} K)$  does NOT converge.

In  $\mathbb{R}^n$ , for each n, it is possible to rearrange any dense sequence  $(H_m)$  so that it "rounds" every convex body.

**KORKAR KERKER SAGA** 

晶

Bianchi, Klain, Lutwak, Yang and Zhang (2011)

#### Literature

- $\triangleright$  speed of convergence to ball (how many symmetrizations are needed to transform a convex body in  $R^n$  of volume  $1$  to one at  $\varepsilon$  distance from the ball of volume 1?): Bourgain, Lindestrauss, Milman, Klartag, Florentin and Segal
- ▶ results of probabilistic type : Mani-Levitska, Volčič, Van Shaftingen, Fortier e Burchard, Coupier e Davydov.

4 0 > 4 4 + 4 = + 4 = + = + + 0 4 0 +

## universal sequences

## Coupier e Davydov (2014)

 $(H_m)$  is called an  $\diamondsuit$ -universal sequence in the set class  $\mathcal E$  if

$$
\forall K \in \mathcal{E}, \qquad \forall j \in \mathbb{N} \qquad \left(\Diamond_{H_m} \Diamond_{H_{m-1}} \dots \Diamond_{H_j} K\right) \to \text{ball},
$$

(convergence to ball independently of starting index)

Universal sequences deserve this name

K ロ ▶ K @ ▶ K 할 ▶ K 할 ▶ | 할 | ⊙Q @

#### Theorem, Coupier and Davidov (2014)

Let  $i = n - 1$  and let the set class be {convex bodies}.

A sequence is Minkowski-universal if and only if it is Steiner-universal.

K ロ ▶ K @ ▶ K 할 ▶ K 할 ▶ | 할 | © 9 Q @

### Theorem, Coupier and Davidov (2014)

Let  $i = n - 1$  and let the set class be {convex bodies}.

A sequence is Minkowski-universal if and only if it is Steiner-universal.

#### Theorem

Let  $1 \le i \le n-1$  and let the set class be {convex bodies}. Then

 $\triangleright$  A sequence is Minkowski-universal if and only if it is Fiber-universal.

**KORK ERKER ADAM ADA** 

 $\triangleright$  A sequence is (Minkowski-Blaschke)-universal if and only if it is Schwarz-universal.

### Theorem, Coupier and Davidov (2014)

Let  $i = n - 1$  and let the set class be {convex bodies}.

A sequence is Minkowski-universal if and only if it is Steiner-universal.

#### Theorem

Let  $1 \le i \le n-1$  and let the set class be {convex bodies}. Then

- $\triangleright$  A sequence is Minkowski-universal if and only if it is Fiber-universal.
- $\triangleright$  A sequence is (Minkowski-Blaschke)-universal if and only if it is Schwarz-universal.

#### Theorem

Let  $1 \le i \le n-1$  and let the set class be {convex bodies}. Let  $\Diamond_H$  be an i-symmetrization

- 1. monotonic,
- 2. invariant on H-symmetric sets,
- 3. invariant w.r.t. translations orthogonal to  $H$  of  $H$ -symmetric sets.

**KORKAR KERKER SAGA** 

Then a sequence is  $\diamondsuit$ -universal if and only if it is Minkowski-universal.

Is it more difficult to "round" compact sets?

### "a compact set need not become convex"

There exists compact sets  $\mathcal{C}\subset\mathbb{R}^2$  and "meaningful" sequences  $(H_m)$ such that

$$
\left(\diamondsuit_{H_m}\diamondsuit_{H_{m-1}}\ldots\diamondsuit_{H_1}C\right)\to\text{a non-convex set.}
$$

K ロ ▶ K 個 ▶ K 할 ▶ K 할 ▶ 이 할 → 9 Q Q →

靠 Bianchi, Burchard, Gronchi and Volcic (2012) Is it more difficult to "round" compact sets?

### "a compact set need not become convex"

There exists compact sets  $\mathcal{C}\subset\mathbb{R}^2$  and "meaningful" sequences  $(H_m)$ such that

$$
\left(\diamondsuit_{H_m}\diamondsuit_{H_{m-1}}\ldots\diamondsuit_{H_1}C\right)\to\text{a non-convex set.}
$$

譶 Bianchi, Burchard, Gronchi and Volcic (2012)

#### Theorem

Let  $1 \le i \le n-1$  and let  $\diamondsuit$  be Steiner, Minkowski or Schwarz symm. A sequence is  $\diamondsuit$ -universal in the class of {compact sets} if it is  $\Diamond$ -universal in the class of {convex bodies}

**KORKARYKERKER POLO** 

## Explicit construction of universal sequences

"Alphabet" = finite set  $\mathcal{F} = \{F_1, \ldots, F_p\}$  of *i*-dimensional subspaces in  $\mathbb{R}^n$ 

#### Sequences built from a finite "alphabet"

Sequences  $(H_m)$  with the property that every their element belongs to  $\mathcal F$ 

Example:  $(H_m) = F_3, F_3, F_1, F_4, F_2, F_3, F_1, F_3, F_1, F_1, F_4, \ldots$ 

## Explicit construction of universal sequences

"Alphabet" = finite set  $\mathcal{F} = \{F_1, \ldots, F_p\}$  of *i*-dimensional subspaces in  $\mathbb{R}^n$ 

#### Sequences built from a finite "alphabet"

Sequences  $(H_m)$  with the property that every their element belongs to  $\mathcal F$ 

Example:  $(H_m) = F_3, F_3, F_1, F_4, F_2, F_3, F_1, F_3, F_1, F_1, F_4, \ldots$ 

These sequences are universal if the alphabet  $\mathcal F$  has the following property: The (reflection) symmetry w.r.t every  $F_j$  implies full radial symmetry.

This research contains also results regarding how to construct alphabets with this property.